SITZENFREI Robert

# **Vereinfachtes numerisches Modell zur Beschreibung anthropogener Temperaturanomalien im Grundwasser**

## **DIPLOMARBEIT**

## **Eingereicht an der LEOPOLD-FRANZENS-UNIVERSITÄT INNSBRUCK**

## **FAKULTÄT FÜR BAUINGENIEURWISSENSCHAFTEN**

Zur Erlangung des akademischen Grades

## **"DIPLOM-INGENIEUR"**

Beurteiler: Univ. -Prof. Dipl. -Ing. Dr. techn. Wolfgang Rauch

Innsbruck, am 01. September 2007

## **Abstract**

Due to the climate change and an increasing awareness of regenerative energy sources, the use of geothermal power for heating or cooling with heat pumps regains more and more attraction.

This work aims on developing a simple numerical simulation which allows estimating the impact on the thermal groundwater budget from the anthropogenic use of geothermal power. By reason of the expensive ground surveys the simulation should be based on a small data input. Furthermore this should be a contribution for the first estimation of the impacts of heating pumps and to assist in the creation of overall thermal groundwater planning strategies.

After the discussion of the physical basics for a thermal use of groundwater this thesis contains a literature study of common heat transmission models in aquifers. Based on a numerical Model of Rauch (1991) which considerates unsteady heat transmission, a model for the interaction of thermal anomalies in aquifers is developed. This also contains the schematic consideration of convective processes. Finally a verification of the calculated results with a commercial simulation software is shown.

## **Kurzfassung**

Die thermische Nutzung von Erdwärme, bei der je nach Betrieb der Anlage dem Grundwasser Wärmeenergie entzogen oder zugeführt wird, erfährt im Zuge der Klimaerwärmung und dem steigenden Bewusstsein für regenerative Energiequellen, wieder zunehmender Beliebtheit.

Ziel dieser Arbeit ist es eine einfache numerische Simulation zu entwickeln, die ohne vorherige detaillierte Bodenuntersuchungen eine Beurteilung von Anlagen zur thermischen Grundwassernutzung ermöglicht. Dabei soll die Simulation an eine sehr geringe Dichte von Eingabeparametern angepasst sein und somit zur Erstellung thermischer Grundwasserbewirtschaftungspläne beitragen.

Nach Diskussion physikalischer Grundlagen zur thermischen Grundwassernutzung, wird in dieser Arbeit eine Literaturstudie zu Wärmetransportmodellen im Grundwasser durchgeführt. In weiterer Folge wird aufbauend auf einem 1991 von Rauch veröffentlichten Programmschema für eine instationäre numerische Betrachtung von Temperaturanomalien im Grundwasser, ein Modell zur Beschreibung der gegenseitigen Beeinflussung von Temperaturfahnen und eine schematische Berücksichtigung von Einschichtungs- und Konvektionseffekten entwickelt und vorgestellt. Zur Bewertung dieser Lösungsansätze und Resultate erfolgt abschließend ein Vergleich mit einer kommerziellen Berechnungssoftware.

## **Inhaltsverzeichnis**

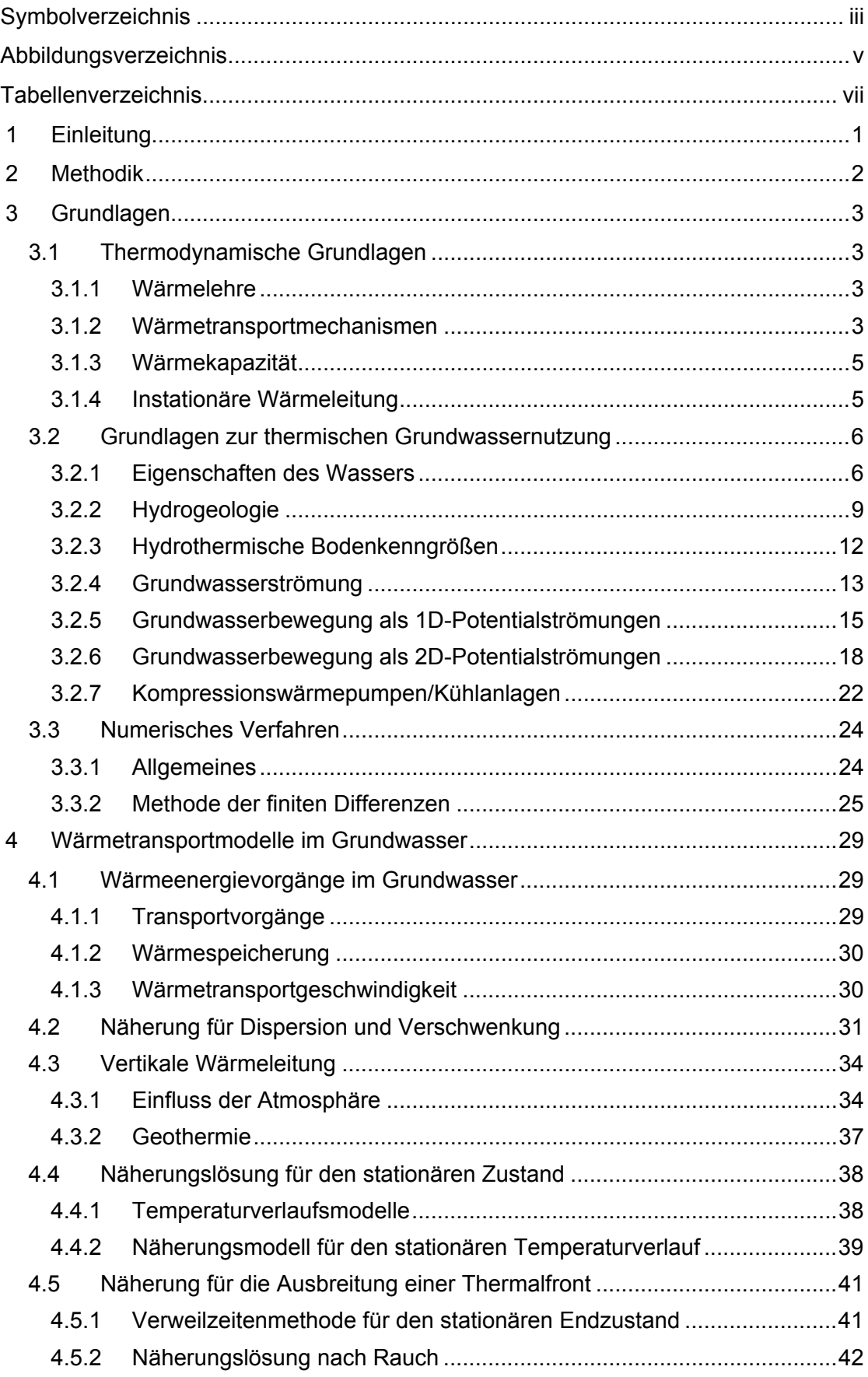

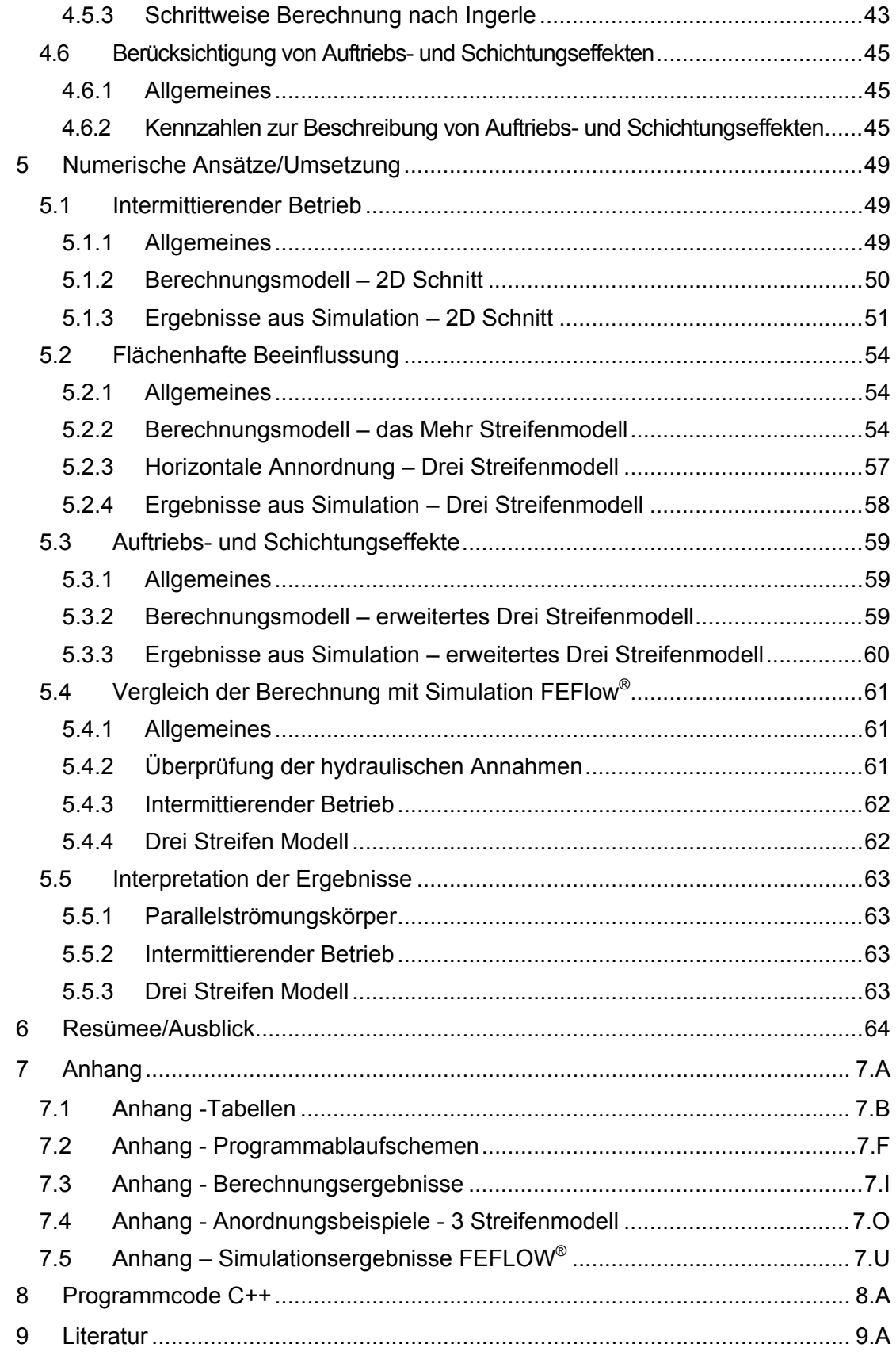

# **Symbolverzeichnis**

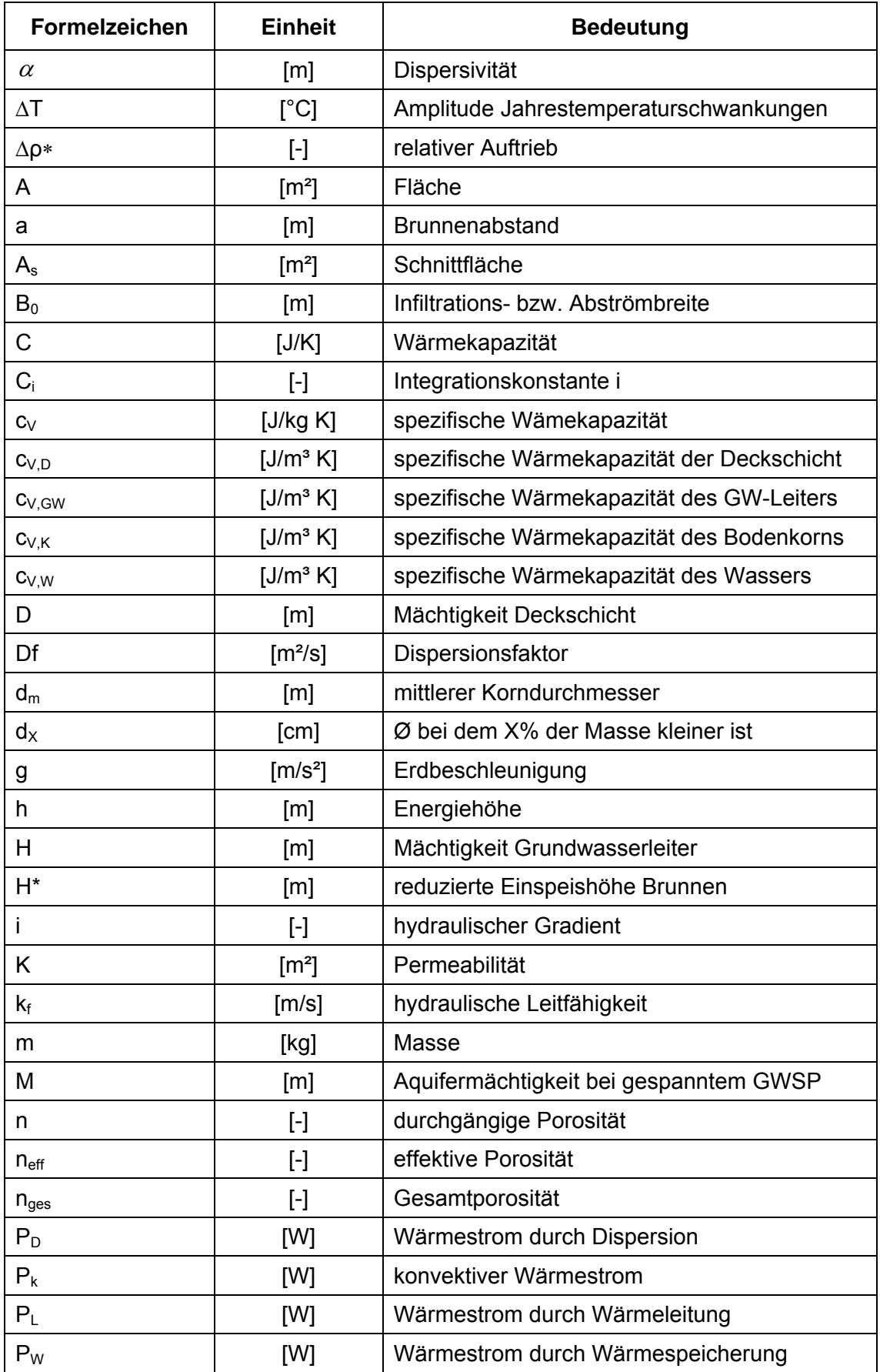

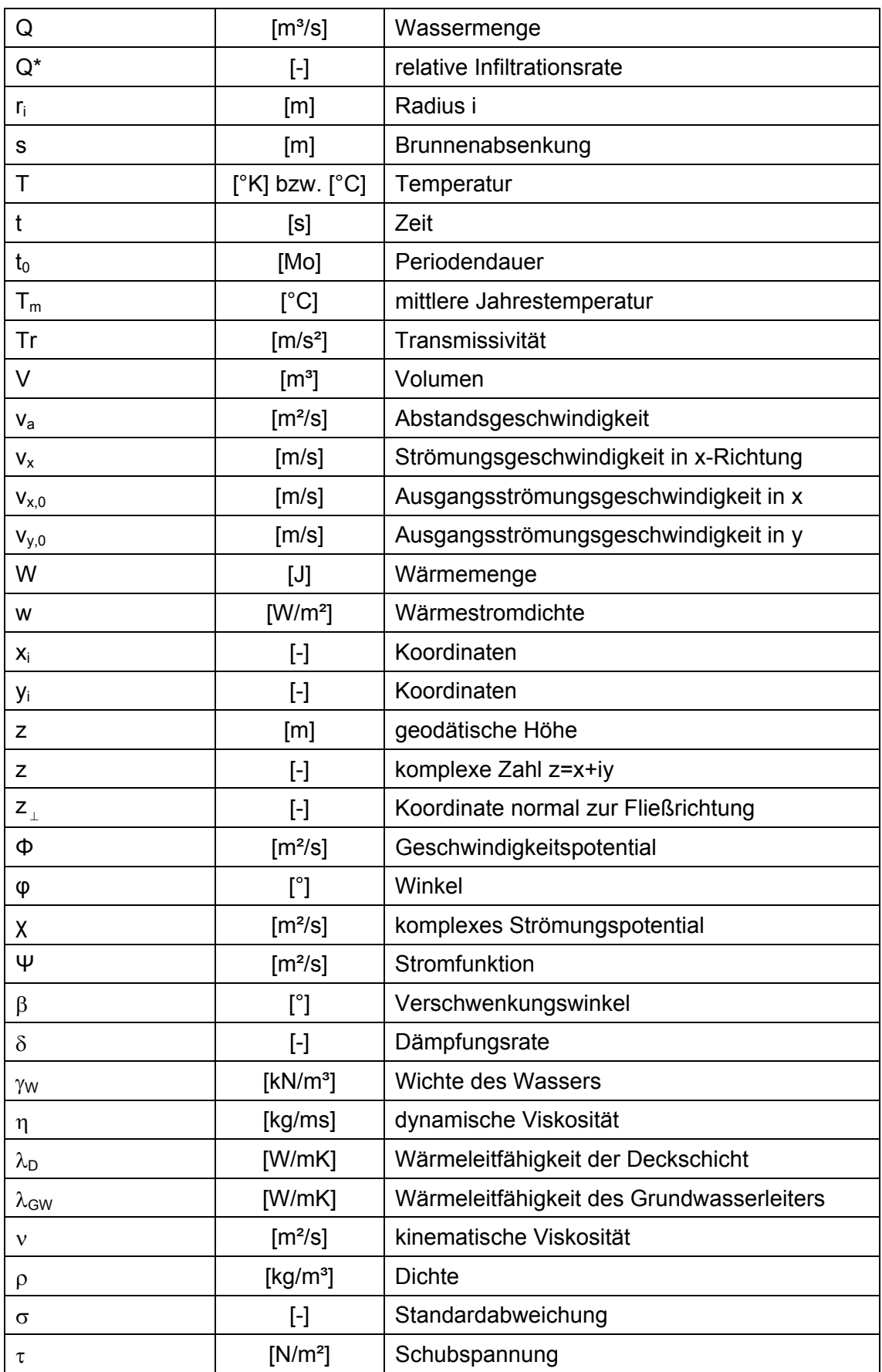

# **Abbildungsverzeichnis**

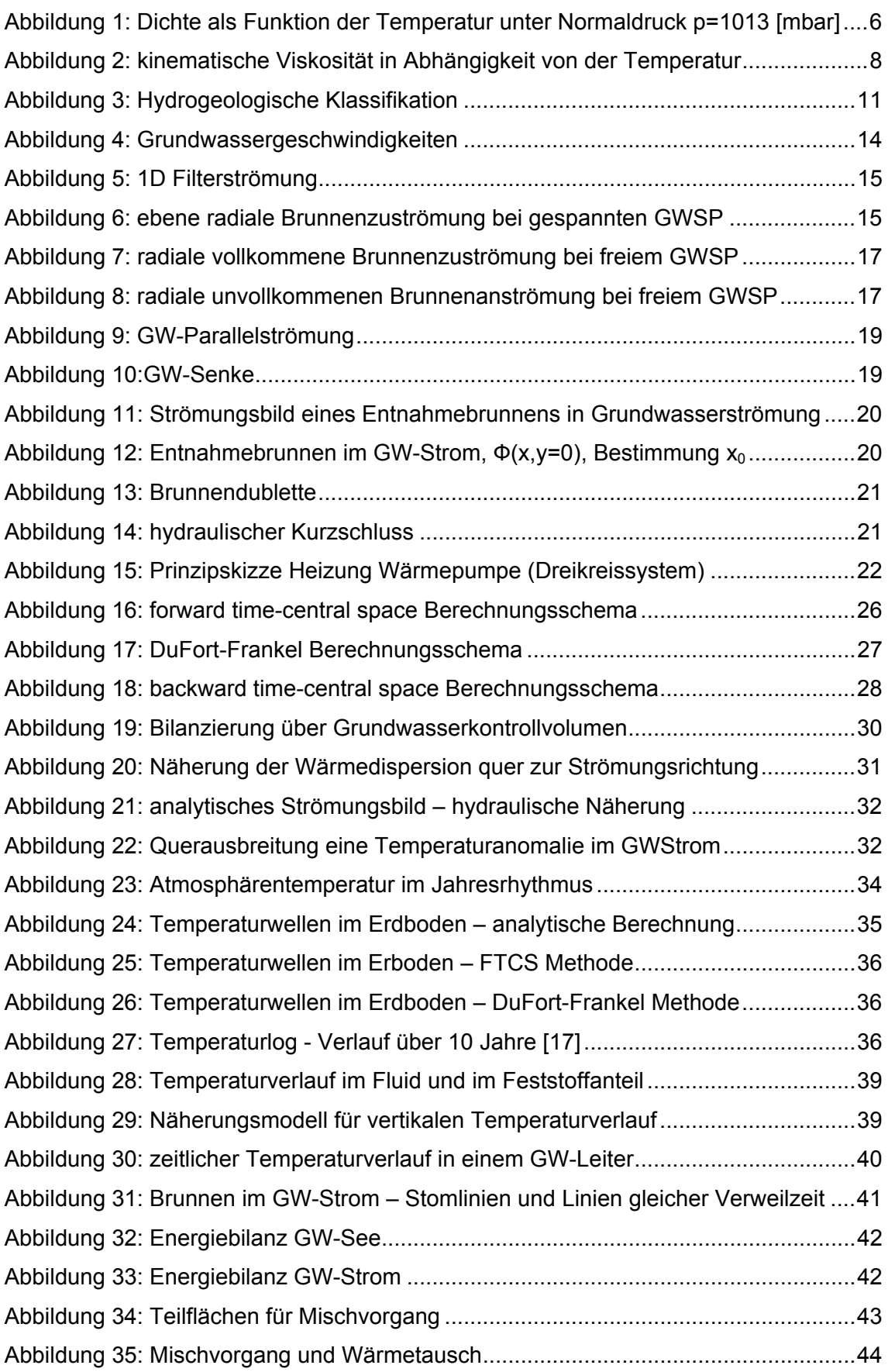

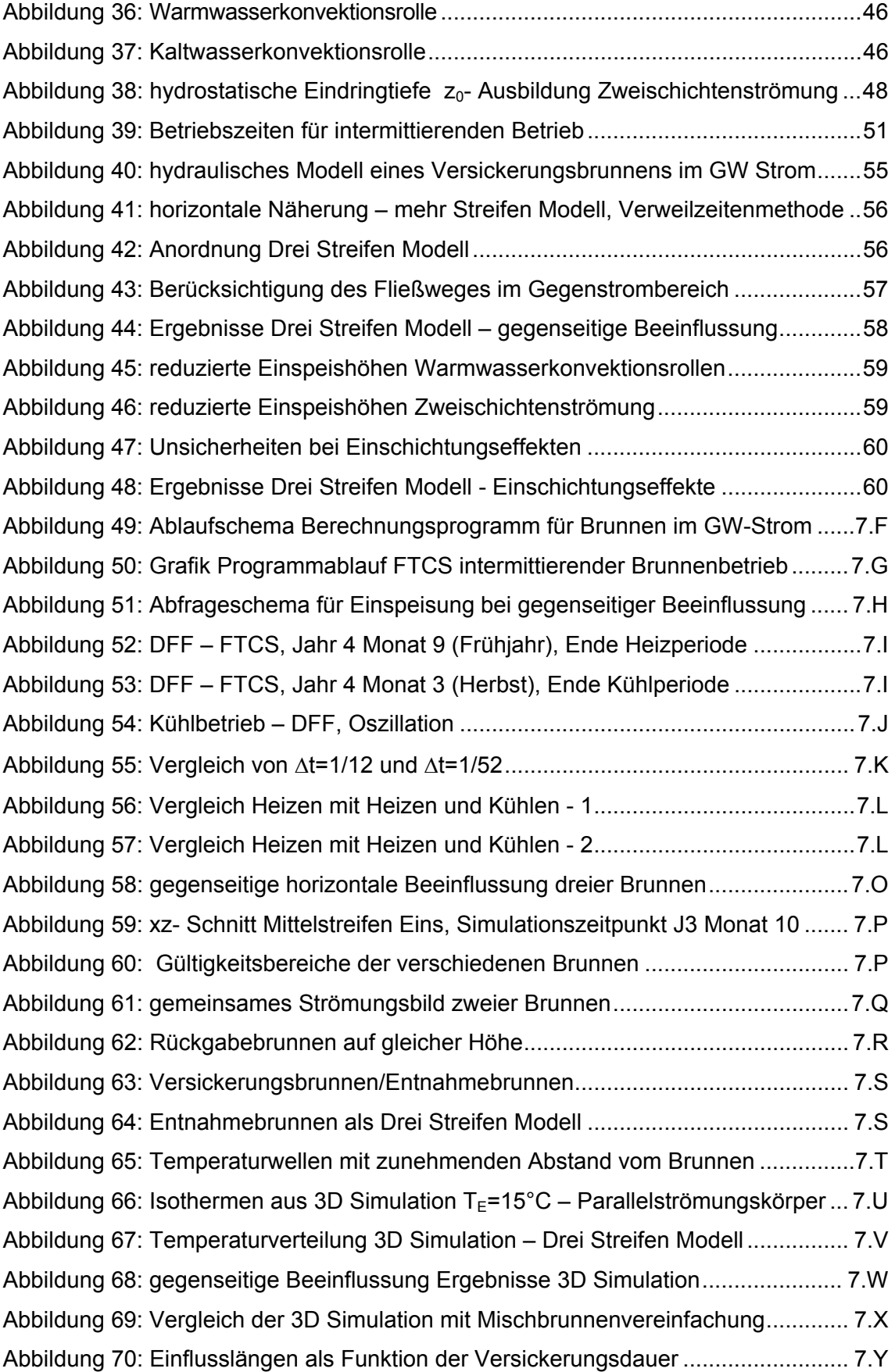

# **Tabellenverzeichnis**

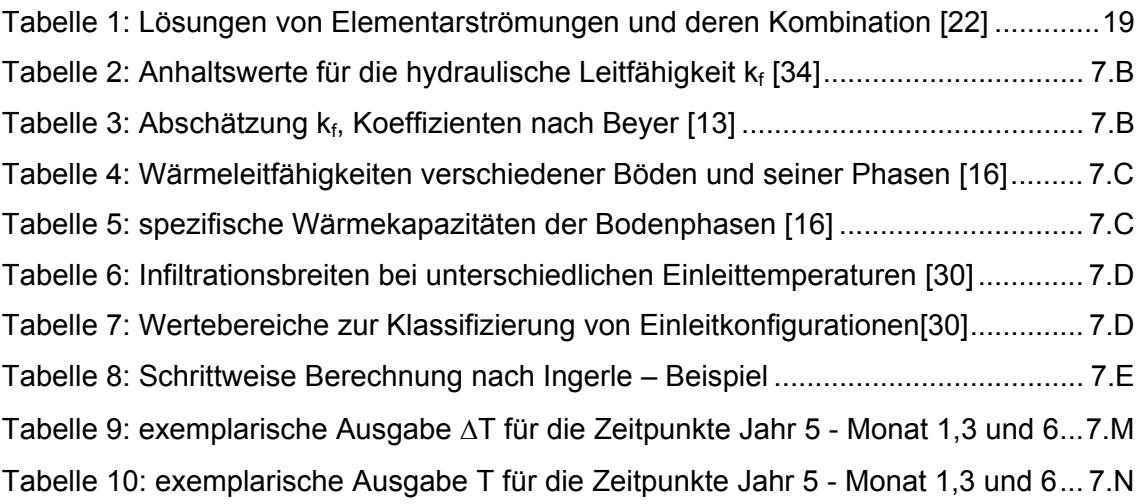

## **1 Einleitung**

Bei der thermischen Nutzung von Erdwärme wird, je nach Betrieb der Anlage, dem Grundwasser Wärmeenergie entzogen oder zugeführt. Mit Hilfe von Wärmepumpen und unter Zuführung zusätzlicher Primärenergie wird die gewonnene Wärmeenergie auf das benötigte Brauchniveau transferiert.

Die Nutzung der Erdwärme mittels Wärmepumpen hatte bereits infolge der Energiekrise 1973 ihren ersten Boom erlebt. Nach Jahren niedriger Ölpreise und eines stark ansteigenden Primärenergiebedarfs, wächst in Zeiten von Kohlendioxidemissionshandel und Klimaerwärmung wieder das Bewusstsein für regenerative Energiequellen.

Für die Entnahme und Einspeisung von Wärmeenergien in das Grundwasser, sind aus ökologischer Sicht nahezu keine direkten negativen Auswirkungen bekannt. Eine Beurteilung muss jedoch für den Betrieb und somit für die Herkunft der Primärenergie einer Anlage erfolgen. Aber auch für den Fall einer Deckung des Primärenergiebedarfs durch die Verfeuerung fossiler Brennstoffe in Kraftwerken, resultiert aufgrund des höheren Wirkungsgrades von Kraftwerken eine bessere Energiebilanz. Die Emissionen in einem Kraftwerk können zusätzlich durch eine Rauchgasreinigung weiter reduziert werden. Aus ökologischer Sicht spricht der somit geringere Bedarf an Primärenergie für eine thermische Bewirtschaftung von Grundwässern.

Ökonomisch ist eine thermische Nutzung von Grundwässern nur bei Gebäuden mit sparsamen und niedrigen Energieverbrauch sinnvoll. Obwohl die Anschaffung einer konventionellen Heizung geringerer Investitionskosten bedarf, ist die Amortisationszeit einer Wärmepumpenanlage deutlich unter der durchschnittlichen Nutzungsdauer eines solchen Gebäudes.

Mit dem ersten Wärmepumpenboom kamen auch zahlreiche wissenschaftliche Arbeiten zur Ausbreitung anthropogener Thermalfronten im Grundwasser. Neben analytischen Berechnungen gewannen auch numerische Betrachtungen, aufgrund steigender Rechenleistungen, immer mehr an Bedeutung. Mit dem momentanen Stand der Technik lassen sich die Vorgänge im Boden recht genau numerisch abbilden. Die Vielzahl von benötigten Eingabedaten kann jedoch nur in vereinzelten Fallstudien wirklich erhoben werden. Beispielsweise ist eine genaue dreidimensionale Simulation bei unzureichender Kenntnis der Bodenparameter und die damit entstehende umfangreiche Datenmenge für eine Beurteilung ungeeignet

Ziel dieser Arbeit ist eine einfache numerische Simulation zu entwickeln, die vor allem bei geringer Eingabedatendichte eine Abschätzung der Ausbreitung von thermalen Anomalien im Grundwasser durch Wärmepumpen ermöglicht.

## **2 Methodik**

Der erste Schritt zur Auseinandersetzung mit dem Thema, ist die Erarbeitung der Grundlagen der Problematik. Neben einer Diskussion allgemeiner thermodynamischer Grundlagen, wie Wärmetransportmechanismen und Wärmekapazität, wird insbesondere auf die physikalischen Grundlagen der thermischen Grundwassernutzung eingegangen.

In weiterer Folge werden numerische Verfahren in der Technik kurz diskutiert. Das Hauptaugenmerk liegt dabei auf der in weiterer Folge verwendete Methode der finiten Differenzen.

Einer der Kernbereiche dieser Arbeit bildet die Literaturstudie zu Wärmetransportmodellen im Grundwasser. Neben der Berücksichtigung instationärer Vorgänge beim intermittierenden Wärmepumpenbetrieb sollen ebenso Einschichtungsund Konvektionsvorgänge untersucht werden.

Aufbauend auf dem bereits 1991 von Rauch veröffentlichten Programmschema für einen vertikalen 2D Schnitt im Grundwasserstrom, wird eine numerische Umsetzung in C++ für instationäre Randbedingungen verfolgt. Mit der vorangegangen Literaturrecherche und den diskutierten analytischen Lösungen für die Ausbreitung von Temperaturanomalien im Grundwasser, wird ein erweitertes Modell zur Betrachtung der gegenseitigen horizontalen Beeinflussung mehrerer Wärmepumpenanlagen in dieser Arbeit entwickelt und vorgestellt. Zusätzlich soll das Modell eine schematische Betrachtung von Einschichtungs- und Konvektionseffekten beinhalten. Die numerische Modellfindung basiert hierbei auf den bereits entwickelten analytischen Lösungsansätzen.

Bei der Umsetzung des vereinfachten numerischen Modells werden verschiedene explizite finite Differenzen Berechnungsmodelle miteinander verglichen. Nach der endgültigen Festlegung des numerischen Verfahrens werden verschiedene Fallbeispiele zur Erläuterung des Modells diskutiert.

Zur endgültigen Bewertung des Lösungsansatzes werden die Resultate aus dem entwickelten Modell, den Resultaten einer kommerziellen dreidimensionalen Berechnungssoftware gegenübergestellt. Der Vergleich erfolgt anhand einzelner ausgewählter Standardkonfigurationen.

## **3 Grundlagen**

## **3.1 Thermodynamische Grundlagen**

### **3.1.1 Wärmelehre**

Der Mensch hat zur Wärme, als Temperaturbegriff *warm* oder *kalt,* einen direkten Bezug. Werden zwei Körper unterschiedlicher Temperatur in Kontakt gebracht, findet ein Temperaturausgleich statt. Dies wird als *nullter Hauptsatz der Thermodynamik* [1] bezeichnet. Und dieser lautet:

**0. Hauptsatz**: *Im thermodynamischen Gleichgewicht haben alle Bestandteile des Systems dieselbe Temperatur.* 

Beim Ausgleichsprozess fließt die Wärme immer in Richtung der niedrigeren Temperatur. H. v. Helmholtz entwickelte bereits 1847 den allgemeinen Energiesatz, der als *erster Hauptsatz der Thermodynamik* bezeichnet wird:

**1. Hauptsatz**: *In einem abgeschlossenen System bleibt der Gesamtbetrag der Energie konstant. Innerhalb des Systems können die verschiedenen Energieformen ineinander umgewandelt werden.* 

Weiters gilt:

**2. Hauptsatz**: *Wärme geht nicht von selbst von einem kalten auf einen warmen Körper über.* 

Diese Formulierung wird als *zweiter Hauptsatz der Thermodynamik* bezeichnet. Die Wärmeübertragung lässt sich nun auf verschiedene Wärmetransportmechanismen zurückführen [2].

### **3.1.2 Wärmetransportmechanismen**

Der Transport der Wärmeenergie kann auf drei verschieden Arten erfolgen:

- Wärmeleitung
- Konvektion
- Wärmestrahlung

#### **Wärmeleitung:**

Die Wärmeleitung ist eine Energieübertragung durch gekoppelte Gitterschwingungen. Antrieb hierfür ist die Temperaturänderung in der entsprechenden Raumrichtung: der Temperaturgradient *gradT* = ∂*T* / ∂*x* .. Soll ein Wärmeleitproblem gelöst werden, so bedeutet dies, das Temperaturfeld  $T = T(x,t)$  in räumlicher und zeitlicher Abhängigkeit zu bestimmen. Mit dem Gesetz von FOURIER lassen sich, bei bekanntem Temperaturfeld, die transportierten Wärmeströme an beliebigen Stellen berechnen:

$$
w = -\lambda \cdot gradT
$$

In diesem Fourierschen Grundgesetz des molekularen Wärmetransportes ist die Proportionalitätskonstante λ die Wärmeleitfähigkeit eines Stoffes. λ ist gering, wenn die Dichte der energieübertragenden Moleküle niedrig ist. Im Gegenzug hierzu ist λ hoch, wenn parallel zur Energieleitung durch Übertragung der Schwingungsenergien der Atomrümpfe, frei bewegliche Elektronen durch Stossprozesse Energie transportieren. Bei Stoffen mit fester Bindung basiert die Übertragung auf der Brown'schen Molekularbewegung, durch Schwingen. In Flüssigkeiten geht mit der Schwingung ein molekularer Platzwechsel einher. In Gasen wiederum erfolgt der Energietransport über die Impulsweitergabe bei Stößen [1], [3].

#### **Konvektion:**

Ein konvektiver Wärmetransport findet bei sich relativ zueinander bewegenden Systemen statt. Eine Unterscheidung kann hierbei zwischen der freien Konvektion, aufgrund von temperaturabhängigen Dichteunterschieden, und der erzwungenen Konvektion unter Einwirkung einer äußeren Kraft getroffen werden [1].

In einem strömenden Fluid (beziehungsweise auch in einem Gas) wird hierbei die Wärme nicht nur über Wärmeleitung transportiert, sondern auch im strömenden Medium selbst erfolgt ein Energietransport [2].

#### **Wärmestrahlung:**

Die Wärmestrahlung ist eine elektromagnetische Strahlung, die ein Körper infolge seiner Temperatur abgibt. Die Teilchen eines festen Körpers führen Temperaturschwingungen aus, dabei sind sie entweder als Ionen selbst geladen oder falls die Schwerpunkte der positiven und negativen Ladungen nicht zusammenfallen, Dipole. Infolge dieser Schwingungen werden die elektrischen Ladungen beschleunigt und es kommt zu einer Abstrahlung in Form einer elektromagnetischen Welle. Es tritt hier jedoch keine kontinuierliche Abstrahlung auf, vielmehr wird sie in kleinen Portionen (Quanten) abgegeben, wobei sich diese abgestrahlten Energiequanten (Photonen) mit Lichtgeschwindigkeit ausbreiten [1].

#### **3.1.3 Wärmekapazität**

Gemäß dem ersten Hauptsatz der Wärmelehre (siehe 3.1.1) führt eine Zufuhr beziehungsweise eine Entnahme von Wärme aus einem geschlossenen System zu einer Änderung seiner inneren Energie. Die variierende Wärmeenergie ist proportional zur entsprechenden Temperaturänderung. Somit ist

$$
\Delta W = C \cdot dT = m \cdot c \cdot \Delta T = c_V \cdot V \cdot \Delta T.
$$

Hierbei ist der stoffspezifische Proportionalitätskoeffizient C die Wärmekapazität und c respektive c<sub>v</sub> sind die massen- beziehungsweise volumenbezogenen Wärmekapazitäten. Obwohl sich die Wärmekapazität mit der Temperatur ändert, ist dieser Einfluss für die hier betrachteten Aufgabenstellungen vernachlässigbar klein.

#### **3.1.4 Instationäre Wärmeleitung**

Die instationäre Wärmeleitung wird durch die Differentialgleichung der Wärmeleitung (Herleitung siehe [4]) unter Vernachlässigung von Wärmequellen und -senken, beschrieben als:

$$
\frac{\partial T}{\partial t} = \frac{\lambda}{c\rho} \cdot \left( \frac{\partial^2 T}{\partial x^2} + \frac{\partial^2 T}{\partial y^2} + \frac{\partial^2 T}{\partial z^2} \right)
$$
oder 1-dimensional als  $\frac{\partial T}{\partial t} = \frac{\lambda}{c\rho} \cdot \frac{\partial^2 T}{\partial x^2}$ 

Man kann hiermit die instationäre Wärmeleitung in einem Halbraum, der wie vereinfacht die Erde in eine Richtung unendlich ausgedehnt und an eine freie Oberfläche grenzt, beschreiben.

### **3.2 Grundlagen zur thermischen Grundwassernutzung**

#### **3.2.1 Eigenschaften des Wassers**

Wasser kann auf der Erde in den Aggregatszuständen (Phasen) fest, flüssig oder gasförmig vorkommen, wobei auch ein gleichzeitiges Auftreten mehrerer Phasen möglich ist. Eine nähere Betrachtung erfolgt hier jedoch nur für Wasser als flüssige Phase.

Für Flüssigkeiten gilt allgemein , dass die Kohäsionsenergie größer ist als die kinetische Energie der Bestandteile ist, welche wiederum die Bindungsenergie übertrifft. Weiters sind Flüssigkeiten volumenbeständig, jedoch aufgrund der leichten irreversiblen Verschieblichkeit der Moleküle gegeneinander nicht formbeständig [6].

#### **Dichte**

Die Dichte ρ [kg/m<sup>3</sup>] ist definiert als Masse pro Volumen. In weiterer Folge ist das spezifische Gewicht pro Volumeneinheit definiert als <sup>γ</sup> = <sup>ρ</sup> ⋅ *g* . Aus Wechselwirkungen der Wassermoleküle über die Wasserstoffbrückenbindungen miteinander, resultiert die Dichteanomalie des Wassers mit dem Dichtemaximum bei +4°C bei Normaldruck (die Dichte sinkt von hier aus sowohl bei einer Erwärmung als auch bei einer Abkühlung) [7].

Für reines Wasser kann man die Abhängigkeit der Dichte von der Temperatur mit einer parabolischen Gleichung approximieren [8]:

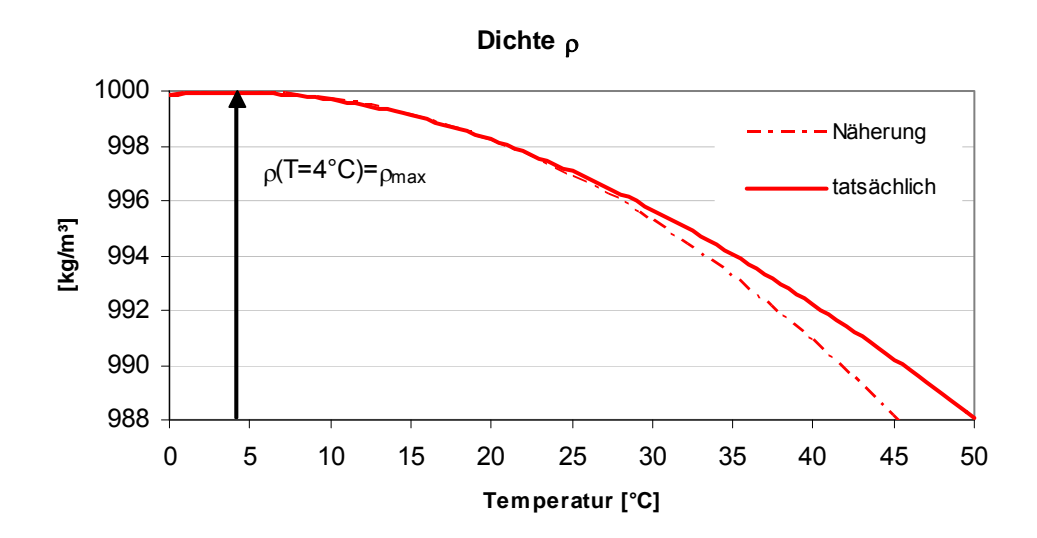

$$
\rho(T) = 999.972 - 7.10^{-3} (T - 4)^2
$$
 T in [°C]

*Abbildung 1: Dichte als Funktion der Temperatur unter Normaldruck p=1013 [mbar]* 

#### **Viskosität**

Die Viskosität ist die Zähigkeit einer Flüssigkeit. Über Schubspannungen aufgrund von Formänderungen und infolge der somit durch innere Reibung auf benachbarte Flüssigkeitselemente übertragenen Scherkräfte, entsteht ein Geschwindigkeitsgefälle. Hierbei herrscht für Newtonsche Flüssigkeiten und kleine Deformationsgeschwindigkeiten eine direkte Proportionalität zwischen Schubspannungen und dem Geschwindigkeitsgefälle. Als Proportionalitätsfaktor gilt hier die dynamische Viskosität η:

$$
\tau = \eta \cdot \frac{d v_x}{d z_\perp}
$$

Hierbei ist v<sub>x</sub> die Strömungsgeschwindigkeit in x-Richtung und dz <sub>⊥</sub> die Flächenormale auf die Scherebenen [9]. Die kinematische Viskosität ν ist auf die Dichte bezogen, und errechnet sich aus der dynamischen Viskosität η und der Dichte ρ als:

$$
v = \frac{\eta}{\rho}
$$

Die Viskosität nimmt bei Wasser mit steigender Temperatur ab, da mit der erhöhten Temperatur ein Abbau der durch Wasserstoffbrücken bewirkten Bindungen einher geht und weiters mit zunehmender thermischer Bewegung der Wassermoleküle ebenfalls die Energie verringert wird um bestehende Bindungen aufzulösen [10] .

Somit herrscht bei höheren Temperaturen weniger innerer Reibungswiderstand und das Wasser hat eine höhere Fließgeschwindigkeit. Näherungsweise kann die Viskosität in Abhängigkeit von der Temperatur nach dem Gesetz von Poiseuille formuliert werden als [11]:

$$
v(T) = \frac{1.78 \cdot 10^{-6}}{1 + 0.0337 \cdot T + 0.00221 \cdot T^2}
$$

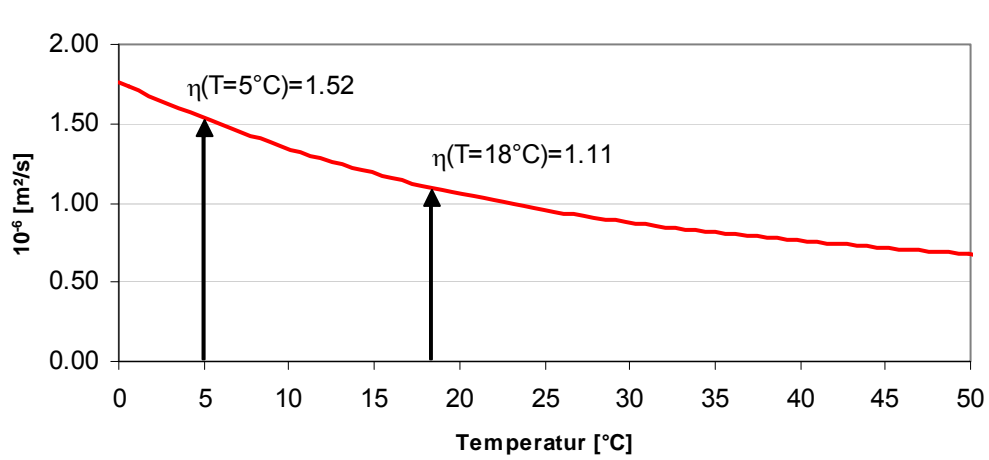

**kinematische Viskosität** ν

*Abbildung 2: kinematische Viskosität in Abhängigkeit von der Temperatur*

Die Viskosität hat einen maßgebenden Einfluss auf das Strömungsverhalten. Die *Reynoldszahl* als Verhältnis der Trägheitskräfte zu den Zähigkeitskräften Re = *v* ⋅ *d* <sup>ν</sup> beschreibt ob eine Strömung laminar oder turbulent ist (siehe auch 3.2.3).

#### **3.2.2 Hydrogeologie**

Böden bestehen aus fester, flüssiger und gasförmiger Phase. Unter der festen Phase, versteht man die Bodenteilchen. In dieser festen Phase können sich Hohlräume befinden, die mit Bodenluft oder Bodenwasser gefüllt sein können und die man je nach Entstehungsmechanismen unterscheiden kann als [12]:

- Poren- oder Lockergesteinshohlräume
- Klufthohlräume
- Karsthohlräume

#### **Porosität**

Ein Maß für den Porenanteil ist die Porosität n, als Verhältnis von Porenvolumen zu Gesamtvolumen:

$$
n_{ges} = \frac{V_p}{V_{ges}}
$$

Bei der Gesamtporosität betrachtet man sämtliche Hohlräume. Berücksichtigt man jedoch nur untereinander verbundene Hohlräume, so spricht man von der durchgängigen Porosität n. Weiters wird für die effektive Porosität neff ausschließlich die am Wassertransport teilnehmenden Hohlräume berücksichtigt [6]. Es gilt somit:

$$
n_{\text{ges}} > n > n_{\text{eff}}
$$

#### **Durchlässigkeit kf**

Der Durchlässigkeitswert  $k_f$  eines Bodens beschreibt den Widerstand, den ein Boden dem fließenden Wasser entgegensetzt. Man kann  $k_f$  aufspalten in einen fluidabhängigen Anteil und einen bodenspezifischen Anteil K, der auch als Permeabilität bezeichnet wird.

$$
k_f = K \cdot \frac{g}{\nu}
$$

K ist abhängig von den Bodenparametern Porosität, Korngröße und Kornverteilung. Da der fluidabhängige Anteil von  $k_f$  von der kinematischen Zähigkeit ν abhängig ist, tritt auch hier eine Abhängigkeit von der Temperatur auf. Wird  $k_f$  beispielsweise durch einen Laborversuch bestimmt, so wird dieser Wert in weiterer Folge analog zur Näherung für die Temperaturabhängigkeit der Viskosität von Poiseuille (siehe 3.2.1) auf 10°C bezogen [13]:

$$
k_{10^{\circ}C} = \frac{1.359}{1 + 0.0337 \cdot T + 0.00221 \cdot T^2} k_T
$$
 T [°C]

Das Integral der hydraulischen Leitfähigkeit über den gesättigten Bereich, bezeichnet man als Transmissivität Tr:

$$
Tr = \int_{0}^{H} k_{f} \cdot dz
$$

Die Durchlässigkeiten  $k_f$  können bei fehlenden Messergebnissen nach empirischen Formeln abgeschätzt werden (siehe Anhang 7.B).

#### **Bodenwasser**

Das Wasser im Boden kann in Sickerwasser und Haftwasser unterteilt werden. Sickerwasser wird unter dem Einfluss der Schwerkraft bewegt oder verlagert, wobei hierzu auch unter anderem das Grundwasser zählt.

Das Haftwasser wird entgegen der Schwerkraft durch Kräfte zwischen Bodenpartikeln und Wassermolekülen (Adsorptionskräfte) beziehungsweise durch Kräfte zwischen Wassermolekülen untereinander (Kohäsionskräfte) gehalten [14].

#### **Speichervermögen/Speicherkoeffizient**

Hiermit wird die Fähigkeit des Bodens beschrieben, Wasser zu speichern beziehungsweise weiterzuleiten. Definitionsgemäß ist der Speicherkoeffizient S jene Wassermenge, die ein Grundwasserleiter, bezogen auf die Fläche A und die Höhe h, maximal aufnehmen oder abgeben kann [15]:

$$
S = \frac{\Delta V}{A \cdot \Delta h}
$$

Bei freiem Wasserspiegel ist S annähernd gleich n<sub>eff</sub>. Für einen gespannten Grundwasserspiegel ist S von den Wechselwirkungen zwischen den elastischen Verhalten des Wassers und des Korngerüstes abhängig, wodurch sich in Folge von Wasserdruckänderungen auch der Porenanteil ändert.

#### **Hydrologische Klassifikation**

Ein Boden kann in verschiedene Bodenbereiche aufgeteilt werden. Bereiche, in denen sich Wasser befindet und auch weitergeleitet werden kann, nennt man Aquifere oder auch GW-Leiter. Bereiche, die nur schwer wasserdurchlässig sind, bezeichnet man als Aquitarde oder auch GW-Stauer.

Damit sich ein stabiler Grundwasserspiegel ausbildet, muss sich im GW-Leiter befindliches Wasser an einem Aquitard stauen. Bildet sich der Grundwasserspiegel (GWSP) auf Atmosphärendruckniveau aus, spricht man von einem freien Wasserspiegel mit der Grundwassermächtigkeit H. Ist der Grundwasserleiter jedoch beiderseits von einem GW-Stauer begrenzt und der hydraulische Druck ist höher als die Grundwassermächtigkeit, spricht man von einem gespannten Grundwasserspiegel mit einer Mächtigkeit M.

Die Poren unterhalb des Grundwasserspiegels sind wassergesättigt, aber auch oberhalb kann sich aufgrund der kapillaren Steighöhe des Wassers ebenfalls ein gesättigter Bereich ausbilden, der sogenannte geschlossene Kapillarraum. Wenn die Poren noch vom Kapillarwasser gespeist werden jedoch nicht mehr wassergesättigt sind, spricht man vom offenen Kapillarraum [16], [14] (siehe Abbildung 3).

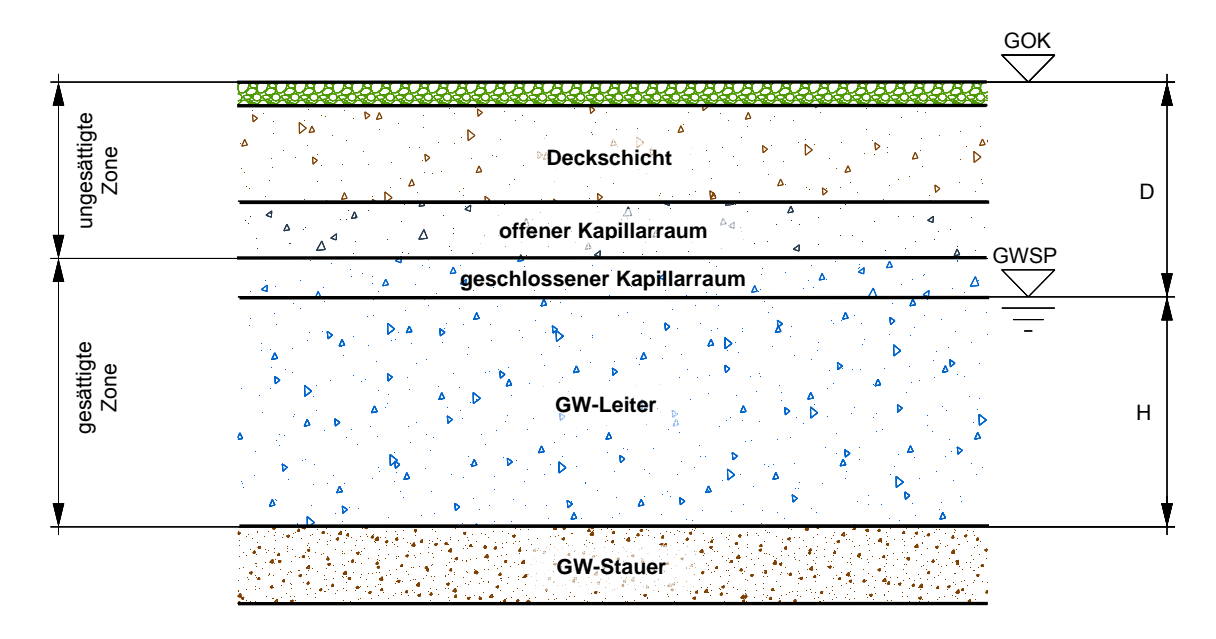

*Abbildung 3: Hydrogeologische Klassifikation* 

#### **3.2.3 Hydrothermische Bodenkenngrößen**

Der Boden hat einen stark inhomogenen Aufbau. Hinsichtlich einer analytischen oder numerischen Beschreibung von Wärmetransportvorgängen, bedarf es gewisser Vereinfachungen um einen komplexen Bodenaufbau auf eine homogene Betrachtung zurück zu führen.

#### **Wärmeleitfähigkeit des Bodens**

Eine sinnvolle Beschreibung der Wärmeleitfähigkeit  $\lambda$  des Bodens kann nur als Mittelwert über bestimmte Bodenbereiche erfolgen. Betrachtet man den Boden idealisiert als Zwei-Phasengemisch [16], in dem einerseits die körnige Phase und andererseits ein Zwischenmedium enthalten sind, bietet sich eine Unterteilung in die Deckschicht, als wasserungesättigter Bereich mit Luft als Zwischenmedium, und in den Grundwasserleiter, als wassergesättigter Bereich mit Wasser als Zwischenmedium, an

Nach [16] kann für erste Abschätzungen beziehungsweise bei mangelnden Bodenuntersuchungen von folgenden Werten ausgegangen werden (Anhaltswerte aus Literaturangaben siehe Tabelle 4 im Anhang 7.C):

> $\lambda_{\text{Deckschicht}}$  =  $\lambda_D$  = 0.5 ÷ 1.5 [W/mK]  $\lambda$ <sub>Grundwasserleiter</sub> =  $\lambda$ <sub>GW</sub> = 2.0 ÷ 3.0 [W/mK]

#### **spezifische Wärmekapazität des Bodens**

Die Wärmekapazität eines Bodens wird nach [16] idealisiert als Drei-Phasengemisch aus Luft, Wasser und Korn dargestellt. Durch eine einfache Stoffmischungsrechung kann die spezifische Wärmekapazität  $c<sub>V</sub>$  für einen Boden ermittelt werden. Da sich die einzelnen Wärmekapazitäten, wie man in Tabelle 5 im Anhang erkennen kann, in Größenordnungen von

 $c_{V \; Luft}$  :  $c_{V \; Korser}$  :  $c_{V \; Korr}$  =1: 2000 :1000

unterscheiden, lässt sich der luftgefüllte Porenanteil vernachlässigen.

Als Anhaltswerte werden nach [16] folgende Zahlenwerte angegeben:

$$
c_{V, Deckschicht} = c_{V,D} = (1.5 \div 2.0) \cdot 10^6
$$
 [J/m<sup>3</sup>K]  
\n
$$
c_{V, Grundwasserleiter} = c_{V,GW} = (2.3 \div 2.7) \cdot 10^6
$$
 [J/m<sup>3</sup>K]

wobei für die Deckschicht ein Sättigungsgrad von 10% bis 20% berücksichtigt wurde.

#### **3.2.4 Grundwasserströmung**

Grundwasser ist jenes Wasser, das die Hohlräume in der Erdrinde zusammenhängend ausfüllt und der Erdgravitation (hydrostatischer Druck) unterliegt [17]. Mit der Energiegleichung nach Bernoulli, lässt sich die Energiehöhe h aus der geodätischen Höhe z, der Druckhöhe  $\,p/\gamma_{_W}\,$  und der Geschwindigkeitshöhe  $\,v^{\,2}_a/2g\,$ berechnen [13]:

$$
h = z + \frac{p}{\gamma_w} + \frac{v_a^2}{2 \cdot g} \approx z + \frac{p}{\gamma_w}
$$

Im Falle einer Grundwasserströmung ist der Beitrag der Geschwindigkeit zur Energiehöhe vernachlässigbar klein und somit kann man den Term der Geschwindigkeitshöhe unberücksichtigt lassen. Dennoch bedarf es für die weitere Beschreibung von Transportmechanismen, Definitionen verschiedener Wassergeschwindigkeiten.

#### **Grundwassergeschwindigkeiten**

Die Filtergeschwindigkeit v<sub>f</sub> erhält man mittels der Kontinuitätsgleichung über die gesamte Schnittfläche AS.

$$
v_f = \frac{Q}{A_s}
$$

Da der Boden jedoch nicht als gesamtes durchflossen wird, sondern lediglich der Porenanteil, kann mit Hilfe der effektiven Porosität n<sub>eff</sub> (siehe auch 3.2.2) die Geschwindigkeit über den Porenanteil gemittelt werden. *Die Abstandgeschwindigkeit va* lässt sich somit ausdrücken als:

$$
v_a = \frac{v_f}{n_{\text{eff}}}
$$

Die *tatsächliche Wassergeschwindigkeit v'* erhält man unter Berücksichtigung einer rotationsparaboloiden Geschwindigkeitsverteilung für laminare Rohrströmungen über das Porenvolumen.

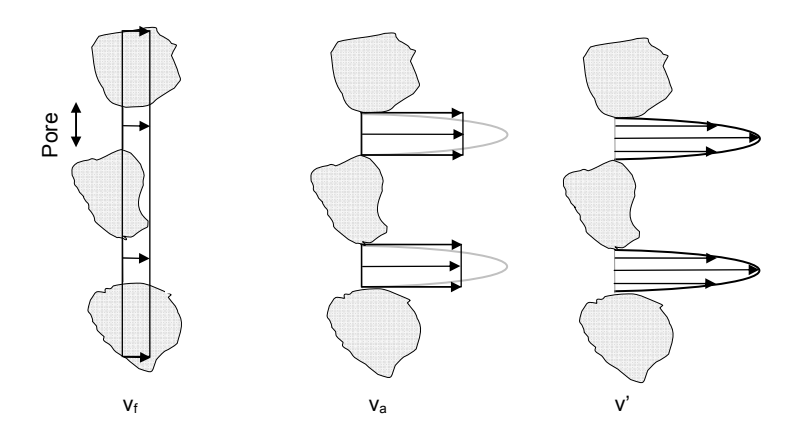

*Abbildung 4: Grundwassergeschwindigkeiten*

#### **Gesetz von Darcy**

Ursache für eine Grundwasserströmung ist ein Energiepotentialunterschied zweier Orte. Wasser fließt hierbei vom Ort höherer Energie zum Ort niederer Energie entlang eines Energieliniengefälles, dem hydraulischen Gradienten *i* = Δ*h* Δ*l* . Nach dem Gesetz von *Darcy* ist die Filtergeschwindigkeit v<sub>f</sub> direkt proportional zum hydraulischen Gradienten i respektive zur hydraulischen Durchlässigkeit kf:

$$
v_f = k_f \cdot i
$$

Das Gesetz von *Darcy* kann mit *i* = −∇*h* auch 2 beziehungsweise 3 dimensionale Strömungen beschreiben, wobei der Ausdruck  $k_f$  durch einen Tensor 2. Ordnung darstellt wird [13].

Weiters werden für die Berechnung nach *Darcy* folgende Annahmen getroffen:

- isotrope Bodeneigenschaften
- laminare Strömung
- bei tonigen Böden kann die Strömung erst bei  $i > i<sub>o</sub>$  einsetzen, es gilt *v* = *k* ⋅  $(i - i_0)$ . Dieser Effekt ist bei Dichtungsvorgängen relevant.
- die Bodenkörner befinden sich in Ruhe

Bei turbulenten Strömungen kann nach *Forchenheimer* ein quadratischer Ansatz für i getroffen werden:  $i = A \cdot v + B \cdot v^2$ , wobei mit der Reynoldszahl (Re<sub>krit</sub> =  $v \cdot d_m/v < 1$ ) der Übergang zwischen laminarer und turbulenter Strömung bestimmt werden kann. Für den Fall sich bewegender Bodenpartikel, kann mit dem Gesetz von *Darcy-Gersevanov* mit der gemittelten Relativgeschwindigkeit zwischen Körnern und Wasser  $v_r = v_f - v_s$  gerechnet werden [18]:

$$
v_f - n \cdot v_s = k \cdot i
$$

#### **3.2.5 Grundwasserbewegung als 1D-Potentialströmungen**

Die Potentialtheorie ermöglicht es unter vereinfachenden Annahmen, Strömungsfelder zu berechnen. Potentialströmungen sind wirbelfreie Strömungen, da jedoch Grundwasserströmungen nicht wirbelfrei sind, wird der Begriff "Pseudopotential" oder "falsche Potentialströmung" verwendet [15].

#### **eindimensionale stationäre Potentialströmung**

Nach Darcy ist die Filtergeschwindigkeit  $v_f = k_f \cdot i$ . Wird mit  $\phi = -k_f \cdot h$  die Potentialfunktion Φ eingeführt, kann man  $v_f$  (für  $k_f$  konstant) auch beschreiben durch:

$$
v_f = \frac{d\phi}{dx} = -k_f \cdot \frac{dh}{dx}
$$

Über die Kontinuitätsgleichung errechnet sich die Wassermenge Q, die zwischen zwei Orten im Abstand L und mit den Piezometerhöhen  $h_1$  und  $h_2$  fließt, als:

$$
Q = k_f \cdot M \cdot \frac{h_1 - h_2}{L}
$$

Durch die Bilanzierung über ein Kontrollvolumen kann aus der Kontinuitätsgleichung und nach Darcy für k<sub>f</sub> konstant  $\frac{\partial^2 h}{\partial x^2} = 0$  oder auch  $\Delta h = 0$  (mit  $\Delta$  als Laplaceoperator) formuliert werden. Durch zweimalige Integration und den Randbedingungen  $h(x = 0) = h_1$ und  $h(x = L) = h_2$  wird die Wasserspiegelhöhe zu [19]

$$
h(x) = h_1 + \frac{h_1 - h_2}{L}x
$$

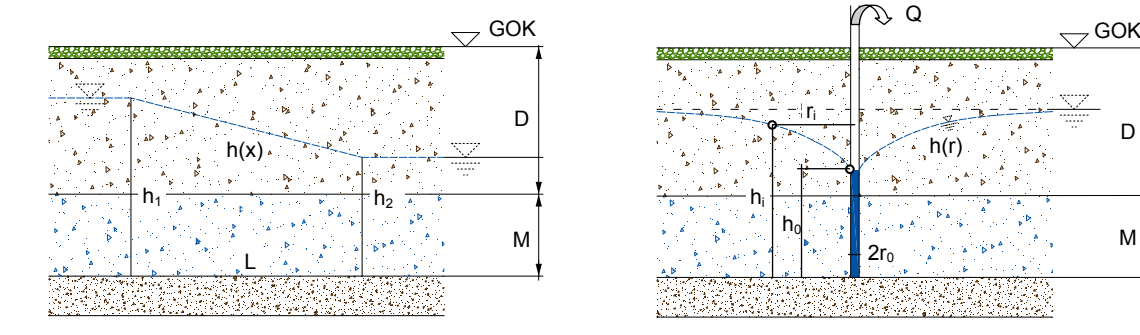

*Abbildung 5: 1D Filterströmung Abbildung 6: ebene radiale* 

M  $2r_0$ 

 $\omega$ 

 $\widehat{h(r)}$  ,  $\widehat{r}$  ,  $\widehat{r}$  ,  $\widehat{r}$ 

hi

 $h_0$ 

ri

*Brunnenzuströmung bei gespannten GWSP* 

#### **ebene radiale stationäre Potentialströmung - Brunnenanströmung**

Die Bedingung Δ*h* = 0 aus der eindimensionalen stationären Potentialströmung lässt sich in polaren Koordinaten anschreiben als [19]:

$$
\frac{\partial^2 h}{\partial r^2} + \frac{1}{r} \cdot \frac{\partial h}{\partial r} + \frac{1}{r^2} \cdot \frac{\partial^2 h}{\partial \varphi^2} = 0
$$

In einem gespannten isotropen Aquifere ist die Standrohrspiegelhöhe vom Winkel φ unabhängig, womit gilt:

$$
\frac{\partial^2 h}{\partial r^2} + \frac{1}{r} \cdot \frac{\partial h}{\partial r} = 0
$$

Mit der Substitution  $h^* = r \cdot \partial h / \partial r$  gilt somit  $\partial h^* / \partial r = 0$ , wobei man durch einmalige Integration  $h^* + C_1 = 0$  und weiters durch Rücksubstitution und eine zweite Integration  $h(r) = C_1 \cdot \ln r + C_2$  erhält.

Bei den Brunnengleichungen hat die Senke als Filterrohrdurchmesser  $r_0$  einen endlichen Radius. Mit den beiden Randbedingungen  $h(r = r_1) = h_1$  und  $h(r = r_0) = h_0$ kann man die Integrationskonstanten  $C_1$  und  $C_2$  berechnen und der Verlauf der Standrohrspiegelhöhe im **gespannten Grundwasserspiegel** ergibt sich zu (siehe auch Abbildung 6)

$$
h(r) = h_0 + \frac{h_1 - h_0}{\ln(r_1/r_0)} \cdot (\ln r - \ln r_0)
$$

Für die Anströmungsgeschwindigkeit gilt nach Darcy *v* = −*k* ⋅ *dh dr* und somit

$$
v = -k \cdot \frac{h_1 - h_0}{\ln(r_1/r_0)} \cdot \frac{1}{r}
$$

Die Wassermenge Q berechnet sich für einen gespannten Grundwasserspiegel, über die Kontinuitätsbedingung zu

$$
Q = |v| \cdot A = |v| \cdot 2r\pi M = k \cdot \frac{h_1 - h_0}{\ln(r_1/r_0)} \cdot 2r\pi M
$$

Bei einer Zuströmung mit **freiem Grundwasserspiegel** wird mit der Annahme von Dupuit die Geschwindigkeitskomponente in z-Richtung vernachlässigt. Dies ist nur bei kleinen Strömungsgefällen und einer somit über die gesamte Mächtigkeit horizontal betrachteten Strömung gerechtfertigt (siehe Abbildung 7). Weiters wird die Annahme getroffen, dass das Strömungsgefälle gleich dem Wasserspiegelgefälle ist.

Für das Potential Ф der Zuströmung mit freiem Grundwasserspiegel gilt ebenso  $\Delta\phi = 0$ . Damit gilt, analog zur Berechnung für gespannte Grundwasserspiegel,  $\phi(r) = C_1 \cdot \ln r + C_2$  mit  $\phi = h^2/2$  und denselben Randbedingungen  $h(r = r_i) = h_i$  [19]

$$
h^{2}(r) = h_{1}^{2} + \frac{(h_{1}^{2} - h_{0}^{2})}{\ln(r_{1}/r_{0})} \cdot (\ln r - \ln r_{1})
$$

Die Wassermenge Q berechnet sich für einen freien Grundwasserspiegel über die Kontinuität zu  $Q = |v| \cdot 2r\pi h = k \cdot \frac{\partial v}{\partial r} \cdot 2r\pi h = 2r\pi k \cdot \frac{\partial v}{\partial r} = \pi k \cdot \frac{n_1 n_0}{\ln(r_1/r_0)}$ 2  $\mathbf{0}$ 2 1  $|v| \cdot 2r\pi h = k \cdot \frac{\partial h}{\partial r} \cdot 2r\pi h = 2r\pi k \cdot \frac{\partial (h^2)}{\partial r^2}$  $k \cdot \frac{h_1^2 - h}{h_1^2}$  $r \pi h = 2r \pi k \cdot \frac{\partial (h \cdot h)}{\partial h}$  $Q = v \cdot 2r\pi h = k \cdot \frac{\partial h}{\partial r} \cdot 2r\pi h = 2r\pi k \cdot \frac{\partial (h^2)}{2\partial r} = \pi k \cdot \frac{h_1^2 - h_0^2}{\ln(r_1/r_0)}$  oder

 $2\partial r$  ln

*r*

 $r_1/r$ 

$$
Q = \pi k \cdot \frac{h_1^2 - h^2}{\ln(r_1/r)}
$$

Falls die Mächtigkeit H als Randbedingung nicht bekannt ist, kann für einen somit unvollkommenen Brunnen (Abbildung 8) mit der Transmissivität Tr anstatt  $k_f$  und H gerechnet werden (siehe 3.2.2). Aufgrund der größeren Zuströmfläche kann in einem unvollkommenen Brunnen mehr Wasser eingezogen werden [13]:

$$
Q_{unvollkommen} \approx Q_{vollkommen} \cdot (1.1 \div 1.5)
$$

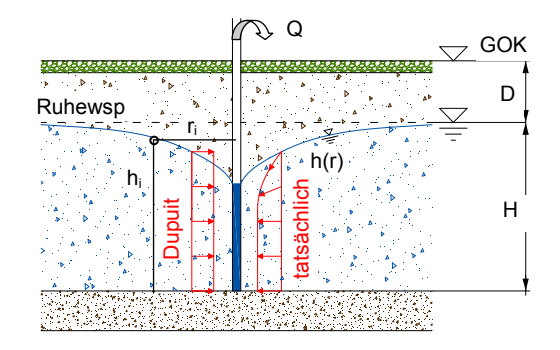

*Abbildung 7: radiale vollkommene Brunnenzuströmung bei freiem GWSP* 

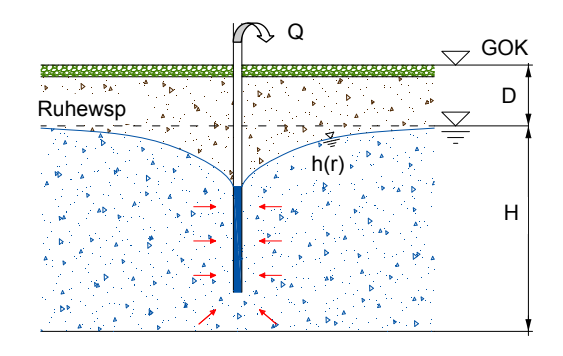

*Abbildung 8: radiale unvollkommenen Brunnenanströmung bei freiem GWSP* 

#### **3.2.6 Grundwasserbewegung als 2D-Potentialströmungen**

#### **Allgemeines**

Wie bereits in 3.2.3 beschrieben, kann die Gleichung von Darcy auf eine zwei- oder dreidimensionale Betrachtungsweise erweitert werden. Für einen homogenen isotropen Boden ergibt sie sich somit zu *v* = −*k* ⋅∇*h* . Im Falle einer zwei dimensionalen Beschreibung kann dies in weiterer Folge in der Form *v* = −*grad*Φ angeschrieben werden, wobei Φ wie in 3.2.5 die Potentialfunktion oder auch das Geschwindigkeitspotential der Strömung ist. Die Strömung lässt sich somit als Gradient des Potentiales darstellen.

Die partielle Ableitung von Φ nach den Koordinatenrichtungen beschreibt die Geschwindigkeitskomponente in der jeweiligen Richtung:

$$
v_x = \frac{\partial \Phi}{\partial x} \qquad v_y = \frac{\partial \Phi}{\partial y}
$$

Φ erfüllt wiederum die Laplace Gleichung die als lineare homogene partielle Differentialgleichung zur Beschreibung von Potentialfeldern dient [19]:

$$
\Delta \Phi = \frac{\partial \Phi^2}{\partial x^2} + \frac{\partial \Phi^2}{\partial y^2} = 0
$$

Linien gleichen Potentials, so genannte Äquipotentiallinien, haben die gleichen Geschwindigkeitsgradienten und lassen sich mit  $\Phi$  = konstant beschreiben.

Als Stromfunktion ψ wird nun jene Funktion definiert, deren Ableitungen nach x und y senkrecht auf  $\Phi$  steht, in Richtung der Strömung liegt und mit den Stromlinien<sup>1</sup> identisch ist [20]. Ψ erfüllt in der Potentialtheorie ebenfalls die Laplace Gleichung:

$$
\frac{\partial \Psi^2}{\partial x^2} + \frac{\partial \Psi^2}{\partial y^2} = 0
$$

Somit bilden die beiden Funktionen Φ und Ψ eine Schar sich rechtwinkelig schneidender Kurven. Diese Differentialgleichungen lassen sich für ebene, geradlinige Fälle lösen.

Das Geschwindigkeitspotential Φ und die Stromfunktion Ψ lassen sich weiters durch ein komplexes Strömungspotential χ(z) darstellen (Herleitung und Beweis siehe [21]), wobei Φ als Realteil und Ψ als Imaginärteil fungieren:

$$
\chi(z) = \Phi(x, y) + i \cdot \Psi(x, y)
$$

<sup>&</sup>lt;sup>1</sup> Linien deren Tangenten zu einem bestimmten Zeitpunkt mit der Richtung der Strömung übereinstimmen

#### **Elementarlösungen**

Da eine Linearkombination von Einzellösungen einer homogenen linearen Differentialgleichung diese ebenfalls erfüllt, kann man durch Superposition einfacher Einzellösungen (Elementarströmungen) komplexere, krummlinige Lösungen berechnen.

Für die Brunnenberechnung sind die Translationsströmung (Parallelströmung) und die Quellen- (Schluckbrunnen) beziehungsweise Senkenströmungen (Entnahmebrunnen) relevant.

*Tabelle 1: Lösungen von Elementarströmungen und deren Kombination [22]*

|             | <b>Parallel-</b><br><b>Strömung</b>   | Quelle/<br><b>Senke</b>         | Senke in Strom (in x)                                                                                                    |
|-------------|---------------------------------------|---------------------------------|----------------------------------------------------------------------------------------------------|
| $\chi(z)$   | $(v_{x,0} - i \cdot v_{y,0}) \cdot z$ | $\frac{Q}{2\pi H} \cdot \ln(z)$ | $v_{x,0} \cdot z + \frac{Q}{2\pi H} \cdot \ln(z)$                                                                                                    |
| $\Phi(x,y)$ |                                       |                                 | $v_{x,0} \cdot x + v_{y,0} \cdot y = \frac{Q}{2\pi H} \cdot \ln \sqrt{x^2 + y^2}$ $v_{x,0} \cdot x + \frac{Q}{2\pi H} \cdot \ln \sqrt{x^2 + y^2}$                                 |
|             |                                       |                                 | $\Psi(x,y)$ $v_{x,0} \cdot y - v_{y,0} \cdot x = \frac{Q}{2\pi H} \cdot \arctan\left(\frac{y}{x}\right) v_{x,0} \cdot y + \frac{Q}{2\pi H} \cdot \arctan\left(\frac{y}{x}\right)$ |

In Tabelle 1 sieht man nun die mathematischen Beschreibungen der jeweiligen Aufgabenstellung. Ausgehend vom komplexen Potential, kann mit  $z = x + i \cdot y = r \cdot e^{i \cdot \varphi}$ ,  $r = \sqrt{x^2 + y^2}$  und  $\varphi = \arctan(x/y)$  die Potentialfunktion sowie die Stromfunktion als Funktion von x und y beschrieben werden.

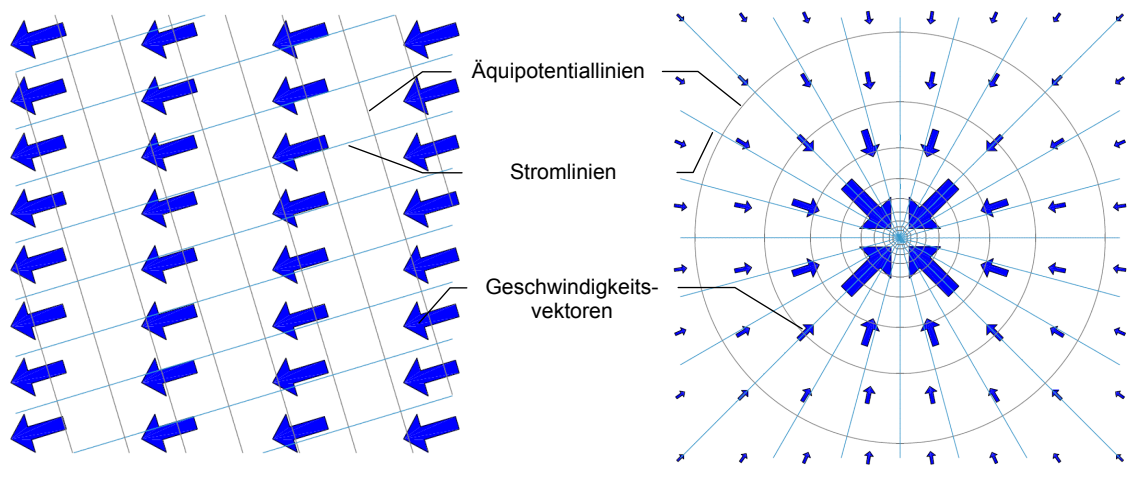

*Abbildung 9: GW-Parallelströmung Abbildung 10:GW-Senke*

#### **Förderbrunnen im Grundwasserstrom**

Durch Überlagerung der Parallelströmung mit einer Senke, kann eine Lösung für einen Entnahmebrunnen in einer Grundwasserströmung beschrieben werden (siehe Tabelle 1 und Abbildung 11).

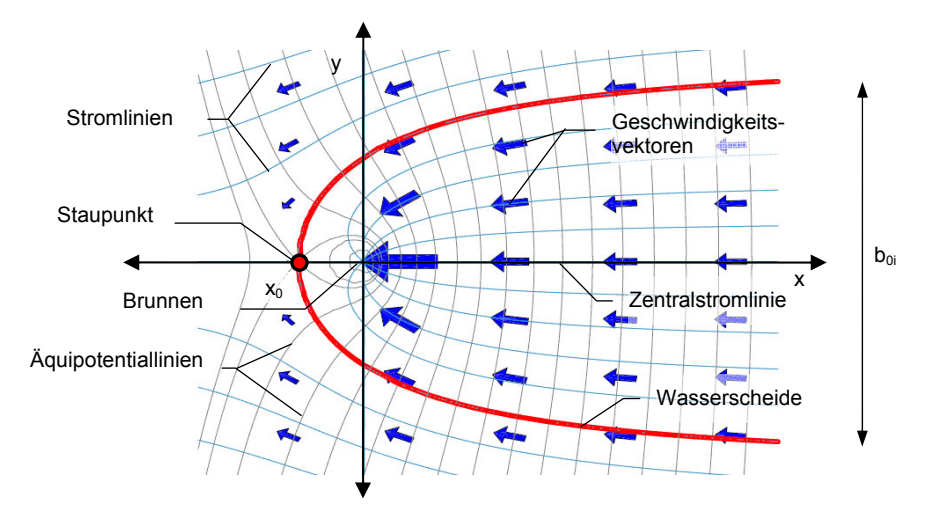

*Abbildung 11: Strömungsbild eines Entnahmebrunnens in Grundwasserströmung*

Die Wasserscheide, in Abbildung 11 rot eingezeichnet, trennt den Bereich, dessen Stromlinien in den Brunnen führen, vom Bereich aus dem kein Wasser mehr zum Brunnen zufließt.

In Abbildung 11 ist der Staupunkt jener Punkt, bis zu dem der Brunnen maximal stromabwärts Wasser einziehen kann und somit auf der Wasserscheide liegt. Dieser befindet sich im Abstand  $x_0$  vom Brunnen und lässt sich mit dem Schnitt  $\Phi(x,y=0)$  und der in Abbildung 12 ersichtlichen Bedingung:

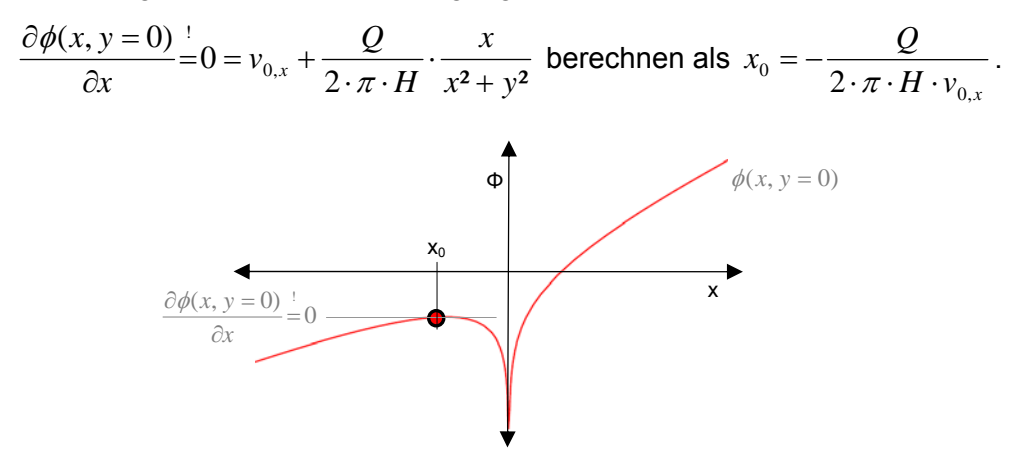

*Abbildung 12: Entnahmebrunnen im GW-Strom, Ф(x,y=0), Bestimmung x0*

Für  $x \rightarrow \infty$  muss nach der Kontinuitätsbedingung für die Breite b<sub>0</sub> gelten:

$$
\frac{Q}{H} = b_0 \cdot v_0 \Rightarrow b_0 = \frac{Q}{H \cdot v_0} \text{ mit } v_0 = -\frac{Q}{2 \cdot \pi \cdot H \cdot x_0} \text{ folgt } b_0 = -2 \cdot \pi \cdot x_0 = -\frac{Q}{H \cdot v_{0,x}}
$$

#### **weitere Kombinationen von Elementarlösungen:**

Bei der Wärmegewinnung, sowie auch bei der Kühlwasserentnahme, ist eine Annordnung von Entnahme- und Rückgabebrunnen (Kombination aus Quelle bei *x* + *d* und Senke bei *x* − *d* ) von praktischer Bedeutung. Die als Doublette bezeichnete Kombination von Förder- und Schluckbrunnen ist nur in einem vorhandenen Grundwasserstrom sinnvoll, da sich sonst durch eine gegenseitige Beeinflussung (Mischung des Entnahmewassers mit dem Rückgabewasser) eine geringere Leistung einstellt.

In Abbildung 13 sieht man einen Entnahme- und einen Rückgabebrunnen mit dem geringst möglichen Abstand. Eine Wasserscheide teilt die von den Brunnen beeinflussten Bereiche (Rückgabebrunnen rot, Entnahmebrunnen blau). Eine gegenseitige Beeinflussung findet hier gerade noch nicht statt.

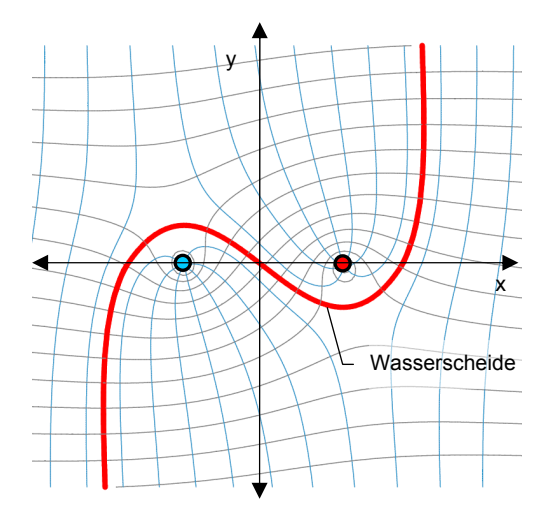

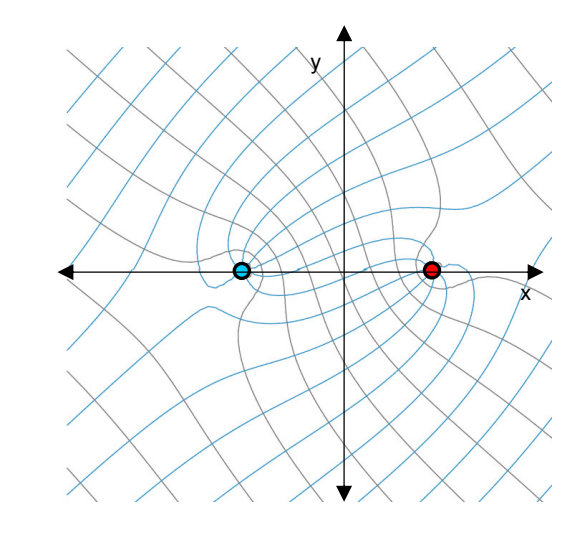

*Abbildung 13: Brunnendublette Abbildung 14: hydraulischer Kurzschluss* 

In Abbildung 14 sieht man wie bei einem zu geringen Abstand zwischen den Brunnen im Verhältnis zur Ausgangsfließgeschwindigkeit des Grundwassers und der Entnahmemenge, eine Beeinflussung des Entnahmebrunnens (blau) durch den Rückgabebrunnen (rot) stattfindet. Einzelne Stromlinien führen aus dem Rückgabebrunnen wieder direkt in den Entnahmebrunnen.

Als Anhaltswert ob sich keine Kurzschlussströmung ausbildet kann für stationäre Bedingungen der Minderstabstand a [m] zwischen einem Entnahme- und des Rückgabebrunnens als  $a = 0.6 \cdot b_0$  abgeschätzt werden [23].

#### **3.2.7 Kompressionswärmepumpen/Kühlanlagen**

Mit Hilfe einer Wärmepumpe kann Wärmeenergie aus einer Wärmequelle (zum Beispiel: Gestein, Grundwasser, Oberflächenwasser, Luft) entnommen werden. Auf den ersten Blick scheint es so als würde hierbei entgegen dem 2. Hauptsatz der Wärmelehre (siehe 3.1.1) ein Energiefluss vom kälteren zum wärmeren Medium stattfinden. Tatsächlich geschieht dies jedoch nur unter dem Einfluss einer externen Energiezufuhr (Kompression) auf das zirkulierende Wärmemittel und der dadurch verursachten nahezu adiabatischen Erwärmung.

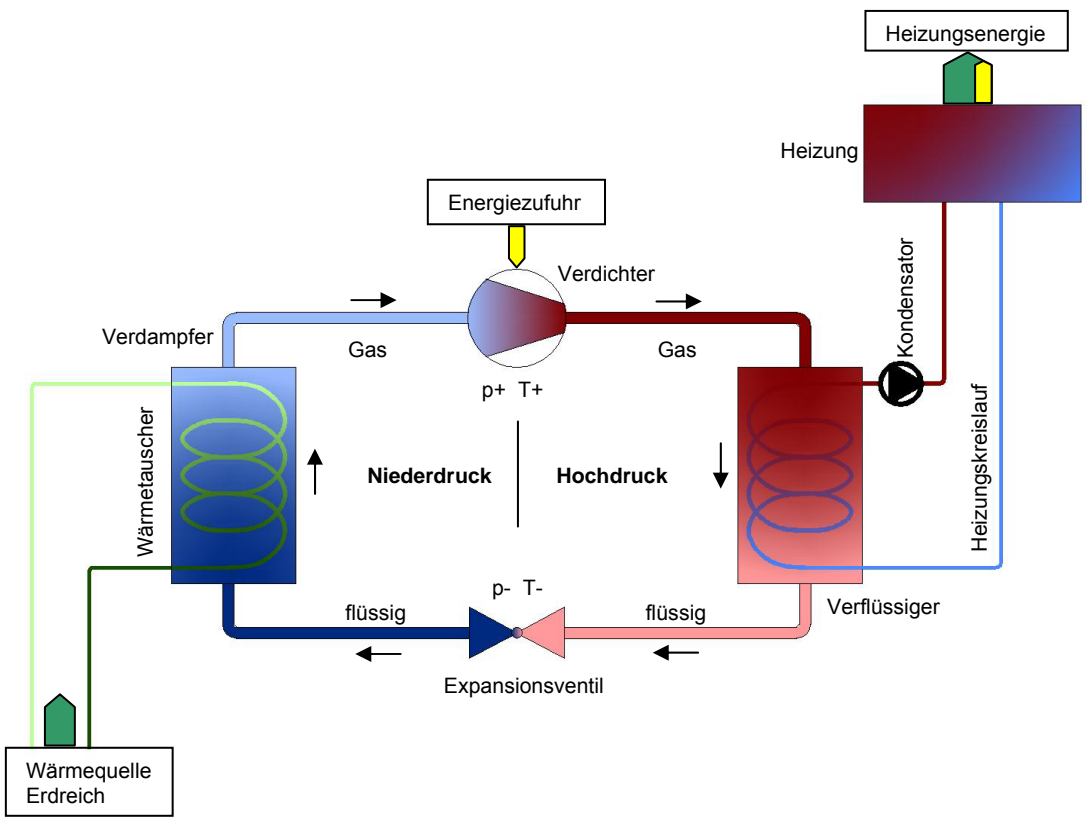

*Abbildung 15: Prinzipskizze Heizung Wärmepumpe (Dreikreissystem)* 

Bei einer Kompressorwärmepumpe zirkuliert ein Arbeitsmittel in einem geschlossenen Kreislauf. Das Kältemittel gelangt in flüssiger Form und mit einer Temperatur unterhalb der Erdreichtemperatur in den Wärmetauscher und wird dort unter Niederdruckverhältnissen verdampft. Das nun gasförmige Kältemittel, wird in weiterer Folge im Verdichter durch Zuführen von Primärenergie komprimiert und durch die Drucksteigerung adiabatisch erwärmt (Hochdruckbereich).

Dem auf einem höheren Temperaturniveau befindlichem Gas wird im Verflüssiger die Heizenergie über einen weiteren separaten Kreislauf entzogen und es kondensiert. Durch das Expansionsventil wird der Druck wieder erniedrigt und der Siedepunkt des

nunmehr wieder flüssigen Arbeitsmittels sinkt, womit ein leichtes Verdampfen und eine neuerliche Aufnahme von Umweltwärme ermöglicht werden [23].

Wird die Umweltwärme über den Kühlmittelkreislauf dem Aquifer entzogen, spricht man von einem Zweikreissystem. Erfolgt die Aufnahme der Umweltwärme über einen geschlossenen Kreislauf wird dies als Dreikreissystem bezeichnet. Da dadurch das Kältemittel auch bei einem Schaden im Kühlmittelkreislauf mit dem Grundwasser nicht in Verbindung kommen kann, bietet das Dreikreissystem (Abbildung 15) hinsichtlich einer Kontamination des Erdreiches mit Kältemittel eine größere Sicherheit und ist daher aus Grundwasserschutzgründen einem Zweikreissystem vorzuziehen.

Eine Wärmepumpenanlage kann weiters auch zur Kühlung herangezogen werden. Am einfachsten ist eine Grundwasserdirektkühlung bei der ohne Wärmepumpenprozess eine direkte Einleitung des Grundwassers in den Kühlkreislauf im Gebäude erfolgt. Für die direkte Kühlung mit Grundwasser fällt lediglich der Strombedarf der Förderbeziehungsweise Zirkulationspumpe an.

Verfügt die Wärmepumpenanlage über die nötige Steuerung und die zusätzlichen Ventile, kann der Wärmepumpenprozess zur Kühlung umgekehrt werden. Der ursprüngliche Verflüssiger dient nun als Verdampfer [26] aber es muss zusätzlich Primärenergie für den Kompressor zugefügt werden.

Als Beschreibung einer Wärmepumpe dient die **Leistungszahl** ε als Verhältnis von Heizleistung zur für die Verdichtung aufgebrachte Antriebsleistung für einen bestimmten Betriebspunkt. Für Elektrowärmepumpen werden Leistungszahlen ε von 3.5 bis 5.5 erzielt [27]. Dies bedeutet dass das Aufbringen einer Kilowattstunde Strom für die Verdichtung im Wärmepumpenprozess eine Heizwärme von 3.5 bis 5.5 Kilowattstunden erzielt.

Beim **COP** (Coeffizient of Performance) betrachtet man die Gesamtanlage inklusive der Förderpumpe, Heizungspumpe und ähnlichem. Über ein Jahr hinweg spricht man von der **Jahresarbeitszahl** β. Die kann somit auch als Anlagennutzungsgrad gesehen werden. Bei modernen Wärmepumpen sollte der Jahresarbeitszahl bei mindesten 3.5 liegen [27].

## **3.3 Numerisches Verfahren**

#### **3.3.1 Allgemeines**

Bei der Berechnung einer physikalischen Aufgabenstellung mittels eines numerischen Verfahrens wird eine kontinuierliche Variabelverteilung des Berechnungsgebietes durch diskrete Knotenwerte angenähert. Die verschiedenen numerischen Methoden unterscheiden sich darin wie aus den diskreten Knotenwerten eine kontinuierliche Variabelverteilung angenähert werden kann. Man unterscheidet [28]:

- Methode der finiten Differenzen (FD): ausgehend von der Differentialform wird der Differentialquotient durch den Differenzenquotienten aus der Taylorreihe approximiert.
- Methode der finiten Volumina (FV): es wird eine Integralform verwendet und in weiterer Folge werden die Ableitungen wie bei der FD Methode als Differentialquotienten formuliert.
- Methode der finiten Elemente (FE): hierbei wird von der sogenannten schwachen Integralform durch Anwendung des Verfahrens der gewichteten Residuen ausgegangen. Durch Integration über die gewichteten Knotenpunkte soll im betrachteten Gebiet, der Diskretisierungsfehler verschwinden.

In dieser Arbeit wird mit der Methode der finiten Differenzen gearbeitet, weshalb nun auf diese näher eingegangen wird.

#### **3.3.2 Methode der finiten Differenzen**

Eine einfache Methode partielle Differentialgleichungen numerisch zu lösen, ist eine Approximation mit finiten Differenzen. Ausgehend von einer Taylorreihenentwicklung für eine Funktion  $f(x)$  an einer benachbarten Stelle  $f(x + \Delta x)$ 

$$
f(x+\Delta x) = f(x) + \sum_{n=1}^{\infty} \frac{(\Delta x)^n}{n!} \cdot \frac{\partial^n f}{\partial x^n} = f(x) + \Delta x \cdot \frac{\partial f}{\partial x} + \frac{(\Delta x)^2}{2!} \cdot \frac{\partial^2 f}{\partial x^2} + \frac{(\Delta x)^3}{3!} \cdot \frac{\partial^3 f}{\partial x^3} + \dots,
$$

erhält man mit dem Ersetzen von Thermen höherer Ordnung durch den Verfahrensfehler O(∆x<sup>n</sup>) und dem Auflösen dieser Gleichung nach ∂*f /∂x* den vorderen Differenzenquotienten als Taylorreihenentwicklung von  $f(x + \Delta x)$ :

$$
\frac{\partial f}{\partial x} = \frac{f(x + \Delta x) - f(x)}{\Delta x} + O(\Delta x)
$$

Mit dem hinteren Differnzenquotienten als Taylorreihenentwicklung von *f* (*x* − Δ*x*)

$$
\frac{\partial f}{\partial x} = \frac{f(x) - f(x - \Delta x)}{\Delta x} + O(\Delta x)
$$

und verschiedenartiger anderen Taylorreihenentwicklungen wird durch Linearkombinationen eine genauere Näherung von Ableitungen erhalten. Die erste Ableitung kann somit genauer durch den zentralen Differenzenquotienten als Subtraktion des hinteren vom vorderen Differenzenquotienten beschrieben werden [5]:

$$
\frac{\partial f}{\partial x} = \frac{f(x + \Delta x) - f(x - \Delta x)}{2\Delta x} + O(\Delta x)
$$

Für die Formulierung der zweiten partiellen Ableitung lässt sich durch die Summe aus vorderen und hinteren Differenzenquotienten, wiederum der zentrale Differenzenquotienten bilden:

$$
\frac{\partial^2 f}{\partial x^2} = \frac{f(x + \Delta x) - 2f(x) + f(x - \Delta x)}{(\Delta x)^2} + O(\Delta x)^2
$$

Als Modellgleichung zur Darstellung der Diskretisierung wird die in weiterer Folge verwendete partielle Differentialgleichung für eine eindimensionale Wärmeleitung verwendet (siehe auch 3.1.4).

$$
\frac{\partial T}{\partial t} = \frac{\lambda}{c\rho} \cdot \frac{\partial^2 T}{\partial x^2}
$$

#### **explizite Berechnung**

Mit den bereits erläuterten Approximationen, lässt sich ein Berechnungsschema für die Modellgleichung mit dem sogenannten forward time-central space (FTCS) Verfahren darstellen als:

$$
\frac{\partial T}{\partial t} = \frac{T_{n,m+1} - T_{n,m}}{\Delta t} = \frac{\lambda}{c\rho} \cdot \frac{T_{n+1,m} - 2 \cdot T_{n,m} + T_{n-1,m}}{(\Delta x)^2} = \frac{\lambda}{c\rho} \cdot \frac{\partial^2 T}{\partial x^2}
$$

Mit der Temperatur  $T_{n,m}$  an der Stelle n zum Zeitpunkt m,  $a = \lambda/\rho c$  und  $p = a \cdot \Delta t / (\Delta x)^2$  ergibt sich eine explizite Berechnungsformel aus den Werten zum Zeitpunkt *m* an den Orten *n* −1, *n* und *n* +1 für den Zeitpunkt *m* +1 am Ort *n* als:

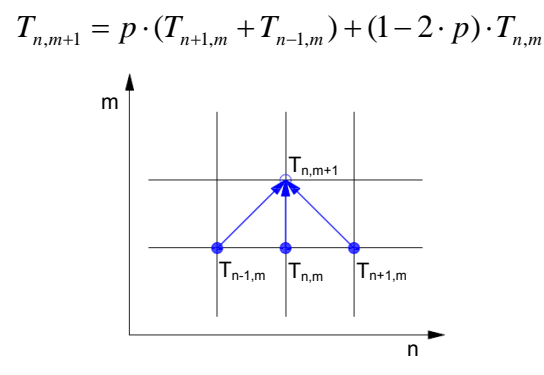

*Abbildung 16: forward time-central space Berechnungsschema* 

Eine Diskretisierung in Form des FTCS Schemas ermöglicht eine sehr einfache Umsetzung in einem computerunterstützten numerischen Berechnungsalgorithmus. In Abbildung 16 fällt jedoch auf, dass eine Berechnung eines Werts zu einem bestimmten Zeitpunkt keinen funktionalen Zusammenhang mit seinem örtlichen Nachbarn hat. Das Berechnungsschema weist somit eine Entkoppelung zweier physikalisch zugeordneter Größen auf [5].

In [5] wird gezeigt, dass für dieses explizite FTCS Verfahren durch die Einhaltung des Stabilitätskriterium *p* ≤1/2 eine mit der Ausbreitung einer Störung einhergehenden Oszillation und eine daraus resultierende Störungsvergrößerung verhindert wird. Ein fester Zeitschritt Δ*t* fordert somit eine Mindestortsschrittweite von

$$
\Delta x \ge \sqrt{2 \cdot \frac{\lambda}{\rho c} \cdot \Delta t}
$$

Man kann die zeitliche Ableitung im Unterschied zur FTCS Methode auch über den zentralen Differenzenquotienten formulieren. Diese auf Richardson zurückgehende Methode hat jedoch aufgrund ihrer numerischen Instabilität praktisch wenig Bedeutung.

$$
\frac{T_{n,m+1} - T_{n,m-1}}{2 \cdot \Delta t} = \frac{\lambda}{\rho c} \cdot \frac{T_{n+1,m} - 2T_{n,m} + T_{n-1,m}}{(\Delta x)^2}
$$

Dennoch kann aufbauend auf die Richardson Methode durch die zeitliche Mittelwertsbildung des Ausdruckes  $T_{n,m}$  ein stabiler Algorithmus gefunden werden [5]. Dieses als DuFort-Frankel Methode (DFF) bezeichnete explizite Berechnungsschema wird formuliert als:

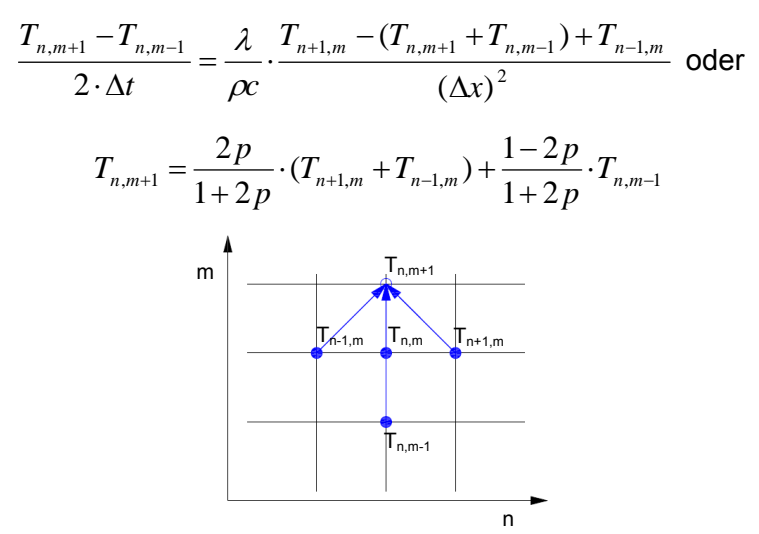

*Abbildung 17: DuFort-Frankel Berechnungsschema* 

Der Nachteil, dass eine zusätzliche Zeitreihe *m* −1 für die Berechnung abgespeichert vorhanden sein muss, hat bei Rechen- und Speicherleistungen heutiger Computer keine Bedeutung mehr.

Hinsichtlich Stabilität und Konsistenz haben die beiden hier betrachteten expliziten Verfahren unterschiedliche Eigenschaften. Wie bereits erwähnt, ist das FCTS Schema nur beschränkt stabil jedoch ist es konsistent, das heißt falls ∆t und ∆x gegen null konvergieren, konvergiert die Differenzengleichung gegen die Differentialgleichung.

Das DuFort-Frankel Schema hat eine unbeschränkte Stabilität, jedoch wurde dieser Stabilitätsgewinn auf Kosten der Konsistenz erzielt und es erfordert eine Beschränkung des Zeitschrittes, damit die Differenzengleichung gegen die Differentialgleichung konvergiert [29].

#### **implizite Berechnung**

Verwendet man für die Zeitdiskretisierung den hinteren Differenzenquotienten, erhält man ähnlich zur expliziten Berechnung:

$$
\frac{\partial T}{\partial t} = \frac{T_{n,m+1} - T_{n,m}}{\Delta t} = \frac{\lambda}{c\rho} \cdot \frac{T_{n+1,m+1} - 2 \cdot T_{n,m+1} + T_{n-1,m+1}}{(\Delta x)^2} = \frac{\lambda}{c\rho} \cdot \frac{\partial^2 T}{\partial x^2}
$$

Nach der zum Zeitpunkt *m* bekannten Größe  $T_{n,m}$  aufgelöst, ergibt das backward timecentral space (BTCS) Berechnungsschema:
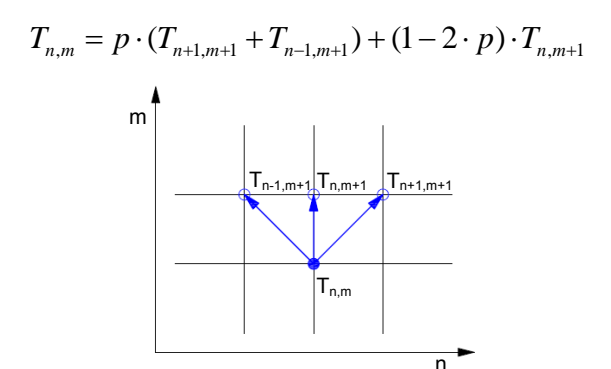

*Abbildung 18: backward time-central space Berechnungsschema* 

Man erhält ein, im Gegensatz zum FTCS, numerisch schwerer zu behandelndes lineares Gleichungssystem mit somit höherem Lösungsaufwand. Doch neben der generellen Stabilität (Herleitung siehe [5]) bietet dieses Schema durch den funktionalen Zusammenhang eines Knotenpunktes mit seinem örtlichen Nachbarn ein realitätstreueres Abbild der Physik. Die örtlichen Gleichgewichtsbedingungen durch die Verkettung der Knotenpunkte in der Berechung eines Zeitschrittes bewirken weiters eine Dämpfung von punktuellen Störungen, worauf die zuvor erwähnte generelle numerische Stabilität zurückzuführen ist.

## **4 Wärmetransportmodelle im Grundwasser**

## **4.1 Wärmeenergievorgänge im Grundwasser**

### **4.1.1 Transportvorgänge**

Aus der Bilanzierung der Wärmeenergie über ein Grundwasserkontrollvolumen lassen sich die einzelnen Mechanismen ableiten (siehe Abbildung 19).

### **konvektiver Transport**

Der konvektive Wärmetransport umfasst die durch die Grundwasserbewegung selber verursachte transportierte Wärmeenergie. Der konvektive Wärmestrom  $P_k$  ist somit die über die betrachtete Querschnittsfläche A quer zur Strömungsrichtung pro Zeiteinheit transportierte Wärmeenergie [30].

Mit der auf das Porenvolumen zurück zuführenden relevanten Abstandsgeschwindigkeit  $v_a$  und der effektiven Porosität n<sub>eff</sub> (siehe 3.2.2 und 3.2.4) lässt sich der konvektive Wärmestrom beschreiben als:

$$
P_K = c_{V,GW} \cdot n_{\text{eff}} \cdot A \cdot v_a \cdot T
$$

### **Wärmeleitung**

Gemäß 3.1.2 kann man den Wärmestrom über die betrachtete Querschnittsfläche A durch Wärmeleitung im Boden beschreiben als [16]:

$$
P_L = -\lambda \cdot A \cdot \frac{dT}{ds}
$$

#### **Dispersiver Transport**

Beim dispersiven Wärmetransport wird der Temperaturgradient durch mechanische Vermischung, resultierend aus den auf die Inhomogenitäten des Korngerüsts zurück zuführenden Geschwindigkeitsunterschiede der Fluidpartikel, abgebaut [16].

$$
P_D = -Df \cdot A \cdot n_{\text{eff}} \cdot c_{V, GW} \cdot \frac{dT}{ds}
$$

Der Dispersionsfaktor Df ist vom Korngerüst und von der Strömung abhängig, wird aber näherungsweise als lineare Funktion der Abstandsgeschwindigkeit  $v_a$  in der Form  $|Df = \alpha \cdot |v_a|$  angenommen. Hierbei stellt die Dispersivität  $\alpha$  eine reine Bodenkenngröße dar. An dieser Stelle sei auf eine eingehende Diskussion bezüglich dispersiven Wärmetransport und der Bestimmung der Dispersivität längs sowie auch quer zur Strömungsrichtung in [16] und [30] verwiesen.

Für Fließwege kleiner 1000m können folgende Abschätzungen verwendet werden [16]:

$$
\alpha_{Langs} = 20 \div 70 \text{ [m]}
$$
  $\alpha_{Quer} 0.1 \div 1.0 \text{ [m]}$ 

### **4.1.2 Wärmespeicherung**

Die Wärmespeicherung kann definiert werden als die zusätzliche Wärmeenergie im betrachteten Kontrollvolumen V. Der Wärmestrom ergibt sich als die zusätzliche Wärmeenergie bezogen auf die Zeit zu [16]:

$$
P_{W} = c_{V,GW} \cdot V \cdot \frac{dT}{dt}
$$

Die Wärmespeicherung entspricht also der örtlichen Änderung der koordinatenspezifischen Wärmeströme über das Kontrollvolumen [30].

 $P_W = \sum_{i=1}^3 \frac{\partial}{\partial x_i} \cdot (P_{K,x_i} + P_{L,x_i} + P_{D,x_i}) \cdot \Delta x$ 

 $\left( P_{K, x_i} + P_{L, x_i} + P_{D, x_i} \right) \cdot \Delta x_i$ 

 $x_i$ <sup>T</sup> $L$ <sub> $x_i$ </sub><sup>T</sup> $D$ 

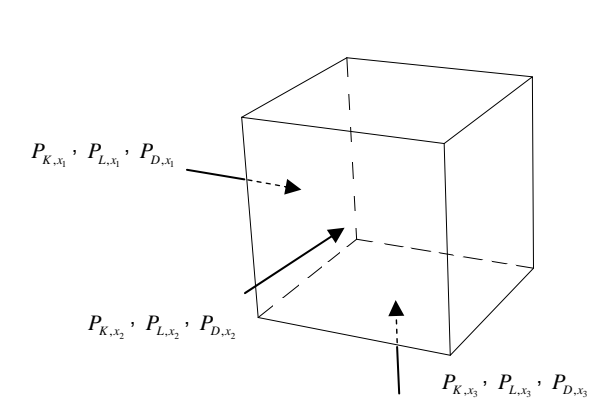

 $i=1$   $\alpha_i$ 

1

3

*Abbildung 19: Bilanzierung über Grundwasserkontrollvolumen* 

#### **4.1.3 Wärmetransportgeschwindigkeit**

Die in einen Grundwasserkörper eingebrachte Wärmeenergie führt also zu einem Temperaturanstieg. Da die Wärmeenergie nicht nur im Grundwasser vorhanden ist sondern in weiterer Folge auch auf das Korngerüst übertragen wird, ist die Wärmeausbreitungsgeschwindigkeit geringer als die Abstandsgeschwindigkeit v<sub>a</sub>. Nach [16] und auch [30] ergibt sich die Ausbreitungsgeschwindigkeit zu:

$$
v_T = v_F \cdot \frac{c_{v,w}}{c_{v,GW}} = v_a \cdot n_{\text{eff}} \cdot \frac{c_{v,w}}{c_{v,GW}}
$$

Als Abschätzung für gebräuchliche Grundwasserleiter, kann von einer Ausbreitungsgeschwindigkeit von  $v_T = 0.5 \cdot v_a$  ausgegangen werden.

## **4.2 Näherung für Dispersion und Verschwenkung**

Die Wasserspiegelhöhe in einem Grundwasserkörper korreliert mit den Wasserständen der umliegenden Oberflächengewässer. In Form von Infiltration und Exfiltration beeinflussen sich Grundwasser und Oberflächengewässer in Abhängigkeit von der jahreszeitlichen Niederschlagsmenge gegenseitig.

Mit variierenden Wasserspiegelhöhen im Grundwasser verändert sich auch die Richtung des größten Potentialunterschiedes und somit die Fließrichtung. Dieser stark von den örtlichen Gegebenheiten abhängige Verschwenkungswinkel, kann laut [16] mit  $\beta = 5 \div 15^{\circ}$  beziffert werden.

Wie bereits erläutert (siehe 4.1.1) kommt es bei Einleitung thermisch genützten Wassers, aufgrund korngerüstbedingter unterschiedlicher Fließgeschwindigkeit, zu einer mechanischen Vermischung, der so genannten mechanischen Dispersion.

Da im Grundwassersee die Ausbreitungsgeschwindigkeit mit zunehmender Entfernung von der Einleitstelle rasch abnimmt, kann die Dispersion vernachlässigt werden. Im Grundwasserstrom hat die mechanische Dispersion jedoch einen nicht zu vernachlässigenden Anteil am Wärmetransport.

Eine mathematische Beschreibung der Vermischungszone kann mit dem komplementären Gauß'schen Fehlerintegral erfolgen [31].

Bei stationären Bedingungen und einer ausschließlich horizontalen Betrachtung kann für die Quervermischungszone eine lineare Näherung im Bereiche der Standardabweichung  $\sigma_T$  getroffen werden (Abbildung 20). Gemäß [16] kann  $\sigma_T$  der Wärmedispersion folgendermaßen formuliert werden:

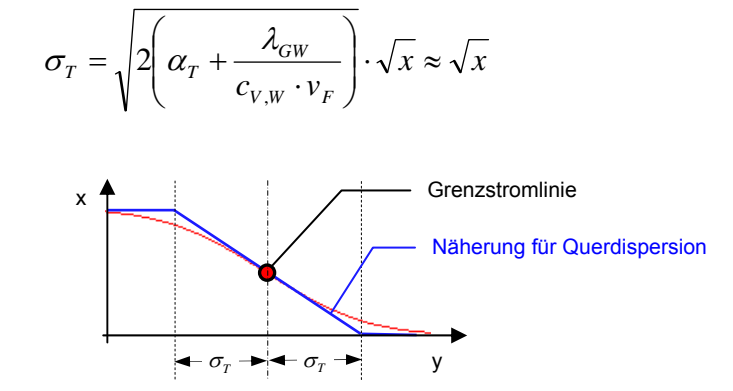

*Abbildung 20: Näherung der Wärmedispersion quer zur Strömungsrichtung* 

Die Lösung für eine Versickerung im GW-Strom kann analog zu 3.2.6 analytisch beschrieben werden. In [16] wurde gezeigt dass sich die Ausbreitungsgeschwindigkeit sowie auch die Grenzstromlinie rasch ihren Grenzwerten annähern. Somit kann als hydraulische Näherung der Verlauf der vom Brunnen beeinflussten Fläche (analytisch innerhalb der Grenzstromlinie) durch einen Parallelströmungskörper der Breite B, gespeist von einer Linienquelle mit der Geschwindigkeit v<sub>0</sub>, ersetzt werden.

Mit dem linearen Verlauf für die Querdispersion (Abbildung 20) kann eine Näherungslösung für ein stationäres Wärmeausbreitungsproblem im Grundwasserstrom folgendermaßen dargestellt werden:

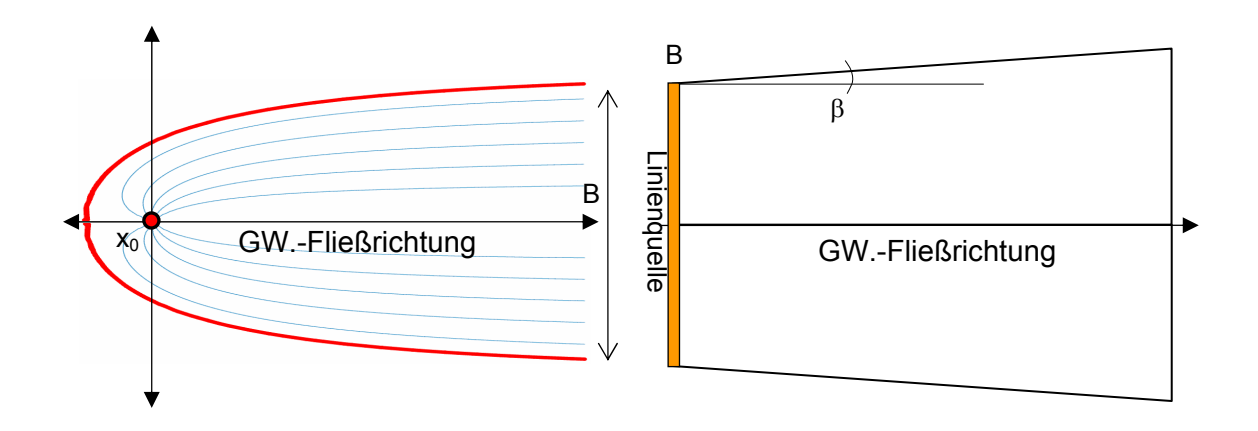

*Abbildung 21: analytisches Strömungsbild – hydraulische Näherung* 

Verwendet man, unter Berücksichtigung des Verschwenkungswinkels  $\beta$  und der Näherung für die Vermischungszone der Querdispersion, die hydraulische Näherung des Strömungsbildes, nimmt die horizontalen Ausbreitung einer Temperaturanomalie folgende Gestalt an [16], [32]:

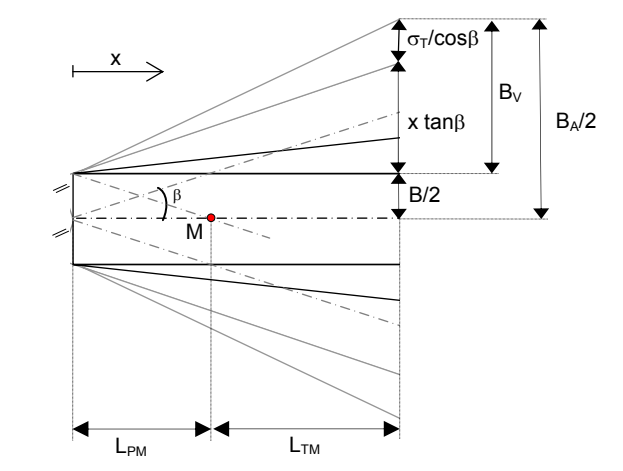

*Abbildung 22: Querausbreitung eine Temperaturanomalie im GWStrom* 

Die partielle Mischzone  $L_{PM}$  ist jener Bereich in welchem die maximale Temperaturdifferenz bestehen bleiben kann. Ab dem Mischpunkt M auf der Zentralstromlinie nimmt die Temperatur ab, es ist dies der Bereich der totalen Vermischungszone  $L_{TM}$ .

Die zusätzliche Ausbreitung quer zur Strömungsrichtung aus Dispersion und Verschwenkung kann nach Abbildung 22 und unter Vernachlässigung von 1/cosβ (für βmax=15° Fehler<4%) beschrieben werden als:

$$
B_V(x) = x \cdot \tan \beta + \frac{\sigma_T}{\cos \beta} \approx x \cdot \tan \beta + \sqrt{x}
$$

Gleichsetzten von B<sub>V</sub>(x=L<sub>PM</sub>) und B/2 ergibt die Partielle Mischungslänge L<sub>PM</sub>. B<sub>A</sub> und berechnet sich, wie in Abbildung 22 ersichtlich, zu  $B_A = 2 \cdot B_V + B$ .

Die Mischungsrechnung  $B \cdot T_E + 2 \cdot B_V \cdot T_0 = B_A \cdot T(x)$  umgeformt ergibt für die totale Vermischungszone  $(x > L_{PM})$  nach [32] den Temperaturverlauf für eine Temperaturfahne aufgrund von horizontalen Vermischungsvorgängen als:

$$
T(x) = \frac{B \cdot T_E + 2 \cdot (x \cdot \tan \beta + \sqrt{x}) \cdot T_0}{2 \cdot (x \cdot \tan \beta + \sqrt{x}) + B}
$$

## **4.3 Vertikale Wärmeleitung**

## **4.3.1 Einfluss der Atmosphäre**

### **Allgemeines**

Zwischen Grundwasser und Atmosphäre findet ein kontinuierlicher Wärmeaustausch statt. Es ergibt sich somit eine instationäre Aufgabenstellung mit einem variablen Verlauf der Atmosphärentemperatur in Form einer zeitlich im Jahresrhythmus periodischen Schwankung als Randbedingung.

Hinsichtlich einer anthropogenen Temperaturanomalie, wird zumindest bei stationären Einleitbedingungen und geringer Überdeckung ein bestehender Temperaturgradient, hauptsächlich durch einen Wärmeaustausch mit der Atmosphäre, abgebaut. Bei instationären Einleitbedingungen wie zu Heiz- und Kühlzwecken, führen auch andere Mechanismen aufgrund der unterschiedlichen physikalischen Eigenschaften des Wassers bei variierenden Einleittemperaturen zu einem Abbau des Temperaturgradienten.

## **Analytische Berechnung**

Eine analytische Näherungsberechnung kann mit der Lösung der eindimensionalen Wärmeleitungsdifferentialgleichung (siehe 3.1.4) für einen halbunendlichen Raum erfolgen.

Die im Jahresrhythmus schwankende, periodische Atmosphärentemperatur als Randbedingung lässt sich darstellen als [16]:

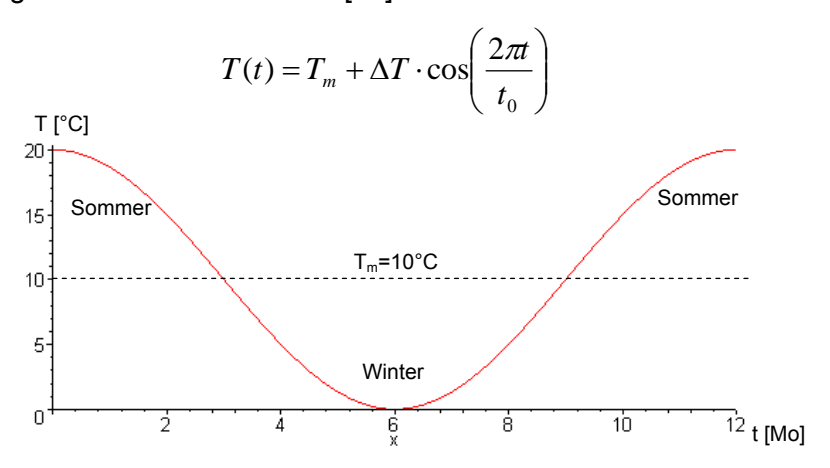

#### *Abbildung 23: Atmosphärentemperatur im Jahresrhythmus*

Mit Hilfe der Laplacetransformation der Wärmeleitungsgleichung (siehe [4]) kann die Ausbreitung dieser Temperaturschwankung im Boden analytisch beschrieben werden als [16]:

$$
T(z,t) = T_m + \Delta T \cdot e^{-z \sqrt{\frac{\pi}{at_0}} \cdot \cos \left( \frac{2\pi t}{t_0} - z \cdot \sqrt{\frac{\pi}{at_0}} \right)}
$$

oder umgeformt mit der Dämpfung  $\delta = \sqrt{\pi/ a t_0}$  und der Ausbreitungsgeschwindigkeit  $v = 2 \cdot \sqrt{a \pi / t_0}$  als [2]:

$$
T(z,t) = T_m + \Delta T \cdot e^{-z \cdot \delta} \cdot \cos\left(\frac{2\pi}{t_0} \cdot \left(t - \frac{z}{v}\right)\right)
$$

Die exponentiell gedämpften Temperaturwellen sind über  $\delta$  und  $a = \lambda/\rho c$  von den Materialeigenschaften des Transportmediums abhängig. Aus einer kleinen Temperaturleitfähigkeit  $\lambda$  resultiert somit eine starke Dämpfung. Umgekehrt dazu resultiert aus einem kleinem  $\lambda$  auch eine kleine Ausbreitgeschwindigkeit v.

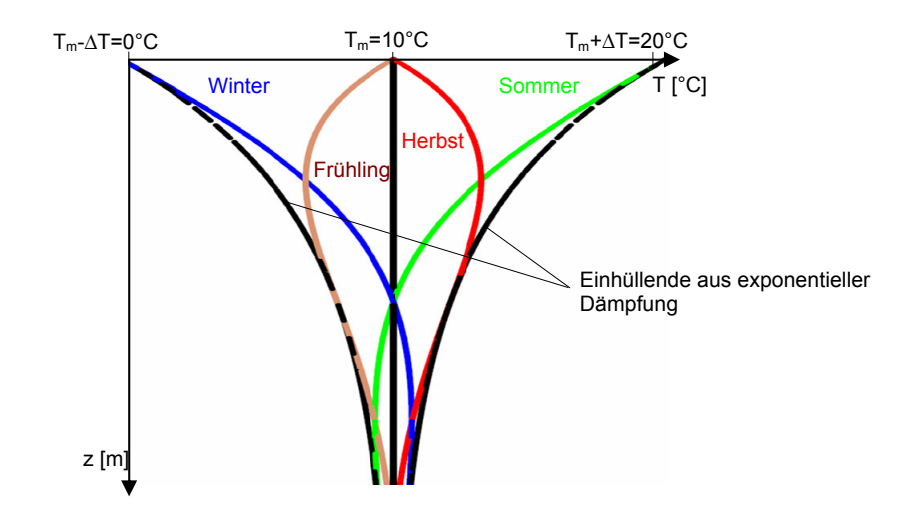

*Abbildung 24: Temperaturwellen im Erdboden – analytische Berechnung* 

## **Numerische Berechnung**

Für einen natürlichen inhomogenen Bodenaufbau und den daraus resultierenden unterschiedlichen hydrothermischen Bodenkenngrößen (siehe 3.2.3) kann keine analytische Lösung mehr gefunden werden.

Mit Grundlage eines in [16] entwickelten Programmablaufes wurde im Zuge dieser Arbeit mit Hilfe des FTCS Schema (siehe 3.3.2) ein C++ Programm erarbeitet.

Aufgrund der in 3.3.2 diskutierten Nachteile, wird diese Berechnung auch mittels der expliziten DuFort-Frankel Methode und mit dem FTCS Schema verglichen.

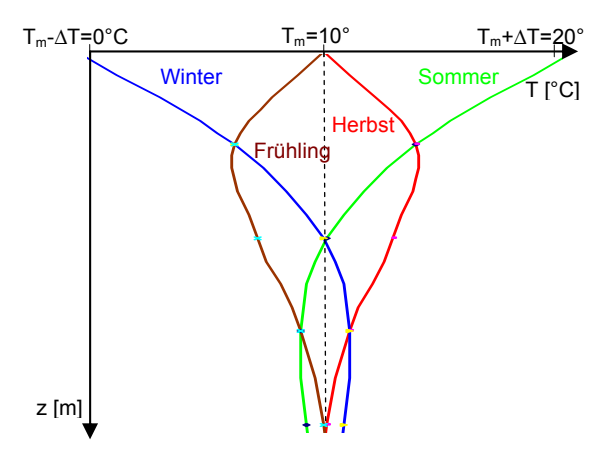

*Abbildung 25: Temperaturwellen im Erboden – FTCS Methode* 

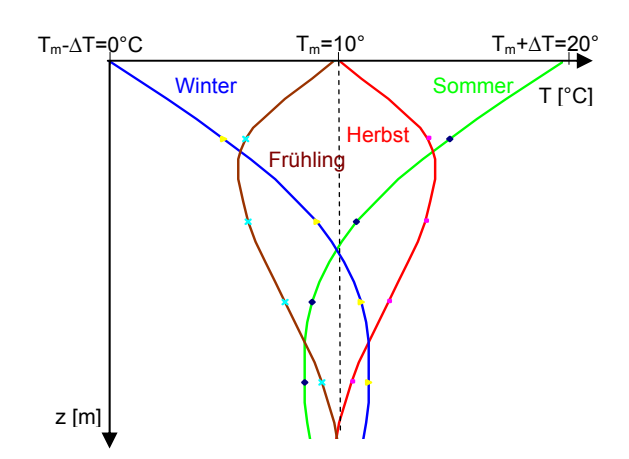

*Abbildung 26: Temperaturwellen im Erdboden – DuFort-Frankel Methode* 

Für diese Aufgabenstellung ergeben sich für beide Berechnungsmethoden nahezu idente Ergebnisse. Die Form der Einhüllenden ist sowohl in den numerischen Berechnung sowie auch in dem Temperaturverlauf der Messstelle sehr ähnlich. Die Eignung der harmonischen Temperaturschwankung in Form einer Cosinus-Kurve, sei mit dem Vergleich der numerisch berechneten Temperaturverläufe in Abbildung 24 und Abbildung 25 mit den Messwerten einer Pegelstelle Abbildung 27 belegt.

### **Messungen**

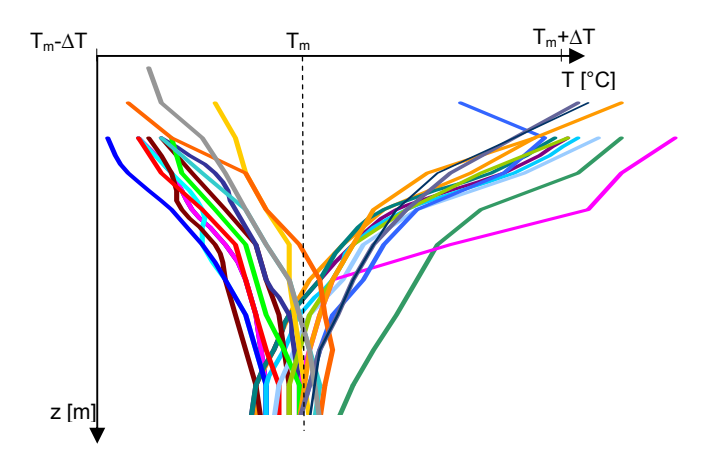

*Abbildung 27: Temperaturlog - Verlauf über 10 Jahre [17]* 

## **4.3.2 Geothermie**

Neben dem Wärmeeintrag durch die Sonne und der Lufttemperatur, beeinflusst auch Wärme aus dem Erdinneren die Oberflächentemperatur beziehungsweise die Temperatur in oberflächennahen Zonen der Erdkruste.

Die als Geothermie zusammengefassten Prozesse stammen einerseits zu schätzungsweise 30-50 Prozent [33] noch aus der Akkretion<sup>2</sup> und andererseits aus radioaktivem Zerfall im Erdinneren und in der Erdkruste. Streng genommen ist die Nutzung der Geothermie somit keine regenerative Energieform, jedoch wird sie praktisch aufgrund ihres großen Potentials dazu gezählt.

Schätzungen der Temperatur im Erdkern reichen von 4500°C bis 7000°C wobei der dadurch induzierte Wärmestrom zum größten Teil durch Plattentektonik aufgrund von Konvektionsprozessen umgesetzt wird.

Der Wärmestrom je Quadratmeter der bis zur Erdoberfläche reicht, kann mit zirka 0.063 [W/m²] beziffert werden [16]. Aufgrund dieses kleinen Wertes für die Wärmestromdichte, wird bei einer geothermischen Nutzung die in der Erdkruste gespeicherte Energie verwendet.

Für die Temperaturverteilung von der Erdoberfläche bis zum Erdmittelpunkt lässt sich unterhalb der atmosphärischen Pufferzone ein geothermischer Gradient von grob 1°C je 33 Meter Tiefenzunahme [23] definieren. Dies ist lediglich als Mittelwert anzusehen. Regional können hiervon, je nach Krustenaufbau und Vorhandensein von geogenen Störungen, große Abweichungen auftreten (geothermischen Anomalien). Der thermische Gradient kann aber ebenso auch von oberflächennahen Grundwassern, die in größere Tiefen zirkulieren, beeinflusst werden.

 $2$  Erdentstehungsphase, wobei als Akkretion das Anwachsen eines astronomischen Objektes durch Anlagerung bezeichnet wird [33]

## **4.4 Näherungslösung für den stationären Zustand**

Der Wärmetausch mit der Atmosphäre ist, wie bereits in 4.3.1 beschrieben, ein instationärer Wärmetransportvorgang, der mit Hilfe der eindimensionalen Wärmeleitungsdifferentialgleichung beschrieben werden kann.

### **4.4.1 Temperaturverlaufsmodelle**

Führt man den Temperaturverlauf bei einem vertikalen Profil auf eine konstante Ausgangstemperatur und stationäre Einleitbedingungen zurück, so vereinfacht sich die Beschreibung dieses Vorgangs auf die Wärmeabgabe durch die Deckschicht. Als Vereinfachung gelten hierbei nach [16] folgende Bedingungen:

- $\bullet$  T<sub>0</sub> als Jahresmittelwert der Oberflächentemperatur entspricht auch den Ausgangstemperaturen von Grundwasser, Korngerüst, Deckschicht und Atmosphäre.
- Der Abbau eines Temperaturgradienten durch Einleiten von Brauchwasser mit der Temperatur T<sub>E</sub> erfolgt ausschließlich über die Deckschicht durch den Wärmeaustausch mit der Atmosphäre. Somit muss auch von einer für den Wärmetransportvorgang endlichen Deckschicht ausgegangen werden.
- In der Fluidphase des Grundwasserleiters kommt es zu keinen Einschichtungseffekten durch temperaturbedingte Dichteunterschiede.
- Man geht von einer stationären Temperaturverteilung aus, die ausschließlich eine Funktion des Ortes ist.

In der Deckschicht herrscht somit eine stationäre Temperaturdifferenz vor, aus der ein linearer Temperaturverlauf resultiert.

Da der Grundwasserleiter aus einem Feststoffanteil und den mit Wasser gefüllten Poren besteht (siehe auch 3.2.2), findet die Wärmeübertragung in beiden Phasen mit unterschiedlichen Mechanismen statt.

In der Fluidphase geht man davon aus, dass durch freie Konvektion eine vollkommene Durchmischung über die Mächtigkeit des Grundwasserleiters erfolgt und somit eine konstante Temperatur vorherrscht. Der Abbau des Temperaturgradienten erfolgt nur in der Deckschicht D (siehe Abbildung 28) und der Wärmestrom lässt sich berechnen als [16]:

$$
P_L = -\lambda_D \frac{\Delta T}{D} \cdot A
$$

Im Feststoffanteil ist die Wärmeleitung proportional zum Temperaturgradienten. Der Abbau des Temperaturgradienten erfolgt hierbei im GW-Leiter sowie auch in der Deckschicht. Die Formulierung des Wärmestroms ergibt sich somit als [16]:

$$
P_L = -\lambda \cdot \frac{dT}{ds} \cdot A
$$

Die Möglichkeit einer Durchmischung der Fluidphase ist nicht immer gegeben. Ein anisotroper Bodenaufbau mit einer verminderten Durchlässigkeit in vertikaler Richtung oder ein geschichteter Grundwasserleiter können mit dem Feststoffmodell besser dargestellt werden. Bei nur geringer Überdeckung hingegen, bietet das Fluidmodell eine brauchbare Abbildung der natürlichen Verhältnisse.

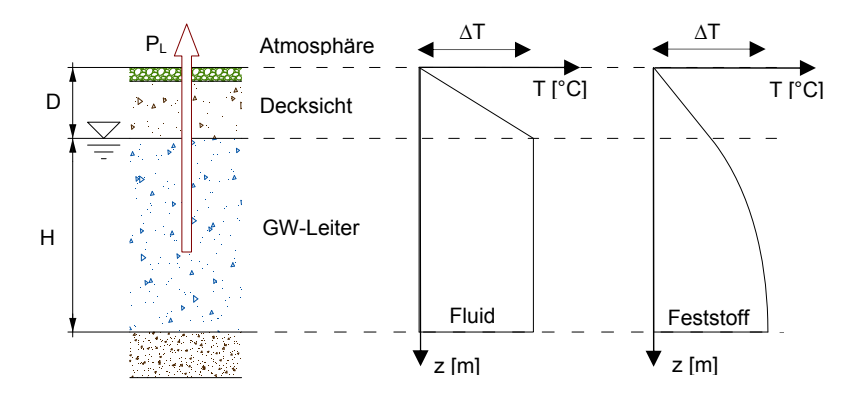

*Abbildung 28: Temperaturverlauf im Fluid und im Feststoffanteil* 

#### **4.4.2 Näherungsmodell für den stationären Temperaturverlauf**

Da das Feststoffmodell jedoch für häufig auftretende natürliche Randbedingungen eine bessere Abbildung des Wärmetransports ist, wird die schwierig zu behandelnde Formulierung es Wärmestroms entlang des Temperaturgradienten durch einen abschnittsweise linearen Verlauf approximiert. Der auf Ingerle zurückgehende Vorschlag [16] eines Näherungmodells approximiert den graduellen Temperaturverlauf bilinear (Abbildung 29).

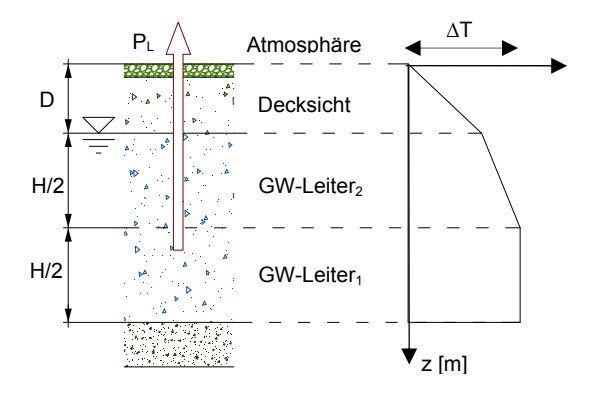

*Abbildung 29: Näherungsmodell für vertikalen Temperaturverlauf* 

Der lineare Temperaturgradient erstreckt sich bis in die Mitte des GW-Leiters. Für den quasistationären Zustand kann hierbei der Wärmestrom analog zum Wärmestrom durch eine geschichtete Wand berechnet werden mit dem Wärmedurchlasswiderstand durch n Schichten und mit den Schichtdicken s<sub>i</sub> als:

$$
\frac{1}{\Lambda_{\text{gesamt}}} = \sum_{i=1}^{n} \frac{1}{\Lambda_i} = \sum_{i=1}^{n} \frac{s_i}{\lambda_i} = \frac{D}{\lambda_D} + \frac{H/2}{\lambda_{GW}} = \frac{D + \frac{H}{2} \cdot \frac{\lambda_D}{\lambda_{GW}}}{\lambda_D}
$$

Für die Näherung  $\lambda_p : \lambda_{GW} = 1:2$  berechnet sich somit der Wärmestrom zu:

$$
P_L = -\Lambda_{\text{gesamt}} \cdot A \cdot \Delta T = -\frac{\lambda_D}{D + \frac{H}{4}} \cdot A \cdot \Delta T
$$

Nach 4.1.2 entspricht die Wärmespeicherung den Änderungen der Wärmeströme. Mit dem Gleichsetzen von  $P_W = P_L$  ergibt sich nach dem Einsetzen folgende Differentialgleichung:

$$
V \cdot c_{V,GW} \frac{dT}{dt} = -\frac{\lambda_D}{D + \frac{H}{4}} \cdot A \cdot \Delta T
$$

Nach Trennung der Variablen und anschließender Integration mit der Randbedingung  $T(t=0) = T_1$  ergibt sich der zeitliche Temperaturverlauf in einem GW-Leiter als:

$$
T(t) = T_1 \cdot e^{-\frac{\lambda_D \cdot t}{\left(D + \frac{H}{4}\right)H \cdot c_{V,GW}}}=T_1 \cdot e^{-kt}
$$

k wird hier als von der Bodengeometrie abhängiger Systemkennwert eingeführt. Der Wärmeaustausch zwischen dem Grundwasserleiter und der Atmosphäre wird somit näherungsweise beschrieben. Zu beachten ist hierbei, dass zum Zeitpunkt t=0 die Zufuhr der Wärmequelle mit der Temperatur  $T_1$ eingestellt wird (siehe Abbildung 30).

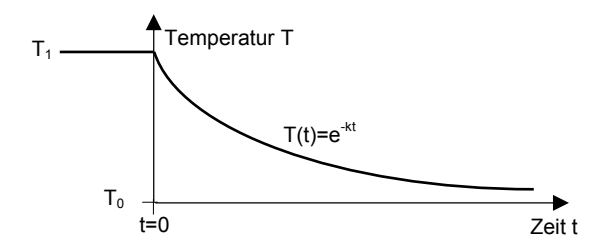

*Abbildung 30: zeitlicher Temperaturverlauf in einem GW-Leiter*

## **4.5 Näherung für die Ausbreitung einer Thermalfront**

## **4.5.1 Verweilzeitenmethode für den stationären Endzustand**

Hinsichtlich der horizontalen Ausbreitung einer Temperaturanomalie kann bei vertikal durchmischten Verhältnissen von einem direkten Zusammenhang zwischen Verweilzeit des thermisch genutzten Grundwassers und dem Abbau des Temperaturgradienten ausgegangen werden. Eine einfache Beschreibung kann jedoch nur bei konstanten Randbedingungen erfolgen [30], [31].

Verknüpft man den zeitlichen Temperaturverlauf in einem Grundwasserleiter (siehe Abbildung 30) mit dem Strömungsbild eines Versickerungsbrunnens im Grundwasserstrom (siehe 3.2.6 und Abbildung 31) so können Bereiche gleicher Verweilzeit, und somit mit gleichweit fortgeschrittenen Abbau des Temperaturgradienten, dargestellt werden.

Die Wärmebilanzierung  $(P_L=P_W)$  kann für jede beliebige Stromlinie des Strömungsfeldes erfolgen.

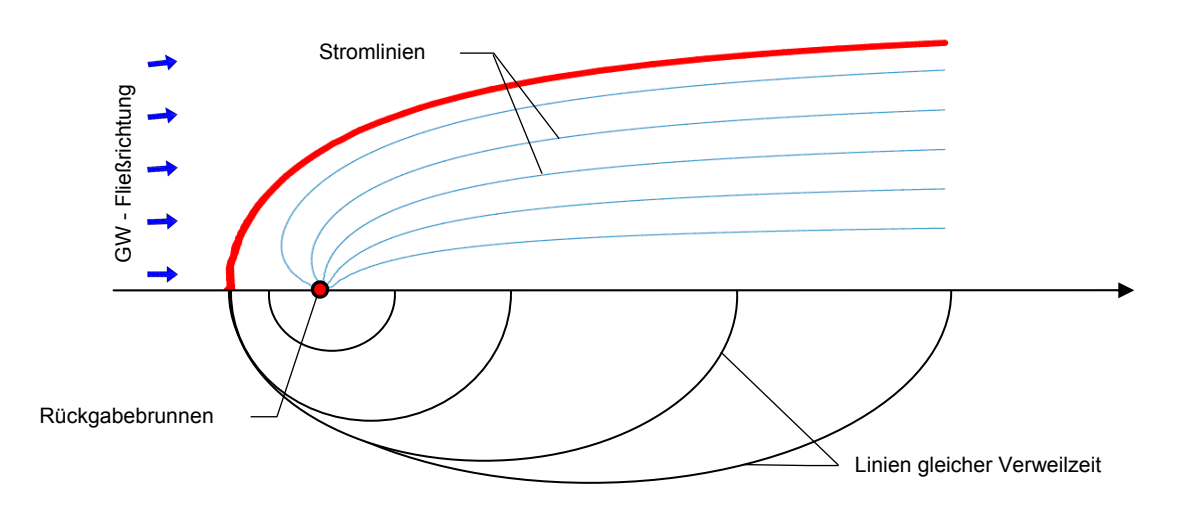

*Abbildung 31: Brunnen im GW-Strom – Stomlinien und Linien gleicher Verweilzeit* 

Die Beschreibung als zeitliche Integration über die Stromlinien ist als idealisierte Darstellung zu verstehen. Das tatsächliche Strömungsverhalten ist hauptsächlich bestimmt durch den Verlauf von Porenkanälen und der hydrodynamischen Dispersion.

### **4.5.2 Näherungslösung nach Rauch**

#### **Grundwassersee**

Aufbauend auf 4.4.2 wurde in [16] eine Näherungslösung für eine horizontale Ausbreitung einer Thermalfront formuliert. Für einen Kreiszylinderring (Abbildung 32) mit der Dicke *dr*, kann das Energiegleichgewicht formuliert werden.

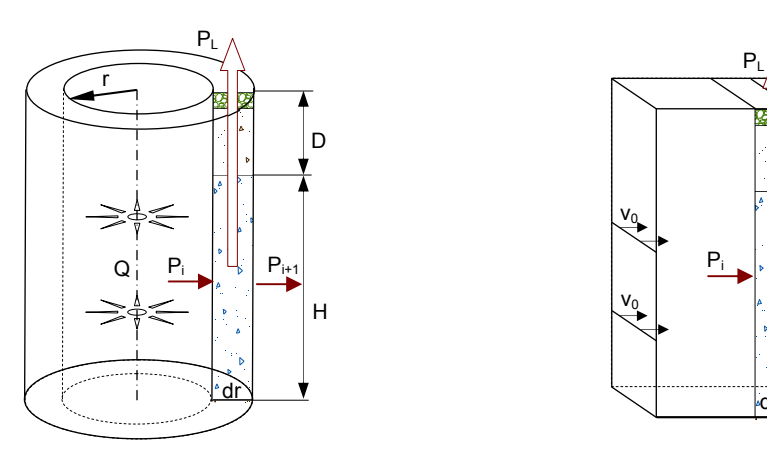

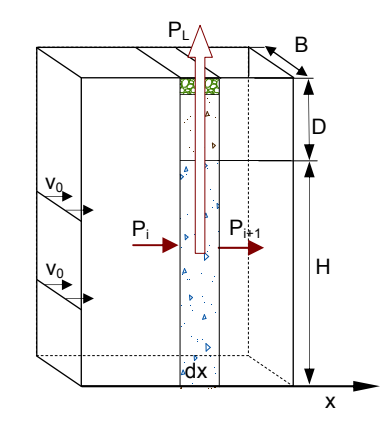

*Abbildung 32: Energiebilanz GW-See Abbildung 33: Energiebilanz GW-Strom* 

Die über den Austausch mit der Atmosphäre durch Wärmeleitung abtransportierte Energie  $P_{L} = P_{i} - P_{i+1} = c_{VW} \cdot Q \cdot (T_{i} - T_{i+1})$  kann mit der Wärmeleitung aus 4.4.2 gleichgesetzt werden und somit erhält man die Differentialgleichung:

$$
c_{V,W} \cdot Q \cdot dT = -\lambda \cdot A \cdot \frac{dT}{ds}
$$

Einsetzen der Fläche *A* = 2⋅*r*⋅<sup>π</sup> ⋅ *dr* und nach dem Integrieren mit der Randbedingung  $T(r = 0) = T_E$  als Einleittemperatur, lässt sich die Gleichung auflösen zu [16]:

$$
T(r) = T_0 + (T_E - T_0) \cdot e^{-\frac{\lambda_D \cdot \pi \cdot r^2}{\left(D + \frac{H}{4}\right)c_{V,W} \cdot Q}}
$$

#### **Grundwasserstrom**

Verwendet man statt des analytisch berechneten Strömungsbildes für einen Versickerungsbrunnen im GW-Strom eine hydraulisch Näherung (Abbildung 33 und Abbildung 21), kann analog zur Berechnung im Grundwassersee eine Wärmebilanz erstellt werden. Mit der Fläche  $A = B \cdot dx$  und wiederum Integration mit der Randbedingung  $T(x=0) = T<sub>F</sub>$ , ergibt für die Ausbreitung einer Thermalfront im Grundwasserstrom eine Temperaturverteilung [16]:

$$
T(x) = T_0 + (T_E - T_0) \cdot e^{-\frac{\lambda_D \cdot B \cdot x}{\left(D + \frac{H}{4}\right)c_{V,W} \cdot Q}}
$$

## **4.5.3 Schrittweise Berechnung nach Ingerle**

Die schrittweise Berechnung nach Ingerle berücksichtigt einerseits den Abbau des Temperaturgradienten aufgrund des Wärmeaustausches mit der Oberfläche und andererseits einen Temperaturausgleichsprozess aufgrund von Mischungsvorgängen an den Rändern der Temperaturanomalie [32].

Bei einer aus großen Versickerungsmengen resultierenden ebenfalls großen Einflussbreite B, spielen Mischungsvorgänge nur eine beschränkte Rolle. Jedoch im Falle von kleinen Versickerungsmengen und somit geringer Einflussbreite B, überwiegen die Mischungsvorgänge.

### **reiner Mischvorgang**

Nach [32] und wie auch in Abbildung 34 ersichtlich können die Mischvorgänge an den Seitenrändern durch die folgende Temperaturmischungsrechnung näherungsweise beschrieben werden.

$$
T_i = \frac{B_0 \cdot T_E + 2 \cdot (x_i - x_0) \cdot T_0 \cdot \tan \beta}{B_0 + 2 \cdot (x_i - x_0) \cdot \tan \beta} = \frac{B_0 \cdot T_E + 2 \cdot (x_i - x_0) \cdot T_0 \cdot \tan \beta}{B_i}
$$

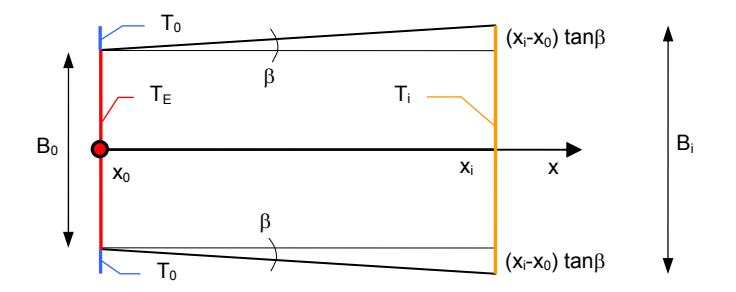

*Abbildung 34: Teilflächen für Mischvorgang* 

## **Wärmetausch mit der Oberfläche**

Wie in 4.4.2 hergeleitet, erhält man durch Gleichsetzen von  $P_W$  mit  $P_L$  die Differentialgleichung des Näherungsmodell für den stationären Temperaturverlauf:

$$
V \cdot c_{V,GW} \frac{dT}{dt} = -\frac{\lambda_D}{D + \frac{H}{4}} \cdot A \cdot \Delta T
$$

Mit dem Faktor  $\varepsilon = \lambda_D/(D + H/4)$ , der Fläche  $A = B \cdot dx$  und  $V/dt = Q$  erhält man nach Umformungen und Integrieren wie nach [32]

$$
\varepsilon \cdot B \cdot (x_i - x_0) = c_{V,W} \cdot Q \cdot \ln \left( \frac{T_0 - T_E}{T_0 - T} \right)
$$

## **näherungsweise Berücksichtigung von Mischung und Wärmetausch**

Für eine Teilfläche der Länge L wird die Energie bilanziert. Hierbei wird die Energiemenge der linken Stirnseite  $B_i \cdot T_i \cdot Q/B \cdot c_{V,W}$ , die Energiemenge der Längsseiten  $2 \cdot L \cdot \tan \beta \cdot T_0 \cdot Q/B \cdot c_{V,W}$  und der Energieeintrag aus der Oberfläche  $P_L = \varepsilon \cdot A \cdot \Delta T = \varepsilon \cdot (B_i + L \cdot \tan \beta) \cdot L \cdot (T_0 - 1/2 \cdot (T_{i+1} + T_i))$  der Energie auf der rechten Seite  $B_{i+1} \cdot T_{i+1} \cdot Q/B \cdot c_{V,W}$  gegenüber gestellt [32].

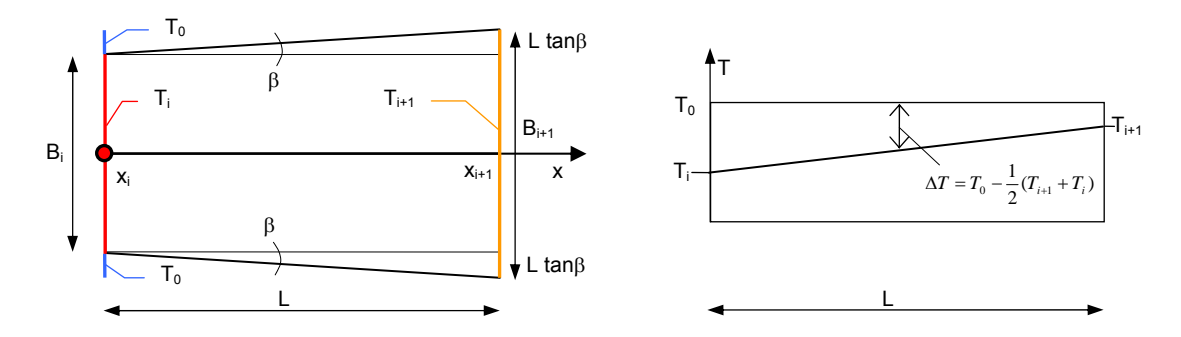

*Abbildung 35: Mischvorgang und Wärmetausch* 

Mit den Hilfsgrößen  $2 \cdot L \cdot \tan \beta / B_i = u_i$  und  $L \cdot \varepsilon \cdot (1 + 0.5 \cdot u_i) / (2 \cdot c_{v,w} \cdot Q / B) = v_i$ erhält man nach Umformungen folgende Berechnungsformel:

$$
T_{i+1} = \frac{T_i + u_i \cdot T_0 + v_i \cdot (2 \cdot T_0 - T_i)}{1 + u_i + v_i}
$$

Zur Veranschaulichung wird ein Beispiel der schrittweisen Berechnung nach Ingerle durchgeführt. Die entsprechende Berechungstabelle befindet sich im Anhang 7.E.

## **4.6 Berücksichtigung von Auftriebs- und Schichtungseffekten**

## **4.6.1 Allgemeines**

Wie bereits in 3.2.1 diskutiert, sind die physikalischen Eigenschaften von Wasser temperaturabhängig. Durch Einleiten von thermisch genutzten Grundwassern kommt es aufgrund temperaturbedingter Dichteunterschiede zu Schichtungseffekten, welche maßgebend an der Ausbreitung der Temperaturanomalie beteiligt sein können.

Weiters verursachen Auftriebseffekte in den Randbereichen der Temperaturfahne eine Querverformung an den Flanken.

Eine Vernachlässigung dieser Effekte kann durchaus gerechtfertigt sein, da diese nur unter bestimmten Konfigurationen und Anordnungen stattfinden. Zur Beurteilung ob im untersuchten Fall Auftriebs- und Schichtungseffekte zu berücksichtigen sind, werden dimensionslose Kennzahlen herangezogen.

Eine Beschreibung erfolgt hier für homogene Bodenaufbauten. Häufig ist der Bodenaufbau jedoch anisotrop, wobei die horizontale Durchlässigkeit wesentlich größer als die Vertikale sein kann. In solchen Fällen können Auftriebs- und Schichtungseffekte bereites im Vorfeld ausgeschlossen werden.

# **4.6.2 Kennzahlen zur Beschreibung von Auftriebs- und Schichtungseffekten relative Infiltrationsrate** *Q\**

Die relative Infiltrationsrate Q\*, als Verhältnis von Infiltrationsbreite (gemäß 3.2.6) zu Grundwassermächtigkeit, dient zur Beurteilung, ob von vertikal durchmischten Verhältnissen ausgegangen werden kann oder Auftriebseffekte eine Rolle spielen [30]. Bei der Beschreibung der Infiltrationsbreite durch

$$
B_0 = \frac{Q}{H \cdot v_{0,x}}
$$

wird von einer konstanten Grundwasserströmungsgeschwindigkeit  $v_0$  ausgegangen. Tatsächlich verursacht thermische Nutzung eine Veränderung der Durchlässigkeit aufgrund der unterschiedlichen temperaturabhängigen Viskositäten (siehe 3.2.1) und den daraus resultierenden unterschiedlichen Geschwindigkeiten. Für die Temperaturspreizung von thermischen genutzten Grundwasser ergibt sich für eine zulässige Einleittemperatur zu Kühlzwecken von T $_{EK}$ =18°C und einer zulässigen Einleittemperatur zu Heizzwecken von T<sub>EH</sub>=5°C, ein Viskositätsunterschied und somit ein Fließgeschwindigkeitsunterschied von  $\eta_{T=5}^{\circ}C/\eta_{T=18}^{\circ}C} = 1.52/1.11 = 1.37$  also +37% (siehe Abbildung 2).

Bei einer Warmwassereinleitung verkleinert sich somit die Infiltrationsbreite im Verhältnis zum Viskositätsunterschied (Anhaltswerte siehe Tabelle 6 im Anhang)

$$
B_i = \frac{\eta_i}{\eta_0} \cdot B_0
$$

Je kleiner die relative Infiltrationsrate *Q*\* = *Bi H* ist, desto eher kommt es bei einer Warmwassereinleitung zu einer Ausbildung von Konvektionsrollen an den seitlichen Randbereichen der Brauchwasserfahne mit Längsachsen parallel zur Grundwasserströmung. Der Radius der Konvektionsrollen  $r_K$  ist als Funktion der Grundwassermächtigkeit  $H = 2 \cdot r_{K}$  bestimmbar [30].

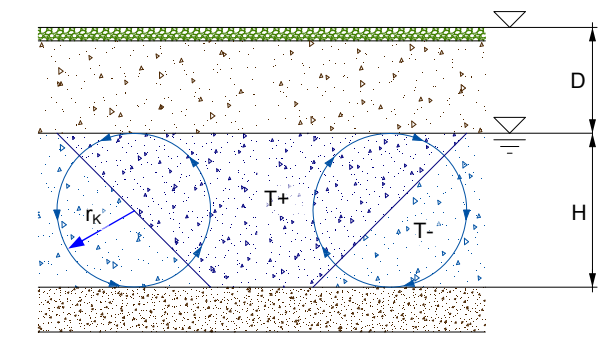

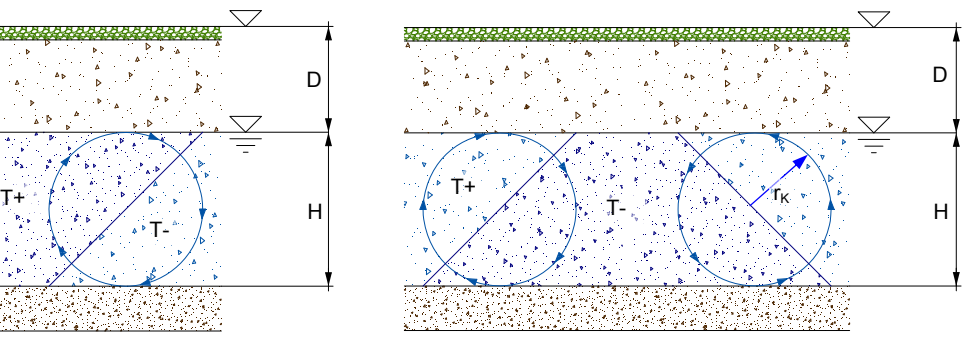

*Abbildung 36: Warmwasserkonvektionsrolle Abbildung 37: Kaltwasserkonvektionsrolle*

### **relativer Auftrieb** *∆ρ\**

Betrachtet man einen im Grundwasserstrom mitbewegten Wasserkörper, dessen Temperatur von der natürlichen abweicht, so weist dieser einen Dichteunterschied ∆ρ (siehe 3.2.1) auf. In [30] wird nun der relative Auftrieb als Verhältnis zwischen Auftriebskraft und der Reibungskraft definiert als

$$
\Delta \rho^* = \frac{\Delta \rho / \rho_0}{i}
$$

Neben der horizontalen Temperaturausbreitungskomponente zufolge des Energieliniengefälles und der Wärmespeicherkapazitäten, kommt es zusätzlich zu einer vertikalen Bewegungskomponente verursacht durch Auftriebseffekte.

Da das erwärmte Wasservolumen sich nicht unbeeinflusst von dem umgebenden Wasser bewegen kann, berücksichtigt man bei der vertikalen Auftriebsgeschwindigkeit eine Dämpfungsrate δ (δ≈0.5).

Das Verhältnis von vertikaler Geschwindigkeit aus Auftriebseffekten v<sub>s</sub> und der horizontalen Fortschrittsgeschwindigkeit der Temperaturanomalie  $v<sub>T</sub>$ , kann mit dem relativen Auftrieb beschrieben werden als [30],[31]:

$$
\frac{v_s}{v_T} = \delta \cdot \Delta \rho^*
$$

Somit nimmt der Anteil der durch Auftriebseffekte verursachten Vertikalbewegungen für einen wachsenden relativen Auftrieb zu.

### **Rayleigh Zahl** *Ra*

Mit der Rayleigh Zahl lässt sich beurteilen, in wie weit die Wärmeübertragung durch Wärmeleitung erfolgt beziehungsweise ob diese vorrangig durch Konvektion verursacht wird.

$$
Ra = \frac{\frac{c_{v,w}}{c_{v,GW}} \cdot \frac{\Delta \rho}{\rho_0} \cdot \frac{g}{v_0} \cdot k_0}{Df/D}
$$

In [30] wird eine physikalische Interpretation der Rayleigh Zahl als Verhältnis zwischen dem konvektivem vertikalen Wärmetransport und dem vertikalen dispersiven Wärmetransport (siehe auch 4.1.1) erläutert. Eine vertikale Vermischung verhindert das Ausbilden von Einschichtungen beziehungsweise wirkt diesen entgegen.

Bei einer thermischen Grundwassernutzung befindet sich die Rayleigh Zahl im Bereich von *Ra* =1÷1000 . Ab Werten für Ra > ~40 [30] ist mit Konvektionsbewegungen zu rechnen.

#### relative Eindringtiefe  $z_0^*$

Um Wasser in einem Schluckbrunnen zu versickern, muss ein gewisser Überdruck dem natürlichen Aquifer gegenüber herrschen. Bei einer Warmwasserinfiltration kommt es aufgrund der geringeren Dichte des warmen Wassers bei gleicher Wasserspiegeldifferenz zu einem geringeren Überdruck und das Wasser kann nicht mehr bis zur Sohle des Grundwasserleiters vordringen. Da sich Grundwasserleiter und Brunnen in komplexer Weise beeinflussen, kann ohne dreidimensionaler Simulation näherungsweise nur eine hydrostatische Betrachtung erfolgen [30].

Die hydrostatische Eindringtiefe  $z_0$  ist jene Tiefe unter der Grundwasseroberfläche, bis zu der sich der dichtebedingte Druckunterschied abgebaut hat. Aus dem Druck im Brunnen  $p_B = p_0 + \Delta p + (\rho_0 - \Delta \rho)gz$  (siehe Abbildung 38) und dem Druck im Grundwasserleiter  $p_{GW} = p_0 + \rho_0 gz$  lässt sich Eindringtiefe  $z_0$  berechnen als

$$
z_0 = \frac{\Delta p}{\Delta \rho g}
$$

Der Überstaudruck ∆p resultiert aus der Überstauhöhe ∆h= Δ*p* /(  $\rho_0 \cdot g$ ) die sich wiederum mit der Brunnengleichung für einen gespannten Grundwasserspiegel ermitteln lässt (siehe 3.2.5). Die hydrostatische Eindringtiefe ergibt sich somit mit

$$
\Delta h = \frac{Q}{2\pi r M k} \cdot \ln \frac{r}{r_0} \quad \text{zu} \quad z_0 = -\frac{Q}{2\pi r M k} \cdot \frac{\rho_0}{\Delta \rho} \ln \frac{r}{r_0}
$$

Die hydrostatische Eindringtiefe bezogen auf die Grundwassermächtigkeit H ergibt die relative Eindringtiefe  $z_0^* = z_0 / H$ .

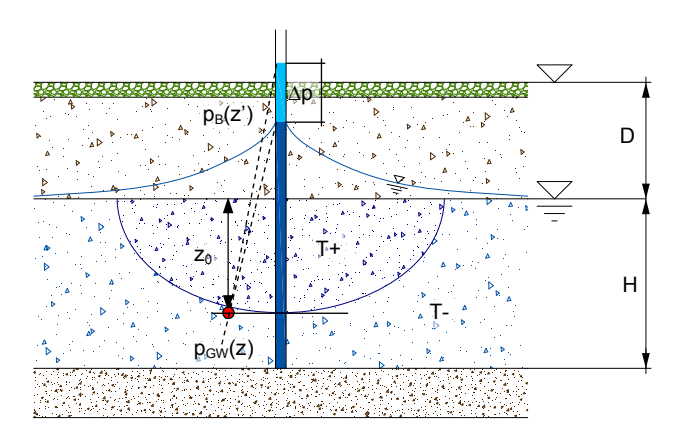

Abbildung 38: hydrostatische Eindringtiefe z<sub>o</sub>- Ausbildung Zweischichtenströmung

Eine Auflistung von Wertebereichen in denen die verschiedenen Ansätze zur Anwendung kommen, befindet sich im Anhang 7.D in Tabelle 7.

## **5 Numerische Ansätze/Umsetzung**

## **5.1 Intermittierender Betrieb**

### **5.1.1 Allgemeines**

Die Ausbreitung einer anthropogenen Temperaturanomalie im Grundwasser ist ein instationärer Vorgang. Bei kontinuierlicher Einspeisung kann jedoch näherungsweise mit Hilfe einer quasistationären Betrachtung, das zu erwartende stationäre Energiegleichgewicht der Einleitung berechnet werden. Neben der numerischen Berechnung von quasistationären Konfigurationen, gibt es auch einfache analytische Lösungsansätze mit denen die stationäre Ausbreitung von Temperaturanomalien im Grundwasser berechnet beziehungsweise abgeschätzt werden kann (siehe auch 4.5.1 und 4.5.2).

Die Ausbreitung einer Temperaturanomalie erstreckt sich theoretisch unendlich weit. Als Reichweite einer Thermalfront wird jedoch jene Länge vom Einspeisort bezeichnet bis zu der sich die Temperaturspreizung ∆T zur natürlichen Grundwassertemperatur, um zum Beispiel >1°C, unterscheidet.

Lässt sich eine diskontinuierliche Einspeisung auf keine näherungsweise quasistationäre Betrachtung mit Mittelwertsbildung mehr zurückführen, bedarf es einer instationären Behandlung des Problems. Dies ist vor allem bei einer intermittierenden Beschickung des Versickerungsbrunnens der Fall.

Eine Betrachtung soll in dieser Arbeit vor allem für kombinierte Anlagen erfolgen, bei denen im Winter eine Kaltwassereinleitung durch eine Nutzung als Heizung und im Sommer eine Warmwassereinleitung durch eine Nutzung als Kühlung stattfindet.

### **5.1.2 Berechnungsmodell – 2D Schnitt**

Als Grundlage dient ein in Rahmen von [16] entwickeltes Computerprogramm. Mit Hilfe eines Rechenablaufsdiagramms und des schematischen Quick Basic Quell Codes, wurde der Programmablauf im Zuge dieser Arbeit in einem C++ Programm umgesetzt.

In diesem 2-dimensionalen Berechnungsmodell wird für den Vertikalschnitt (x-z Schnitt) im Grundwasserstrom entlang der Zentralstromlinie die Wärmetransportgleichung numerisch gelöst (siehe 3.3.2).

Folgende instationäre Vorgänge können im Berechnungsablauf berücksichtigt werden[16]:

- intermittierende Beschickung der Anlage
- instationäre vertikale Wärmeleitung
- Verlauf der Oberflächentemperatur

Grundidee des Programms ist es die Wärmeausbreitung pro Zeitschritt zu berechnen. Der konvektive Wärmetransport im Grundwasserleiter wird nach der eigentlichen Simulation anhand der Zeitschritte, und in Summe somit der Fließzeiten, mit Hilfe der Wärmeausbreitungsgeschwindigkeit (siehe 4.1.3) berechnet. Die horizontale Ausbreitung in x-Richtung wird also als Funktion der Zeit berechnet:

$$
v_T = v_F \cdot \frac{c_{V,W}}{c_{V,GW}} = 0.5 \cdot v_a \qquad \Delta x = f(\Delta t) = \Delta t \cdot v_T
$$

### **Berechnungsablauf**

Zu Beginn der Simulation werden die natürliche Boden- und Grundwassertemperaturen aufgrund der atmosphärischen Temperaturschwankung berechnet. Die Ganglinie der Oberflächentemperatur wird analog zu 4.3.1 periodisch berechnet, es kann jedoch auch eine Eingabe mittels Messdaten erfolgen.

Es folgt ein in x-Richtung fortschreitender jahreszyklischer Berechnungsablauf, unter Berücksichtigung verschiedener Einspeistemperaturen im Brunnen (x=0) beziehungsweise, falls dieser außer Betrieb ist, dem Nachfließen von Wasser mit der natürlichen jahreszeitlichen Temperatur (Abfrage- und Ablaufschema siehe Anhang 7.E und 7.G). Resultierend aus der Strömungsgeschwindigkeit breiten sich somit Temperaturinseln mit der Wärmeausbreitungsgeschwindigkeit  $v<sub>T</sub>$  in x-Richtung aus.

## **5.1.3 Ergebnisse aus Simulation – 2D Schnitt**

## **Konfiguration/Annahmen:**

- Simulationszeitraum: 5 Jahre
- atmosphärische Randbedingung: cosinusförmiger Temperaturverlauf an der Oberfläche (4.3.1) mit einer mittleren Temperatur  $T_m$ = 10.0  $[°C]$ Amplitude  $\Delta T = 10.0$  [°C]

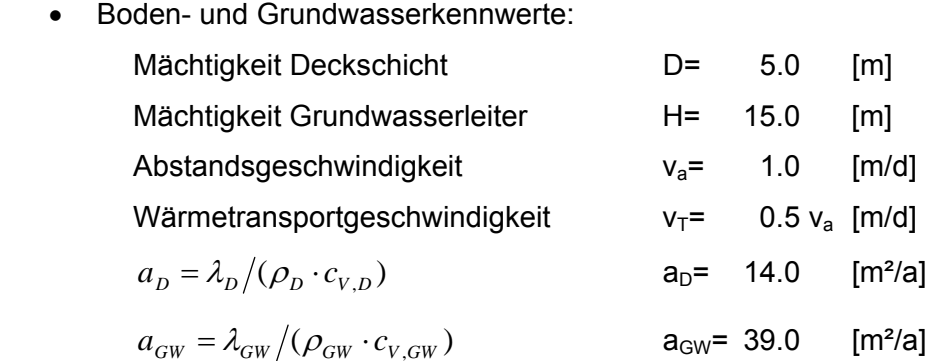

## • Brunnenkennwerte:

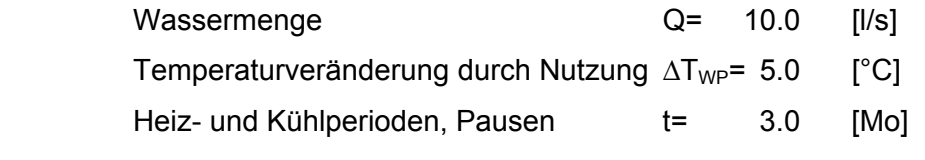

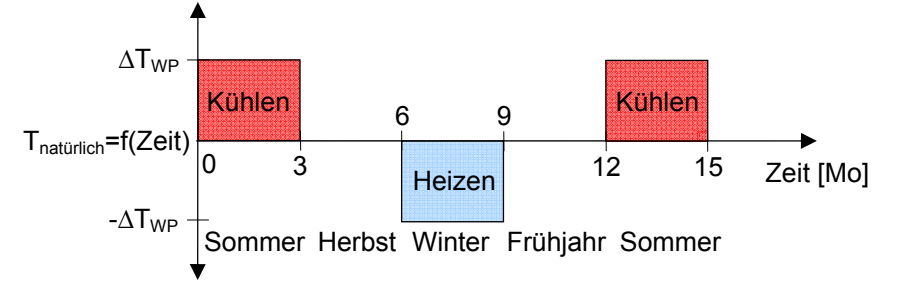

### *Abbildung 39: Betriebszeiten für intermittierenden Betrieb*

Da es sich um instationäre Einleitbedingungen handelt, bedarf es im Unterschied zu beispielsweise stationärer Einleitung eines geringeren Simulationszeitraumes. Für die gewählte Konfiguration sind die Ergebnisse für einen bestimmten Zeitpunkt im Jahr ab dem vierten zyklischen Berechnungsjahr ident. Deshalb reicht der hier gewählte Simulationszeitraum von 5 Jahren.

#### **Vergleich DFF - FTCS**

Das Programmablaufschema wurde einerseits mit dem FTCS Schema (siehe 3.3.2) umgesetzt und andererseits wurden Simulationen mit einem implementierten DuFort – Frankel (DFF) Algorithmus durchgeführt.

Für gleiche Diskretisierungsschrittweiten wurden vergleichbare Ergebnisse erzielt. Die zusätzliche Mittelwertsbildung führt zwar zu einem besseren Stabilitätsverhalten des DFF Algorithmus, aber der Abbau der Thermalfronten geht langsamer vor sich (siehe Anhang 7.I).

Das Einhalten des Stabilitätskriteriums beim FTCS Schema gewährleistet, dass eine oszillierende Störungsvergrößerung (siehe Anhang 7.J) verhindert wird.

Das DuFort – Frankel Berechungsschema verspricht zwar einen Stabilitätsgewinn auf Kosten der Konsistenz, dennoch fiel dieser bei Simulationsanordnungen im Zuge dieser Arbeit so gering aus, dass die weiteren Berechnungen ausschließlich mit dem konsistenten FTCS Algorithmus durchgeführt wurden.

#### **Vergleich Berechnungsschrittweite** Δ**t=1/12 Jahr und** Δ**t=1/52 Jahr**

Der Vergleich mit unterschiedlichen zeitlichen Diskretisierungen wird mit einer monatsweisen (Δt=1/12 Jahr) und einer wochenweisen (Δt=1/52 Jahr) Berechnung durchgeführt. Es wird die Einleitung einer Warmwassertemperaturanomalie mit den bereits zuvor diskutierten Randbedingungen untersucht. Die Einhaltung des Stabilitätskriterium (siehe 3.3.2) fordert eine Mindestortschrittweite Δx. Für die monatsweise Berechnung ergibt sich ein Tiefenschritt von Δx= 2.54 [m] beziehungsweise für die wochenweise Berechung ein Tiefenschritt von Δx= 1.22 [m]. Während sich die Genauigkeit der Tiefendiskretisierung zirka verdoppelt hat, ist der Berechnungsaufwand und somit die Menge der zu behandelnden Datenmenge um den Faktor 4.33 gestiegen.

Als Vergleichsorte wurden die Berechnungsstützstellen aus der monatsweisen Berechnung gewählt. Durch lineare Interpolation der Tiefenstützstellen sowie auch der Entfernungsstützstellen, wurden die Temperaturen der wochenweisen Berechnung auf die Vergleichsorte abgebildet.

Die Ausbreitung der Temperaturanomalie vom Brunnen stromabwärts ist bei beiden Berechnungsschrittweiten ident (siehe Anhang 7.K). Lediglich im Bereich des Übergangs zwischen Aquifer und Deckschicht beziehungsweise Aquitard kommt es zu

geringen Abweichungen der beeinflussten Fläche. Die monatsweise Tiefendiskretisierung passt darüber hinaus mit den gewählten Schichtdicken sehr gut überein.

Die Randbedingungen für die Berechnung sind stark vereinfacht beziehungsweise die Datendichten für die Grundwasserparameter sind sehr gering. Um keine Genauigkeit der hier durchgeführten Berechnungsläufe vorzutäuschen wird in weiterer Folge eine monatsweise zeitliche Diskretisierung durchgeführt.

#### **Vergleich Heizen mit Kühlen – Heizen**

Eine Anlage intermittierenden Betrieb hat eine ausgeglichener Energiebilanz als eine Anlage im kontinuierlichen Betrieb.

Bei der Simulation eines Brunnens im Heizbetrieb (jährlich ausschließlich drei Monate Heizen im Winter) und eines Brunnens im Heiz-/Kühlbetrieb (gemäß Abbildung 39) verglichen.

Aus den Simulationsergebnissen ist zu erkennen, dass bei kombinierten Anlagen ein schnellerer Abbau der Thermalfront stattfindet. Dies ist auf den zusätzlichen thermischen Gradienten in horizontaler Richtung und den daraus resultierenden größeren ausgleichenden Wärmestrom in den Bereichen zwischen einer Warm- und Kaltfront zurückzuführen.

Konkret reduziert sich die Längsausbreitung der Kaltfront in diesem Simulationsbeispiel um zirka 20% (siehe Abbildung 56, Abbildung 57 im Anhang 7.L)

Tatsächlich kommt es zu einem noch schnelleren Abbau der Thermalfront da sich eine Warmfront, wie in den Grundlagenkapiteln bereits diskutiert, aufgrund der temperaturabhängigen physikalischen Eigenschaften des Wassers schneller ausbreitet als eine Kaltfront und es deshalb zusätzlichen zu Vermischungsprozessen kommt. Dies kann jedoch in dieser einfachen Simulationsanordnung noch nicht berücksichtigt werden.

Eine exemplarische Ausgabe von Ergebnisdaten eines Vertikalschnittes befindet sich für verschiedene Zeitpunkte im Anhang. Hierbei werden Tabellen mit den Differenztemperaturen zu den natürlichen Grundwassertemperaturen (siehe Tabelle 9 Anhang 7.M) sowie mit den Absoluttemperaturen (siehe Tabelle 10 Anhang 7.N) für einen intermittierenden Betrieb mit den zuvor beschriebenen Randbedingungen dargestellt.

## **5.2 Flächenhafte Beeinflussung**

## **5.2.1 Allgemeines**

Um die thermische Bewirtschaftung des Untergrunds zu optimieren, bedarf es numerischer Werkzeuge mit denen es möglich sein soll eine flächenhafte, horizontale Ausbreitung einer Brauchwasserfahne und die gegenseitige Beeinflussung mehrerer Anlagen bei intermittierendem Betrieb zu beziffern (siehe auch Abbildung 65 Anhang 7.T).

Obwohl der Bodenwärmehaushalt ein regeneratives Potential hat, sollen keine negativen Auswirkungen, wie Baugrundhebungen aufgrund von Setzungen durch Frost- Tauwechsel oder die Einschränkung der Effizienz einer unterstrom situierten Anlage, resultieren.

Um einer Überbewirtschaftung entgegen zu wirken und das GW-Wärmepotential optimal zu nützen, soll somit auch die gegenseitige Beeinflussung mehrere Anlagen beschreibbar sein. Bei der Errichtung neuer Anlagen ist es unumgänglich eine nachhaltige Nutzung zu gewährleisten, wobei dies nur möglich ist, wenn die anthropogenen Temperaturschwankungen innerhalb der vorgesehenen Grenzen bleiben.

Ein intermittierender Betrieb mehrerer Anlagen im gegenseitigen Einflussbereich kann sich als günstig aber auch als ungünstig erweisen. Trifft nämlich eine Kaltwasserinsel einer oberstrom situierten Anlage in einem Zeitraum in der eine Heiznutzung beabsichtigt ist auf einen Entnahmebrunnen, so kann die Anlage unterstrom das Grundwasser nur mit mäßiger Effizienz nutzen. Umgekehrt erweist sich im gleichen Nutzungsfall das Eintreffen einer Warmwasserinsel als günstig.

## **5.2.2 Berechnungsmodell – das Mehr Streifenmodell**

Basierend auf dem in 5.1.2 beschriebenen Berechnungsmodell für einen x,z- Schnitt wird nun eine Betrachtung zur gegenseitigen horizontalen Beeinflussung mehrerer anthropogener Thermalfronten vorgestellt.

Das analytische Strömungsbild eines Versickerungsbrunnens im Grundwasserstrom wird durch die in 4.2 vorgestellte rechteckförmige hydraulische Näherung (siehe Abbildung 21) ersetzt. Als erste Näherung hat der zuvor diskutierte x,z- Schnitt entlang der Zentralstromlinie Gültigkeit über die ganze Einflussbreite B. Indem man die Breite B nicht als konstanten Wert sondern als lineare Funktion des Abstandes x vom Versickerungsbrunnen und des Dispersionswinkels β betrachtet, lässt sich die dispersive Zunahme der Querabmessung berücksichtigen. Auf die sich dadurch vergrößernde Wärmeenergiemenge sei hier hingewiesen, wobei darauf erst zu einem späteren Zeitpunkt eingegangen wird.

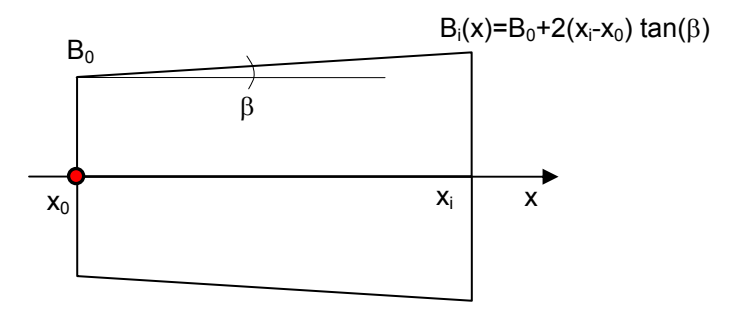

#### *Abbildung 40: hydraulisches Modell eines Versickerungsbrunnens im GW Strom*

Für eine exaktere Beschreibung der tatsächlichen Wärmeeinträge, wird ein Modell vorgeschlagen, bei dem die horizontale Ausbreitung nicht nur durch einen x,z – Schnitt entlang der Zentralstromlinien sondern auch durch x,z – Schnitte entlang verschiedener Stromlinien dargestellt wird.

Um eine Berechnung verschiedener Stromlinien zu vereinfachen, werden die x-z – Schnitte parallel zur Zentralstromlinie angeordnet. Der dadurch entstehende Fehler ist, wie bei dem rechteckförmigen Parallelströmungskörper, in den Randbereichen nahe des Brunnens am größten, jedoch verringert sich dieser mit zunehmender Entfernung vom Einspeispunkt.

In Anlehnung an die rechteckförmige hydraulische Näherung wird der Gegenstrombereich (analytischer Fließbereich oberstrom des Versickerungsbrunnens) in der beeinflussten Fläche vernachlässigt. Die Fließwege im Gegenstrombereich werden jedoch schematisch berücksichtigt, indem die x-z – Schnitte außerhalb des Zentralstromlinienschnittes um den bereits zurückgelegten Weg ∆x<sub>i</sub> in die negative x-Richtung versetzt werden. Da die Verweilzeitenmethode nach Söll (siehe 4.5.1) die Abkühlung anhand der Fließzeiten berechnet, entsteht hier quasi eine horizontale Diskretisierung in Anlehnung an die Linien gleicher Verweilzeit.

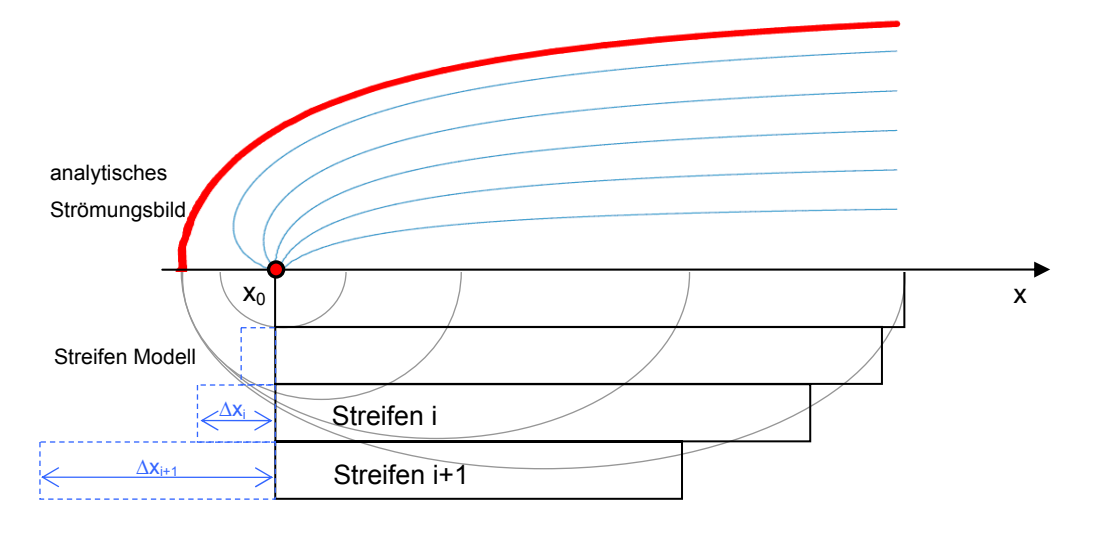

*Abbildung 41: horizontale Näherung – mehr Streifen Modell, Verweilzeitenmethode* 

Für die weitere Berechnung und zur Erläuterung, erfolgt nun eine Aufteilung in drei Streifen. Die Breite der Streifen wird in Anlehnung an das analytische Strömungsbild gewählt (analytische Einflussbreite bei  $x_0$  ist B/2).

Der in weiterer Folge als Mittelstreifen bezeichnete Abschnitt umfasst eine gesamte Breite von B/2 und die Seitenstreifen erstrecken sich jeweils über B/4.

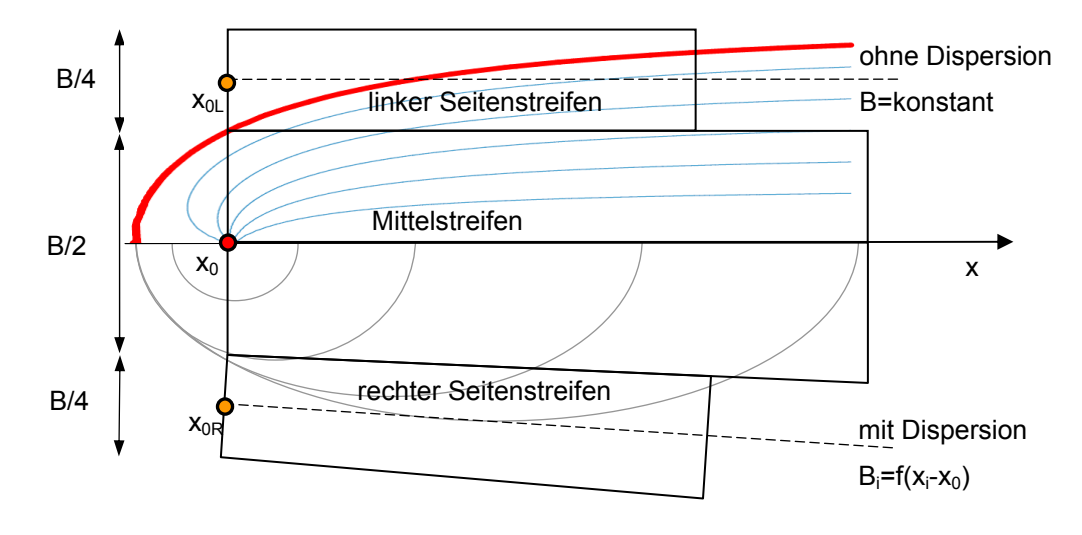

*Abbildung 42: Anordnung Drei Streifen Modell* 

Für die Seitenstreifen wird analog zum Mittelstreifen ein x,z – Schnitt berechnet. Startpunkt ist der fiktive Brunnen  $x_{0R}$  für den rechten Seitenstreifen und  $x_{0L}$  für den linken Seitenstreifen.

Die Einspeisung in die fiktiven Seitenbrunnen erfolgt jedoch, im Gegensatz zum Hauptbrunnen im Mittelstreifen, nicht mit Versickerungswasser direkt aus dem Versickerungsbrunnen während der Betriebszeiten beziehungsweise mit unbeeinflussten Grundwasser außerhalb der Betriebszeiten, sondern mit Wasser aus dem x,z-Schnitt im Mittelstreifen, welches bereits den Fließweg ∆x vom Hauptbrunnen

entfernt ist. Der Fließweg im Gegenstrombereich kann somit schematisch berücksichtigt werden.

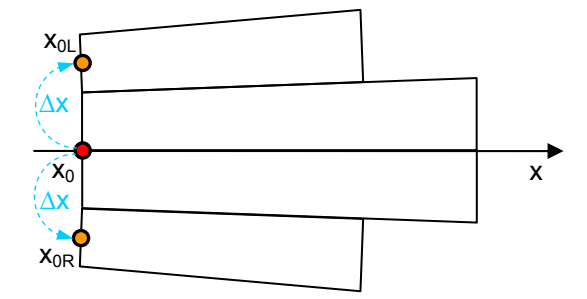

*Abbildung 43: Berücksichtigung des Fließweges im Gegenstrombereich*

## **5.2.3 Horizontale Annordnung – Drei Streifenmodell**

Befinden sich mehrer Anlagen in unmittelbarer Nähe zueinander beziehungsweise wird eine Anlage unterstrom einer bestehenden situiert, kann mit Hilfe des Drei Streifenmodells eine gegenseitige horizontale Beeinflussung numerisch erfasst werden.

Zu berücksichtigen ist, dass eine Wärmepumpenanlage aus einem Entnahmebrunnen und einem Rückgabebrunnen besteht (siehe auch 3.2.6). Bei der gegenseitigen Lage zueinander können somit folgende Beeinflussungen berücksichtigt werden:

- das Einspeiswasser des Entnahmebrunnens wird beeinflusst
- der Rückgabebrunnen wird beeinflusst
	- Berücksichtigung einer hydraulischen Beeinflussung, da sich die Brunnen in unmittelbarer Nähe befinden (gemeinsames Strömungsbild)
	- Einfluss auf Strömungsbild vernachlässigbar; nur Berücksichtigung bereits genutzten Grundwassers mittels Temperaturmischungsrechnung
- keine Beeinflussung

Ein Abfrageschema für die numerische Erfassung dieser Zustände befindet sich im Anhang 7.H. Weiters werden zur Veranschaulichung im Anhang 7.O bis 7.S vier Anwendungsbeispiele erläutert und der Programmcode befindet sich im Anhang Seite 8.A.

### **5.2.4 Ergebnisse aus Simulation – Drei Streifenmodell**

Die Berücksichtigung der gegenseitigen Beeinflussung im Drei Streifen Modell kann automatisiert erfolgen. Die hydraulischen Vorgänge werden hierbei stark vereinfacht abgebildet. Findet eine gegenseitige Beeinflussung mehrerer Brunnen in deren Nahbereich statt, ist diese Vereinfachung nicht zutreffend.

Die Ergebnisse aus der 2D FD Simulation werden mit dem Dreistreifen Modell neu angeordnet beziehungsweise werden die Einspeistemperaturen manipuliert. Durch eine Annordnung in einem ungünstigen Abstand, können die Spreizungsamplituden sich summieren und sich somit vergrößern (siehe auch Abbildung 65 Anhang 7.T). Die Ergebnisse der Simulation werden anhand der einzelnen Streifen gemäß dem Drei Streifenmodell bestimmten Bereichen zugeordnet.

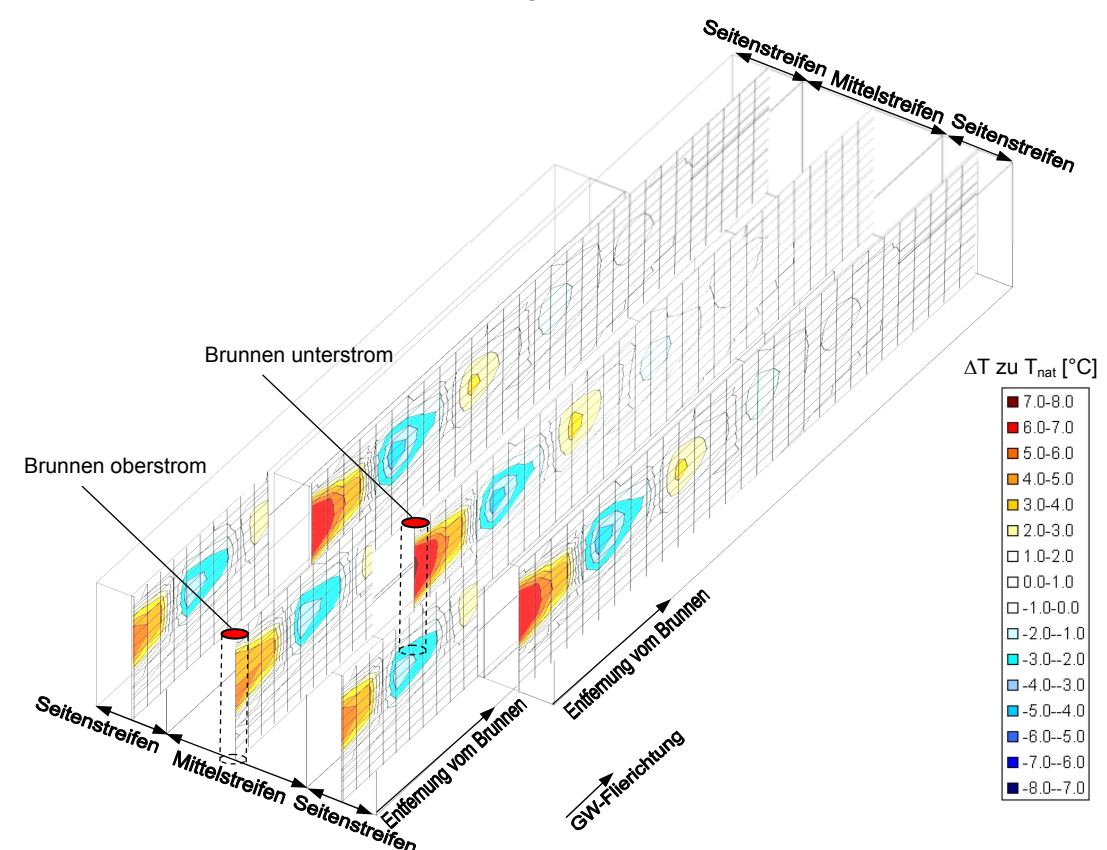

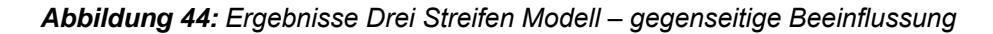

Durch die bereits oberstrom eingeleiteten Temperaturanomalien wird das Entnahmewasser für die Anlage unterstrom beeinflusst. Zur besseren Visualisierung wird das Wasser in der Anlage unterstrom nochmals im Ausmaß von ΔT=5 [°C] genutzt und somit insgesamt auf bis zu ΔT=7 [°C] (siehe Abbildung 44) verändert. Tatsächlich wird die Zweite Anlage mit einer geringeren Temperaturspreizung betrieben werden, da die maximalen und minimalen Einspeistemperaturen begrenzt sind.

## **5.3 Auftriebs- und Schichtungseffekte**

## **5.3.1 Allgemeines**

Mittels der in 4.6.2 beschriebenen dimensionslosen Kennzahlen kann eine Versickerungsanlage im Grundwasserstrom, hinsichtlich Einschichtungs- und Konvektionsproblemen, grob eingestuft werden. Kommt es also zu keinen vertikal durchmischten Verhältnissen, kann eine genauere Betrachtung gemäß dem nachfolgend vorgestellten Modell erfolgen.

### **5.3.2 Berechnungsmodell – erweitertes Drei Streifenmodell**

Sind Einschichtungs- beziehungsweise Konvektionsprobleme zu erwarten, kann dies auf einfache Weise im Drei Streifenmodell berücksichtigt werden. Für die entsprechende Konfiguration erfolgt eine Einspeisung für die verschiedenen Streifen nicht über die gesamte Grundwassermächtigkeit H, sondern je nach zuvor bestimmter Konfiguration (siehe auch 4.6.2) über eine beschränkte Höhe im Aquifer. So wird in die Seitenstreifen über eine Höhe H<sub>L</sub>\* beziehungsweise H<sub>R</sub>\* eingespeist, und im Mittelstreifen über die Höhe H\*.

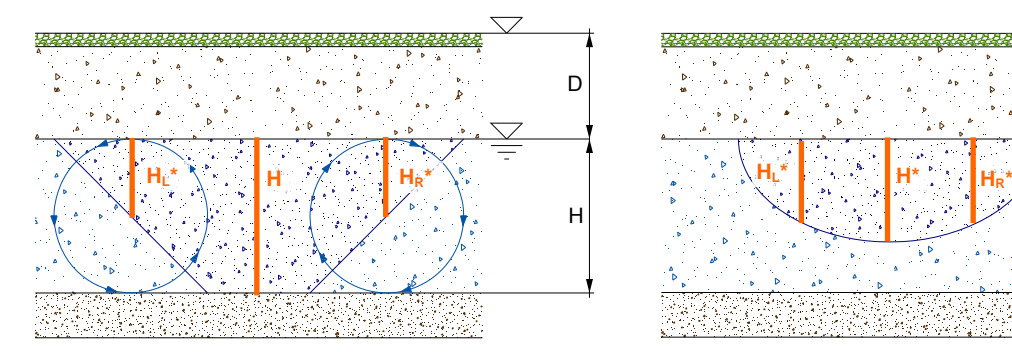

*Abbildung 45: reduzierte Einspeishöhen Warmwasserkonvektionsrollen* 

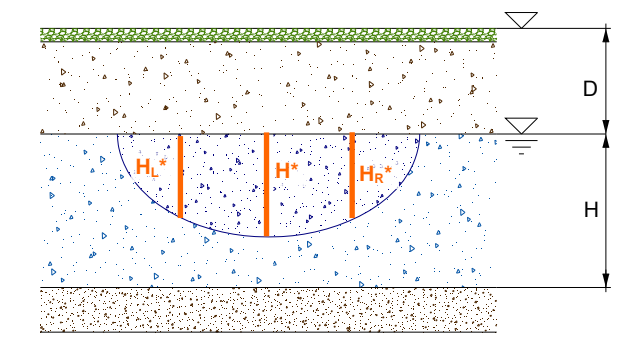

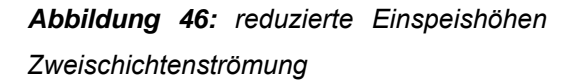

Über die Differenz der beschränkten Einspeistiefe zur Grundwasserleitermächitigkeit wird Wasser mit der natürlichen Temperatur eingespeist. Ohne eine weitere Veränderung des Berechnungsalgorithmus kann in weiterer Folge die Simulation gemäß den zuvor diskutierten Abläufen durchgeführt werden.

## **5.3.3 Ergebnisse aus Simulation – erweitertes Drei Streifenmodell**

Wie bereits in 4.6 erläutert handelt es sich bei Einschichtungs- und Konvektionsvorgängen um hydraulische sehr komplexe Vorgänge. Sind diese jedoch bekannt, beziehungsweise für eine Abschätzung der ungünstigsten Auswirkungen, kann die Berücksichtigung im Drei Streifen Modell schematisch erfolgen. An dieser Stelle sei jedoch auf die zusätzlichen Parameterungewissheiten der diskutierten Konfiguration hingewiesen. In Abbildung 47 sind die Auswirkungen einer geringen Änderung von Randbedinungen exemplarisch aufgezeigt.

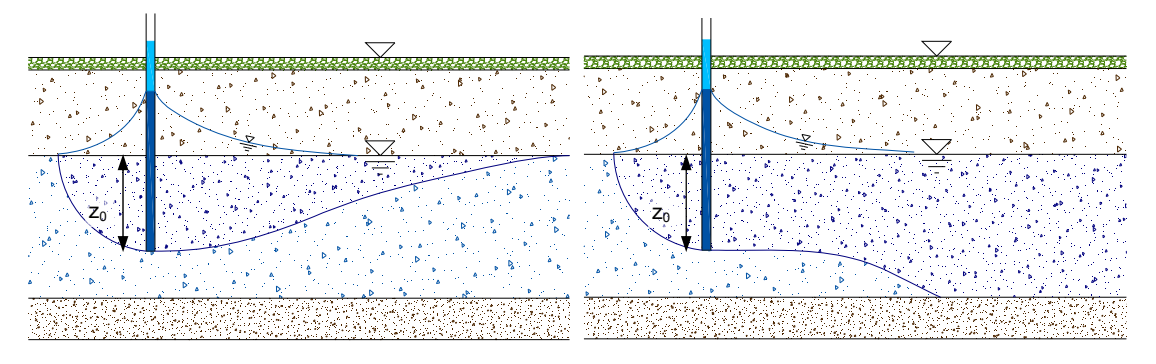

*Abbildung 47: Unsicherheiten bei Einschichtungseffekten* 

Bereits geringe Änderungen der Ausgangsparameter können zu gänzlich unterschiedlichen Ergebnissen führen. Trotz derselben relativen Eindringtiefe  $z_0$  kann es dennoch zur Einschichtung (Abbildung 47 linke Seite) oder zu einer vollkommenen Vermischung (Abbildung 47 rechte Seite) kommen. Die Streifenanordnung für eine Konfiguration gemäß Abbildung 45 erfolgt wie in Abbildung 48 ersichtlich.

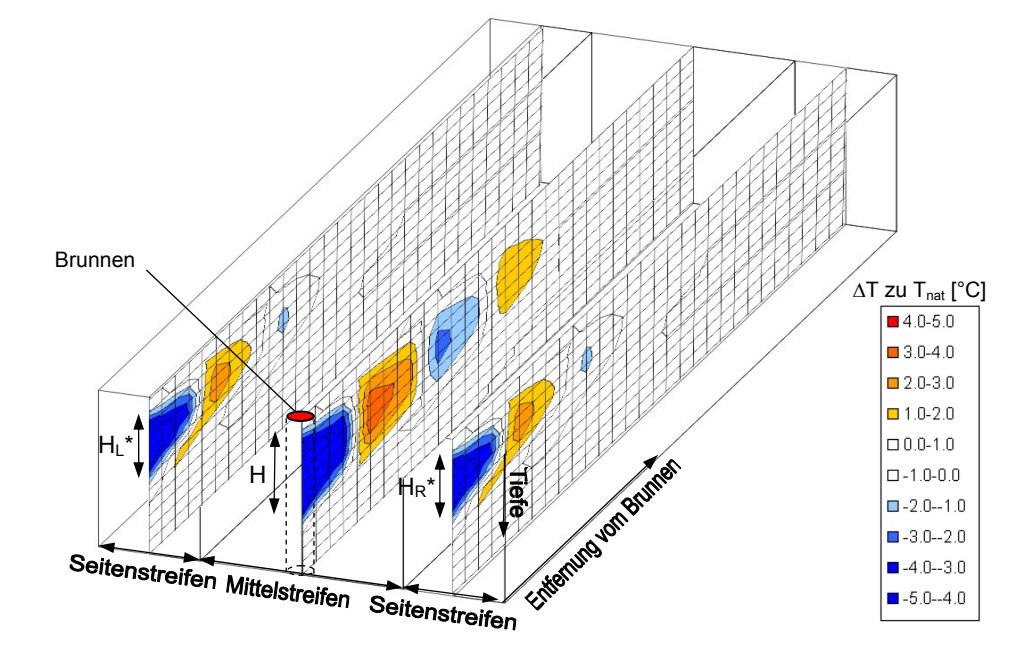

*Abbildung 48: Ergebnisse Drei Streifen Modell - Einschichtungseffekte*

## **5.4 Vergleich der Berechnung mit Simulation FEFlow®**

Das Programmpaket FEFlow<sup>®</sup> ist eine Simulationssoftware mit dessen Hilfe unter anderem Aufgabenstellungen hinsichtlich Wasserströmungen und Wärmetransport in porösen Medien gelöst werden können. Die Berechnung beruht auf der Methode der Finiten Elemente (FEM) und kann jegliche instationären Randbedingungen berücksichtigen [35]. Die hier präsentierten Berechnungen wurden mit einer freizugänglichen Demoversion (bezogen von [35], mit beschränkter Datenverarbeitung) durchgeführt. Die Visualisierung der Simulationsdaten wurde in einem Geoinformationssystem (ArcGIS) durchgeführt.

## **5.4.1 Allgemeines**

Für einen numerischen Vergleich wurde ein einfacher dreidimensionaler Modellkörper erstellt. In vertikaler Richtung umfasst das Modell drei Berechnungsschichten (Layer). Diese repräsentieren die Deckschicht, den Aquifer und den Aquitard. Die Geometrien, Boden- und Brunnenkennwerte wurden analog zu 5.1.3 festgelegt.

## **5.4.2 Überprüfung der hydraulischen Annahmen**

Die Vereinfachung den tatsächlichen Strömungsverlauf im Brunnen durch die hydraulische Näherung des Parallelströmungskörpers abzubilden, wurde hier in Bezug auf einen Wärmetransport näher untersucht. Da die hydraulische Näherung mit steigender Entfernung vom Brunnen das tatsächliche Strömungsverhalten besser abbildet, wird hier Hauptaugenmerk auf den Brunnennahbereich gelegt.

Betrachtet man den Rückgabebrunnen einer Wärmepumpe in den Monaten des Kühlbetriebes (analog zu 5.1.3 für drei Monate, 90 Tage), ergibt sich bei Abschalten der Anlage gemäß der Vereinfachung des Parallelströmungskörpers und einer Wärmetransportgeschwindigkeit von  $v_r = 0.5 \cdot v_a = 0.5$  [m/d] die Länge der beeinflussten Fläche als 45 Meter. Dies berücksichtigt jedoch nicht die gerade im Brunnennahbereich auftretenden höheren Fließgeschwindigkeiten. In der Simulation in FEFlow® ergibt sich eine Länge der beeinflussten Fläche nach 90 Tagen von 130 Meter und somit der fast dreifachen Längserstreckung für diesen Zeitraum (siehe Abbildung 66 Anhang 7.U). Die Breite der beeinflussten Fläche wird mit der Näherung korrekt erfasst.

### **5.4.3 Intermittierender Betrieb**

Für den intermittierenden Betrieb werden analog zu 5.4.2 Fehler im Brunnennahbereich begangen. Für die Ausbreitung in Grundwasserfließrichtung werden jedoch in der Größenordnung ähnliche Ergebnisse erreicht. Dies ist vor allem darauf zurückzuführen, dass sich der Effekt der schnelleren Anfangsausbreitung in der 3D Simulation und die konzentrierte Ausbreitung der Temperaturanomalieinseln im 2D FD Modell aufgrund der geringer berücksichtigen abbauwirksamen Fläche, annähernd ausgleichen.

Für das vereinfachte numerische Modell ergibt sich unter den gegebenen Randbedingungen eine Längsausbreitung von circa 360 Metern. Für die Dreidimensionale Simulation ergibt sich eine maximale Ausbreitung von 530 Metern (siehe Abbildung 67 ) und somit nur mehr eine Unterschätzung im Bereich von 2:3. Weiters ist in Abbildung 67 ersichtlich, welche Unterschiede sich in der Ausbreitung von Warmwasser- und Kaltwasserinseln aufgrund der unterschiedlichen Viskositäten ergeben.

## **5.4.4 Drei Streifen Modell**

Es ergeben sich für das Drei Streifen Modell wieder die Fehler im Brunnennahbereich aus der Näherung durch den Parallelströmungskörper. Für die Seitenbereiche beziehungsweise die Seitenstreifen des Drei Streifen Modell werden für die Längsausbreitung in Bezug auf den Mittelstreifen sehr exakte Ergebnisse hinsichtlich der Längserstreckung erzielt. Konkret übersteigt das Ergebnis der FEFlow® Simulation das Dreistreifen Modell um 13% (17 [m]/15 [m]).

Bei der gegenseitigen Beeinflussung ergeben sich für die Rückgabebrunnen die weiterführenden Fehler aus 5.4.2. Für eine Berücksichtigung der gegenseitigen Beeinflussung der Rückgabebrunnen werden nur begrenzte Übereinstimmungen erzielt. In Abbildung 68 wird ersichtlich, dass die hydraulischen Vorgänge im Brunnennahbereich für die Ausbreitung der Thermalfront maßgebend sind. Dies ist vor allem auf die Verdrängung des Grundwassers durch das versickerte Brunnenwasser zurück zuführen.

Die Vereinfachung des Mischungsbrunnen stimmt mit der 3D Simulation bezüglich der Einflussbreite sehr exakt überein (siehe Abbildung 69).

Wegen der hydraulischen Komplexität der Vorgänge im Brunnennahbereich, wird auf eine Untersuchung der Einschichtungsvorgänge und deren Vergleich mit einer 3D Simulation verzichtet.

## **5.5 Interpretation der Ergebnisse**

## **5.5.1 Parallelströmungskörper**

Die Ergebnisse der dreidimensionalen Simulation lassen den Schluss zu, dass sich die Flächen der beeinflussten Bereiche um eine Größenordnung von 1:3 unterscheiden. Da beim Wärmeaustausch mit der Atmosphäre die beeinflusste Fläche linear eingeht wird mit diesem Modell ein Fehler in der Größenordnung von 1:3 begangen. Der Parallelströmungskörper stellt für die Berechnung im Brunnennahbereich einer instationären Temperatureinleitung somit eine mäßige Näherung dar.

## **5.5.2 Intermittierender Betrieb**

Für den intermittierenden Betrieb zeigt sich dass der Fehler aus 5.4.2 mit 1:3 für die Längserstreckung im Brunnennahbereich, für die absolute Längserstreckung der Temperaturanomalie auf 2:3 halbiert wird. Bei Berücksichtigung der ungewissen Datenlage und angenommenen Vereinfachung stellt ein Fehler von 1.5 für Vorgänge im Boden eine Näherung mit ausreichender Genauigkeit dar. Dies trifft jedoch nur für die maximale Längserstreckung der Temperaturanomalie und nicht für die Lage der Warm- beziehungsweise Kaltwasserinseln zu. Von einer Beurteilung der Lage dieser Warm- und Kaltwasserinseln ist somit mit der hydraulischen Vereinfachung des Parallelströmungskörpers in dieser Form abzusehen. Eine Aussage über die maximale Längserstreckung kann getroffen werden jedoch sollte dies noch mit Untersuchungen mehrerer Konfigurationen belegt werden.

### **5.5.3 Drei Streifen Modell**

Die Übereinstimmung bei nur bestimmten Konfiguration ist darauf zurückzuführen, dass nur wenn eine geringe hydraulische Beeinflussung stattfindet die Ergebnisse des Drei Streifen Modells brauchbar sind.

Obwohl das Drei Streifen Modell basierend auf dem Parallelströmungskörper für die Erfassung von instationären Vorgängen nur mäßig geeignet ist, können für stationäre Einleitbedingungen ausgeglichenere Energiebilanzen erzielt werden. Berücksichtigt man nämlich eine Abnahme der Temperaturspreizung mit einem Faktor  $β(0 ≤ β ≤ 1)$  in den Seitenstreifen, kann die berücksichtigte Energiemenge an die tatsächlich in den Grundwasserkörper eingeleitete Energiemenge angepasst werden.

Für die automatisierte gegenseitige Beeinflussung werden somit nur in speziellen Fällen Übereinstimmungen getroffen.
## **6 Resümee/Ausblick**

Die Auswirkungen von thermalen Beeinflussungen des Grundwassers können mit Hilfe von Computersimulationen sehr genau modelliert werden. Problematisch ist hierbei jedoch, dass ohne eine hoch aufgelöste Erfassung der Bodenparameter keine detaillierte Aussage sinnvoll getroffen werden kann. Durch eine Vielzahl von Vereinfachungen können jedoch an die geringe Datendichte angepasste Berechnungsmethoden angewendet werden. Bei dieser vereinfachten Beurteilung muss man sich aber über die Auswirkungen der Näherungen und die Grenzen der Verfahren sowie auch der auftretenden Ungenauigkeiten im Klaren sein.

Da Aussagen über Vorgänge im Boden immer mit einer großen Ungewissheit behaftet sind, können mit den diskutierten Methoden dennoch brauchbare Abschätzungen gemacht werden. Für stationäre Bedingungen kann mit dem Drei Streifen Modell die tatsächlich durch den Brunnen eingebrachte beziehungsweise entzogene Wärmeenergie, durch eine Berücksichtigung abgeminderter Temperaturspreizungen in den Seitenstreifen, besser abgebildet werden. Damit wird ein Ansatz ermöglicht mit dem man das Berechnungsmodel an eine Energiebilanz anpassen kann.

Hauptaugenmerk bei der Beurteilung von instationären Vorgängen muss jedoch auf die hydraulischen Bedingungen gesetzt werden und in wie weit diese vernachlässigt beziehungsweise in welcher Weise diese berücksichtigt werden können.

Eine genauere Beurteilung müsste eine exaktere Betrachtung der hydraulischen Vorgänge im Brunnennahbereich erfassen. Hierzu bedarf es einer genaueren Untersuchung des Zusammenhangs der Größen B (als Funktion von Q, H und  $v_a$ ) und der Versickerungsdauer (Brunnenbetriebsdauer) hinsichtlich der beeinflussten Länge der Temperaturanomalie im Brunnennahbereich (siehe Abbildung 70 Anhang 7.Y). Bei bekannter Längserstreckung in Abhängigkeit von der Versickerungsdauer, könnte der weitere Transport mit der bekannten Wärmetransportgeschwindigkeit  $v_r = 0.5 \cdot v_a$ erfolgen.

Eine Berücksichtigung des instationären Wärmetransportes in Folge von den hydraulischen Vorgängen im Brunnennahbereich könnte somit sowohl im 2D FD Verfahren nach Rauch sowie auch bei einer Modifizierung des Verfahrens nach Ingerle mit Berücksichtigung der Zeit anhand der Berechnungsentfernungsschritte eine realitätsnähere Abschätzung getroffen werden.

# **7 Anhang**

## **7.1 Anhang -Tabellen**

### **Durchlässigkeit kf**

*Tabelle 2: Anhaltswerte für die hydraulische Leitfähigkeit kf [34]* 

| <b>Gestein</b>   | <b>Porosität</b> | effektive Porosität | $k_f$ [m/s]                 |
|------------------|------------------|---------------------|-----------------------------|
| sandiger Kies    | 0.25 bis 0.35    | 0.20 bis 0.25       | $3.10^{-3}$ bis $5.10^{-4}$ |
| kiesiger Sand    | 0.28 bis 0.35    | 0.15 bis 0.20       | $1.10^{-3}$ bis $2.10^{-4}$ |
| mittlerer Sand   | 0.30 bis 0.38    | 0.10 bis 0.15       | $4.10^{-4}$ bis $1.10^{-4}$ |
| schluffiger Sand | 0.33 bis 0.40    | 0.08 bis 0.12       | $2.10^{-4}$ bis $1.10^{-5}$ |
| sandiger Schluff | 0.35 bis 0.45    | 0.05 bis 0.10       | $5.10^{-5}$ bis $1.10^{-6}$ |
| toniger Schluff  | 0.40 bis 0.55    | 0.03 bis 0.08       | $5.10^{-6}$ bis $1.10^{-8}$ |
| schluffiger Ton  | 0.45 bis 0.65    | 0.02 bis 0.05       | ca. $5 \cdot 10^{-8}$       |

Aus einer Kornverteilungskurve kann mit empirischen Formeln die Durchlässigkeit abgeschätzt werden. Nach HAZEN gilt für gleichförmig, locker gelagerten Sanden folgender Zusammenhang [13]:

$$
k[cm/s] \approx 100 \cdot \left(d_{10}[cm]\right)^2
$$

Diese empirische Formel kann zu groben Abschätzung auch bei anderen Böden verwendet werden. Nach BEYER kann die Durchlässigkeit von Sanden und Kiesen verschiedener Lagerungsdichten abgeschätzt werden. Mit dem Ungleichförmigkeitsgrad  $U = d_{60}/d_{10}$  und den von der Lagerungsdichte abhängigen Koeffizienten A, B, C (siehe Tabelle 3) kann die Durchlässigkeit abgeschätzt werden als [13]:

$$
k[cm/s] \approx 100 \cdot \left(\frac{A}{U+B} + C\right) \cdot (d_{10}[cm])^2
$$

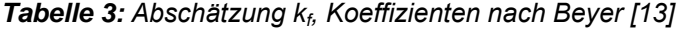

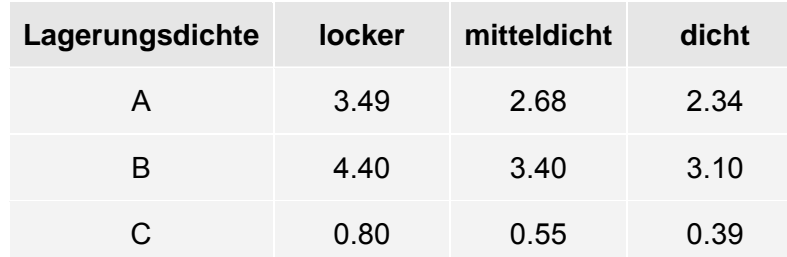

| <b>Stoff</b>          | Wärmeleitfähigkeit<br>[W/mK] |
|-----------------------|------------------------------|
| Luft                  | 0.021                        |
| Wasser                | 0.63                         |
| Sand, trocken         | 0.35                         |
| Sand, feucht          | 0.70                         |
| Sand, gesättigt       | 2.0 bis 3.0                  |
| Granit                | 2.5 bis 4.0                  |
| Sedimentgestein       | 2.30                         |
| Kalkstein             | 1.50 bis 2.50                |
| Kies (Schotter)       | 0.80 bis 1.40                |
| <b>Humus</b>          | 1.26                         |
| Boden, sandig trocken | 0.30                         |
| Boden, sandig nass    | 1.70                         |
| Boden, tonig trocken  | 1.30                         |
| Boden, kiesig trocken | 0.60                         |
| Boden, erdig trocken  | 0.50                         |

*Tabelle 4: Wärmeleitfähigkeiten verschiedener Böden und seiner Phasen [16]* 

*Tabelle 5: spezifische Wärmekapazitäten der Bodenphasen [16]* 

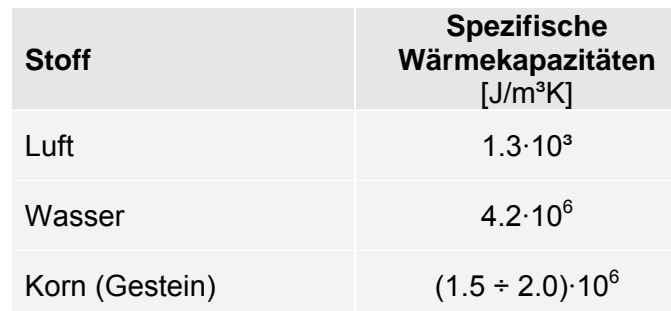

| $\mathsf{T}_0$<br>$\tilde{C}$ ] | T <sub>1</sub><br>$\lceil{^{\circ}C}\rceil$ | $b_i$<br>[m]        |
|---------------------------------|---------------------------------------------|---------------------|
| 10                              | ~0                                          | $1.338 \cdot b_{0}$ |
| 10                              | 10                                          | $1.000 \cdot b_0$   |
| 10                              | 40                                          | $0.571 \cdot b_{0}$ |

*Tabelle 6: Infiltrationsbreiten bei unterschiedlichen Einleittemperaturen [30]* 

*Tabelle 7: Wertebereiche zur Klassifizierung von Einleitkonfigurationen[30]* 

| Ansatz                                             | <b>Dimensionen</b> | Wertebereiche |                 |      |         |
|----------------------------------------------------|--------------------|---------------|-----------------|------|---------|
|                                                    |                    | $Q^*$         | $\Delta \rho^*$ | Ra   | $Z_0^*$ |
| Reichweite instationärer<br>Einleitungsbedingungen | x-z Schnitt        | $>10$         | $0 + 2$         | ~10  | >5      |
| stationäre Reichweite<br>Temperaturanomalie        | x-y Schnitt        | >10           | $0+2$           | ~10  | >5      |
| Querverformung<br><b>Brauchwasserfahne</b>         | y-z Schnitt        |               |                 | >200 |         |
| horizontalebene<br>Zweischichtenströmung           | x-y Schnitt        | >10           | $0+2$           | ~10  | >5      |

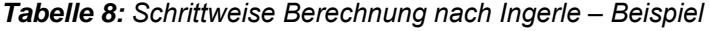

Annahmen/Angaben Listenrechnung nach Ingerle:

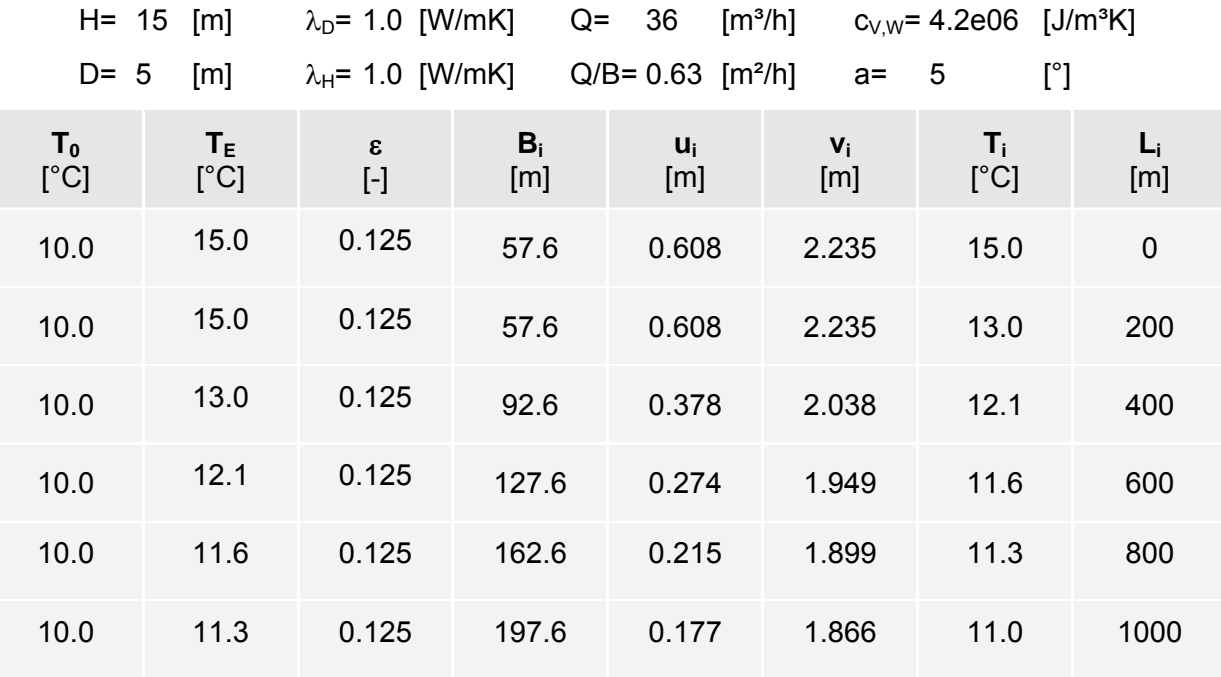

## **7.2 Anhang - Programmablaufschemen**

### **Ablaufschema intermittierender Brunnenbetrieb im Grundwasserstrom**

mit Grundlage [16]

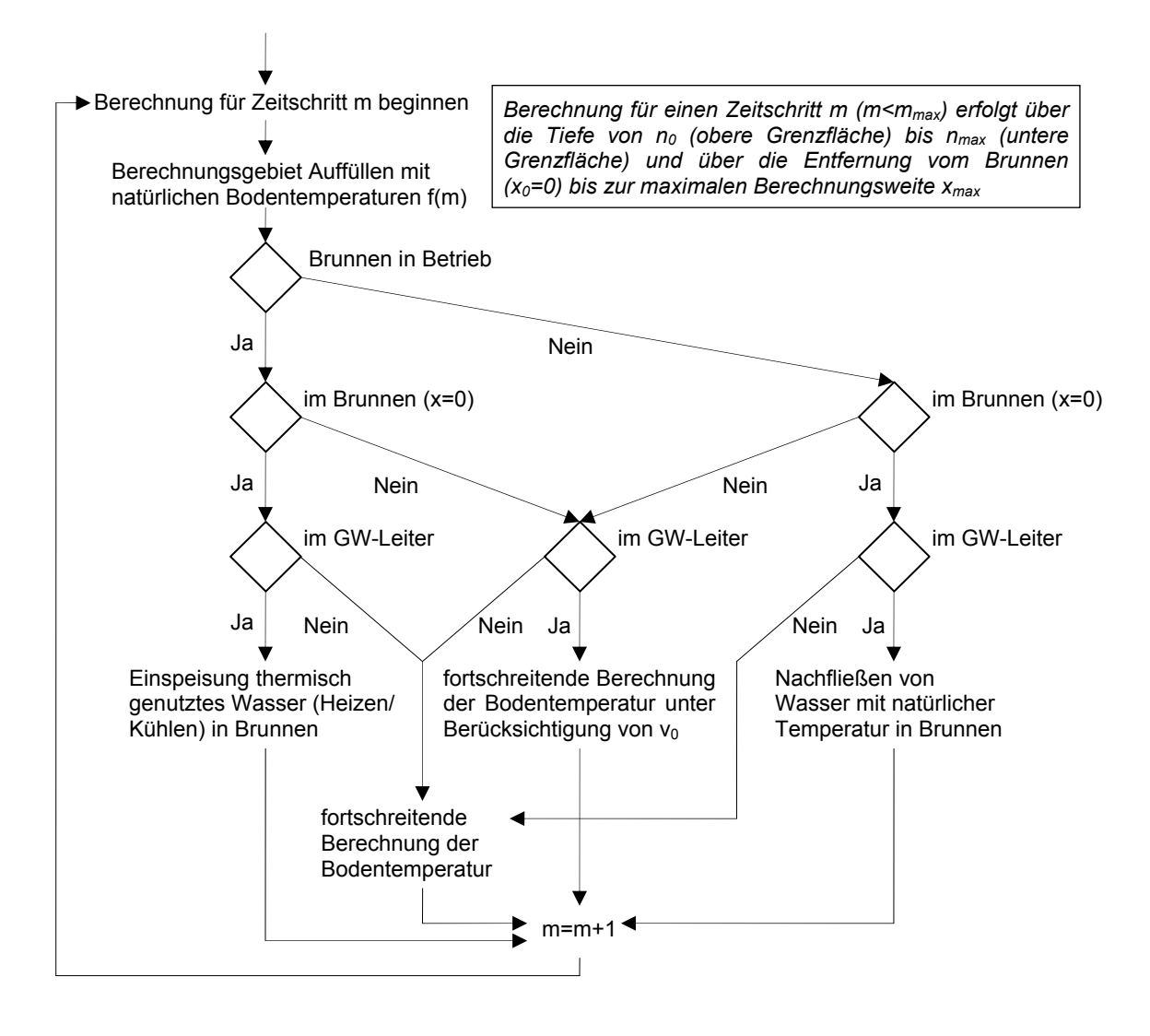

*Abbildung 49: Ablaufschema Berechnungsprogramm für Brunnen im GW-Strom*

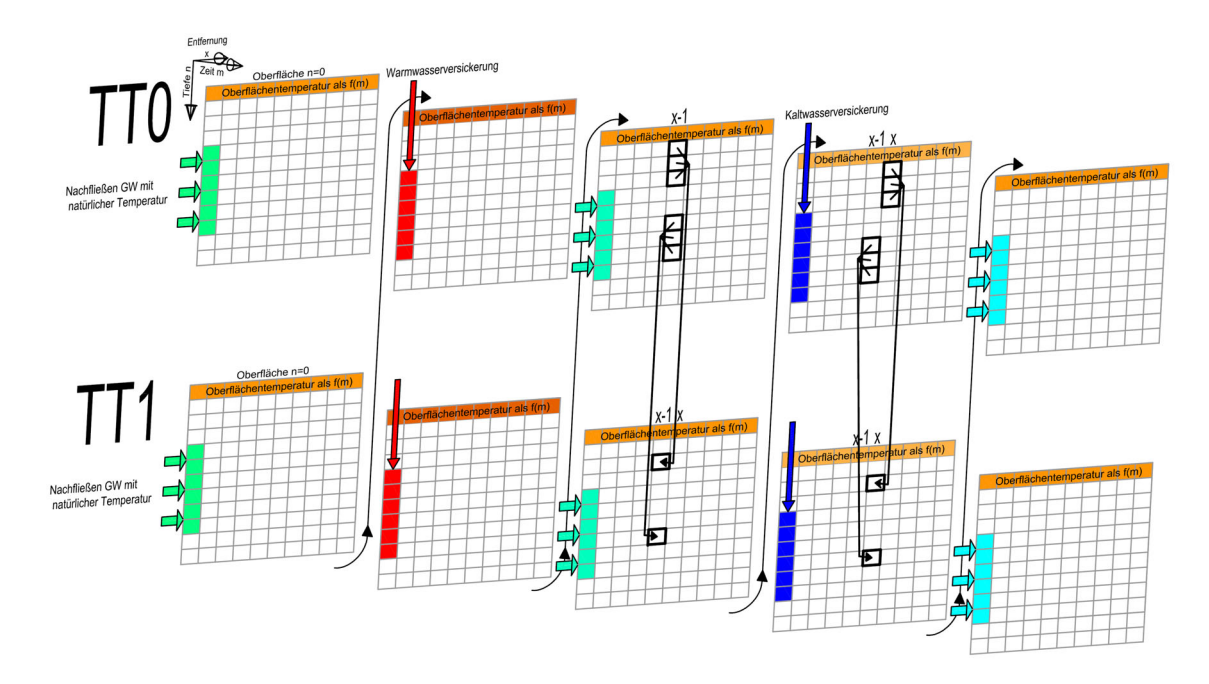

#### **Programmablaufschema intermittierender Brunnenbetrieb im Grundwasserstrom**

*Abbildung 50: Grafik Programmablauf FTCS intermittierender Brunnenbetrieb* 

- 1. Datenfelder TT0[n][x] und das Pufferfeld TT1[n][x] auf mittlere Jahrestemperatur  $T_m$  setzen
- 2. TT0[n=0][x] auf Oberflächentemperatur als Funktion der Zeit m setzen
- 3. für die Betriebsdauer des Brunnens, Einleitung von thermisch genutzten Wasser in den Brunnen (TT0[n][x=0], TT1[n][x=0]) über die GW-Leiter Tiefe
- 4. außerhalb der Betriebsdauer des Brunnens, Nachfließen von Wasser mit natürlicher Temperatur in den Brunnen (TT0[n][x=0], TT1[n][x=0]) über die GW-Leiter Tiefe
- 5. fortschreitende Berechnung außerhalb des GW-Leiters und außerhalb des Brunnens mittels des FTCS als

$$
TTI[n][x] = f\left(TT0\begin{bmatrix} n+1\\ n\\n \end{bmatrix}\right)
$$

6. fortschreitende Berechnung innerhalb des GW-Leiters und außerhalb des Brunnens mittels des FTCS als (x-1 aufgrund der Bewegung des GW)

$$
TTI[n][x] = f\left(TT0\begin{bmatrix} n+1\\ n\\n-1 \end{bmatrix}\right)
$$

7. TT0[n][x] ersetzen durch die Berechnung aus dem Pufferfeld TT1[n][x]

 $TT0[n][x] = TT1[n][x]$ 

## **Abfrageschema für Einspeisung – gegenseitige Beeinflussung (3 Streifen)**

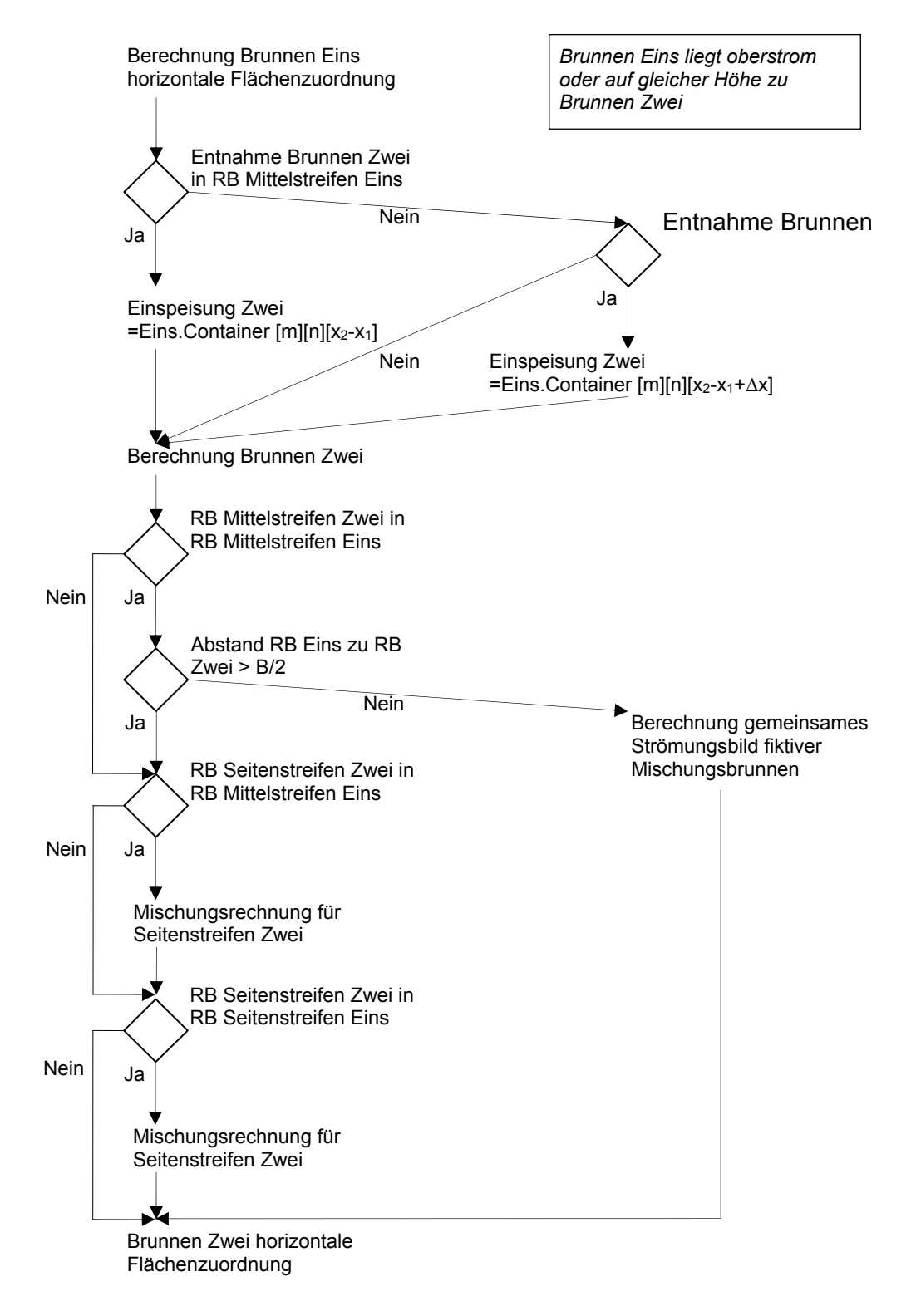

*Abbildung 51: Abfrageschema für Einspeisung bei gegenseitiger Beeinflussung* 

## **7.3 Anhang - Berechnungsergebnisse**

## **xz – Schnitt, Vergleich DFF - FTCS**

kombinierte Anlage, Heiz- und Kühlbetrieb

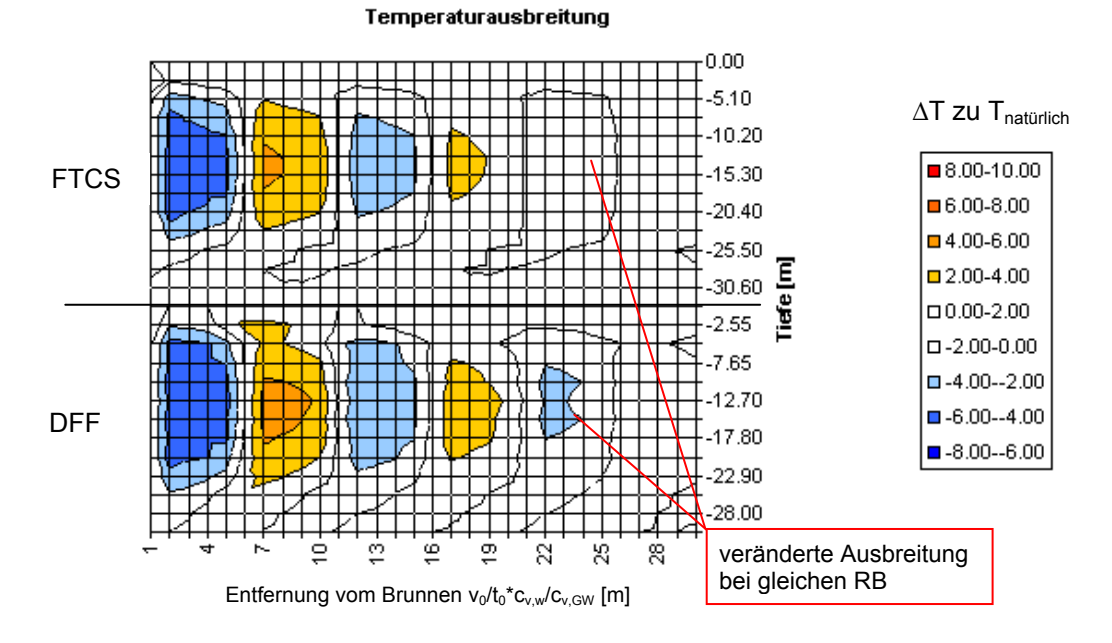

*Abbildung 52: DFF – FTCS, Jahr 4 Monat 9 (Frühjahr), Ende Heizperiode* 

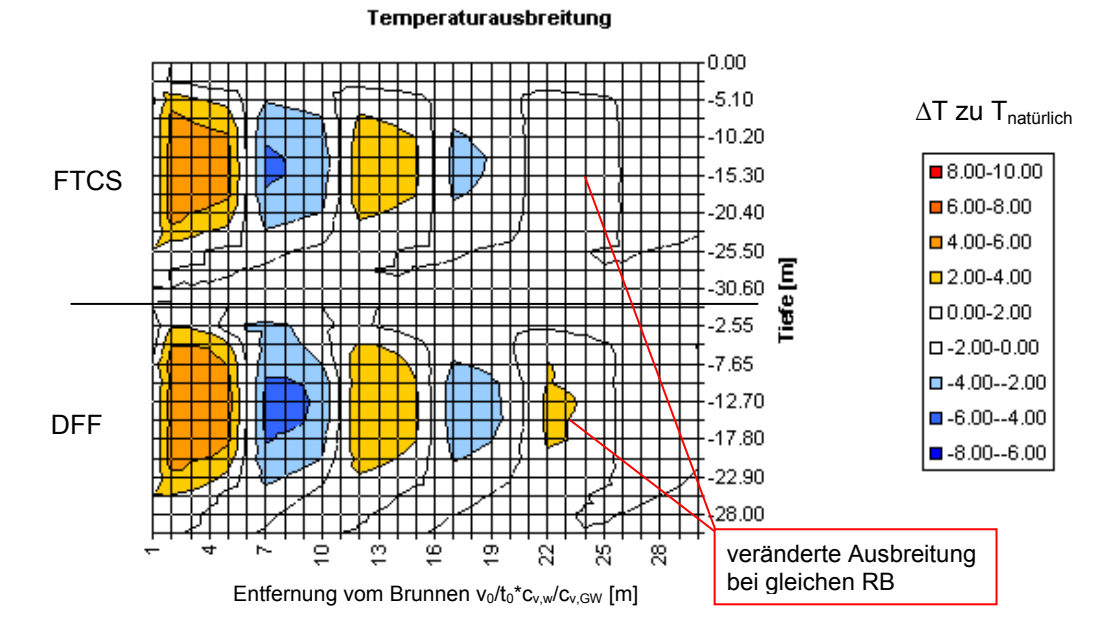

*Abbildung 53: DFF – FTCS, Jahr 4 Monat 3 (Herbst), Ende Kühlperiode*

## **xz – Schnitt, Störungsvergrößerung – Oszillation**

### Kühlbetrieb

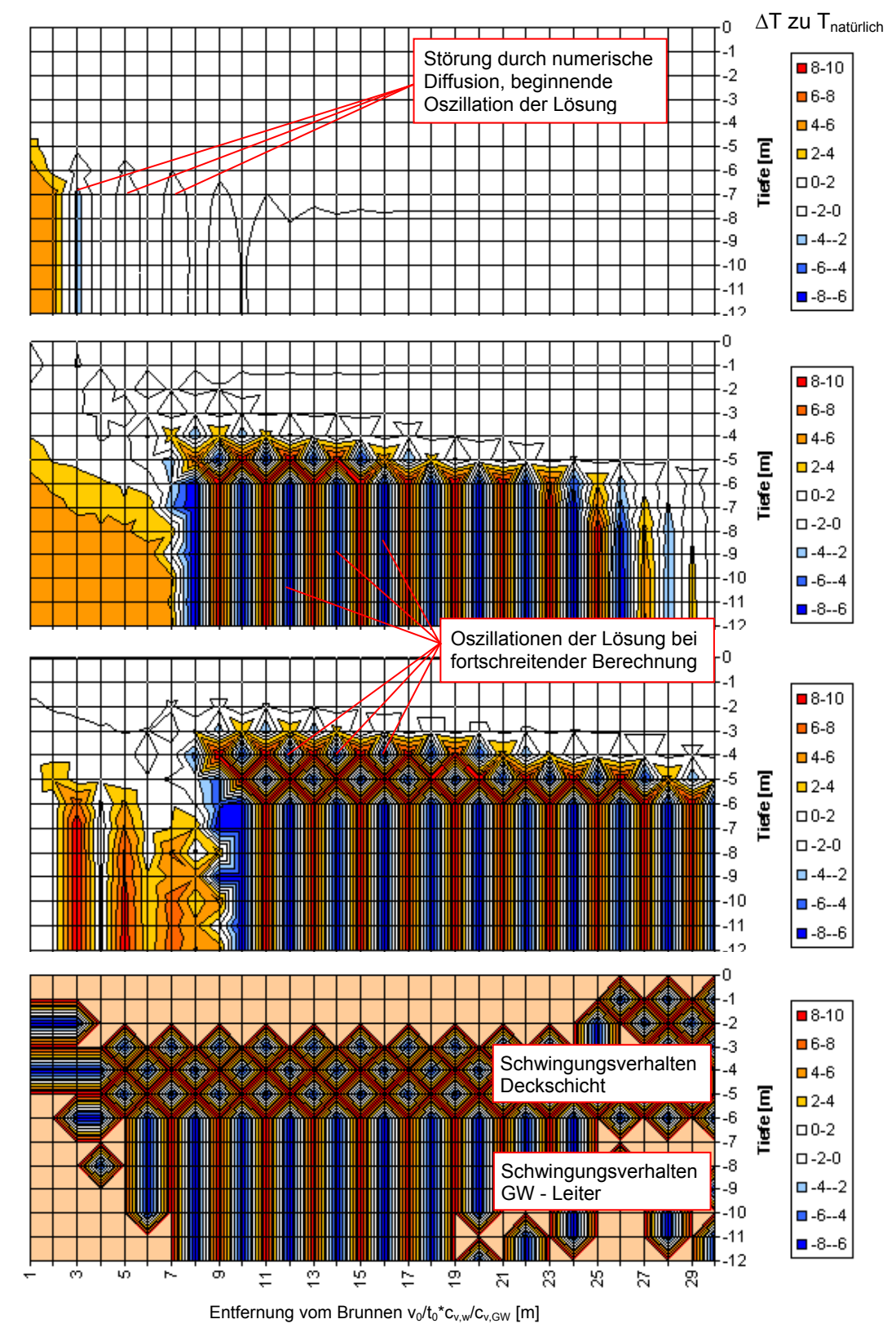

*Abbildung 54: Kühlbetrieb – DFF, Oszillation* 

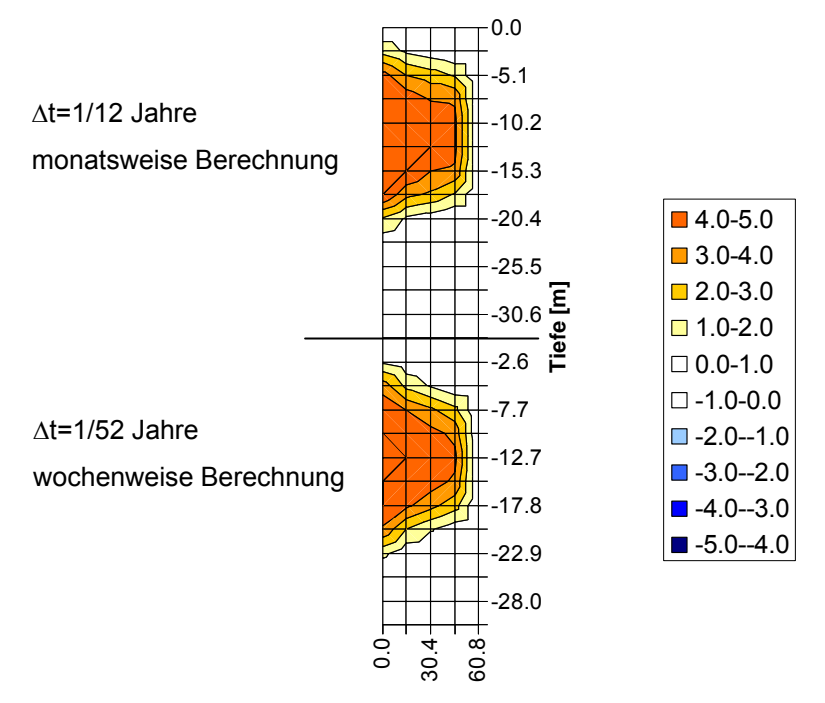

### **xz – Schnitt, Vergleich variierender Berechnungsschrittweiten** Δ**t**

**Entfernung vom Brunnen [m]**

*Abbildung 55: Vergleich von* Δ*t=1/12 und* Δ*t=1/52*

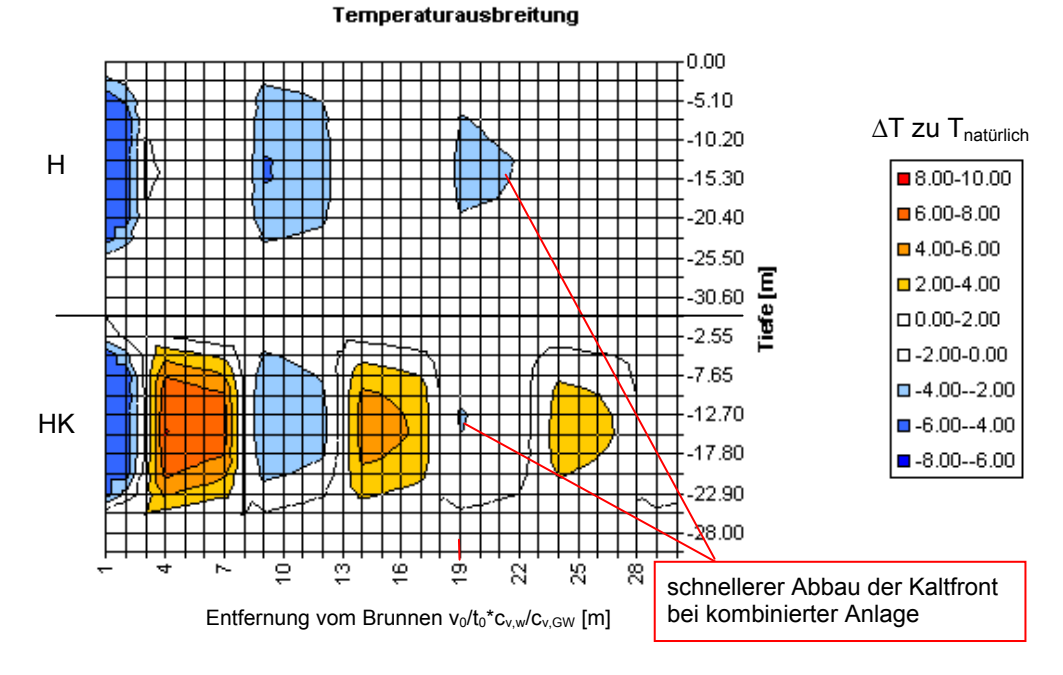

### **xz – Schnitt, Vergleich Heizen (H) mit Heizen und Kühlen (HK)**

*Abbildung 56: Vergleich Heizen mit Heizen und Kühlen - 1* 

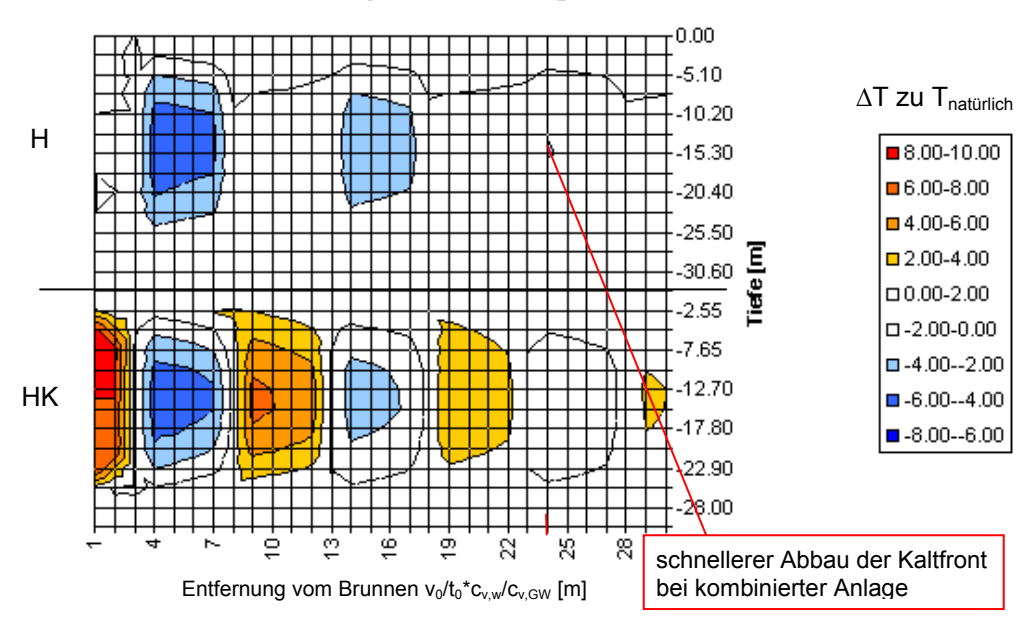

#### Temperaturausbreitung

*Abbildung 57: Vergleich Heizen mit Heizen und Kühlen - 2* 

## **xz – Schnitt, Ausgabe in tabellarischer Form -** Δ**T**

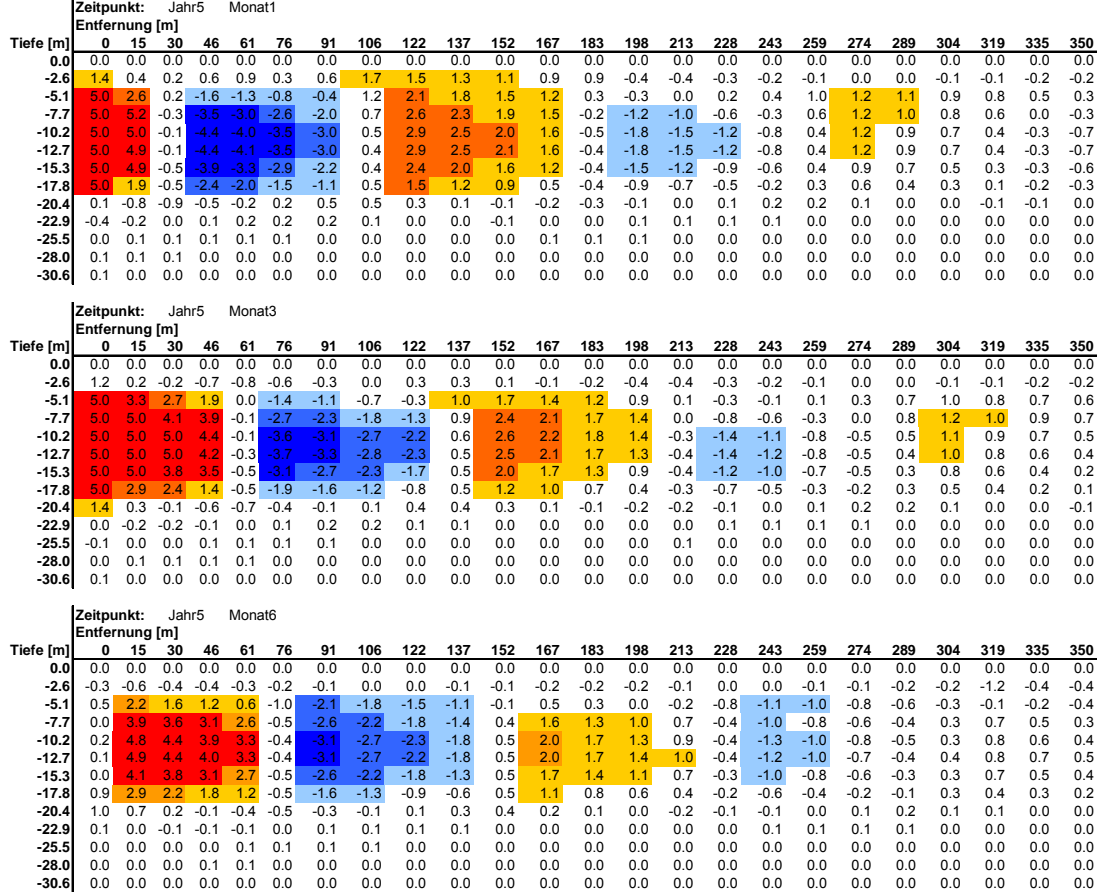

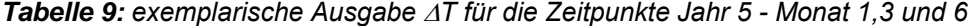

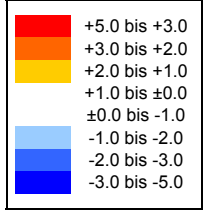

## **xz – Schnitt, Ausgabe in tabellarischer Form – T absolut**

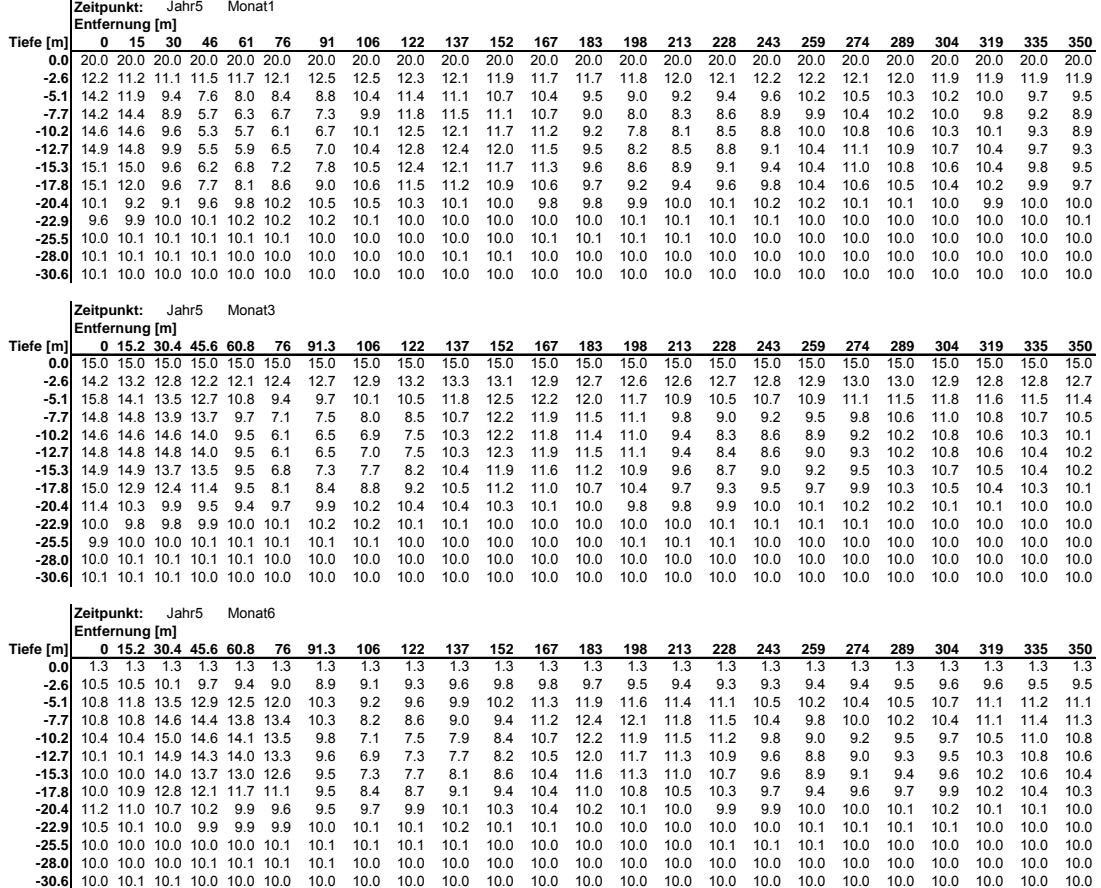

## *Tabelle 10: exemplarische Ausgabe T für die Zeitpunkte Jahr 5 - Monat 1,3 und 6*

## **7.4 Anhang - Anordnungsbeispiele - 3 Streifenmodell**

### **Drei Streifen Modell – Anordnung dreier Anlagen, Beispiel 5.2.3 1)**

Als Beispiel wird anhand der horizontalen Anordnung dreier Brunnen (siehe Abbildung 58) die berücksichtigte gegenseitige Beeinflussung erläutert.

Es werden drei Wärmepumpenanlagen betrachtet, welche jeweils aus einem Entnahmebrunnen und einem Rückgabebrunnen bestehen. Die Entnahme *Brunnen Eins* erfolgt aus einem unbeeinflussten Aquiferbereich, somit beginnt die Betrachtung mit der Versickerungsanlage *Rückgabe Eins*, welche wärmetechnisch genutztes Wasser versickert. Da sich kein weiterer Brunnen in unmittelbarer Nähe (Abstand > 0.5B) befindet, kann gemäß des Drei Streifenmodells, die unterstrom beeinflusste Fläche in einen *Mittelstreifen Eins* und in zwei *Seitenstreifen Eins* unterteilt werden.

Als erstes kann hier der xz- Schnitt entlang der Zentralstromlinie (Mittelstreifen) des *Brunnen Eins* berechnet werden. Gleichzeitig kann aus dieser ersten Berechnung, den Seitenstreifen des *Brunnen Eins* der um ∆x (Fließzeit im Gegenstrom) versetzter xz-Schnitt des *Mittelstreifens Eins* zugeordnet werden.

Die Entnahme des *Brunnen Zwei* liegt im Einflussbereich des rechten Seitenstreifens des *Brunnen Eins*. Somit wird in das Berechnungsmodell des *Brunnen Zwei*, das Wasser gemäß des xz- Schnitts des rechten Seitenstreifen *Brunnen Eins* für den zurückgelegten Weg  $x_{2E} - x_{1R}$  eingespeist (siehe Abbildung 58 und Abbildung 59).

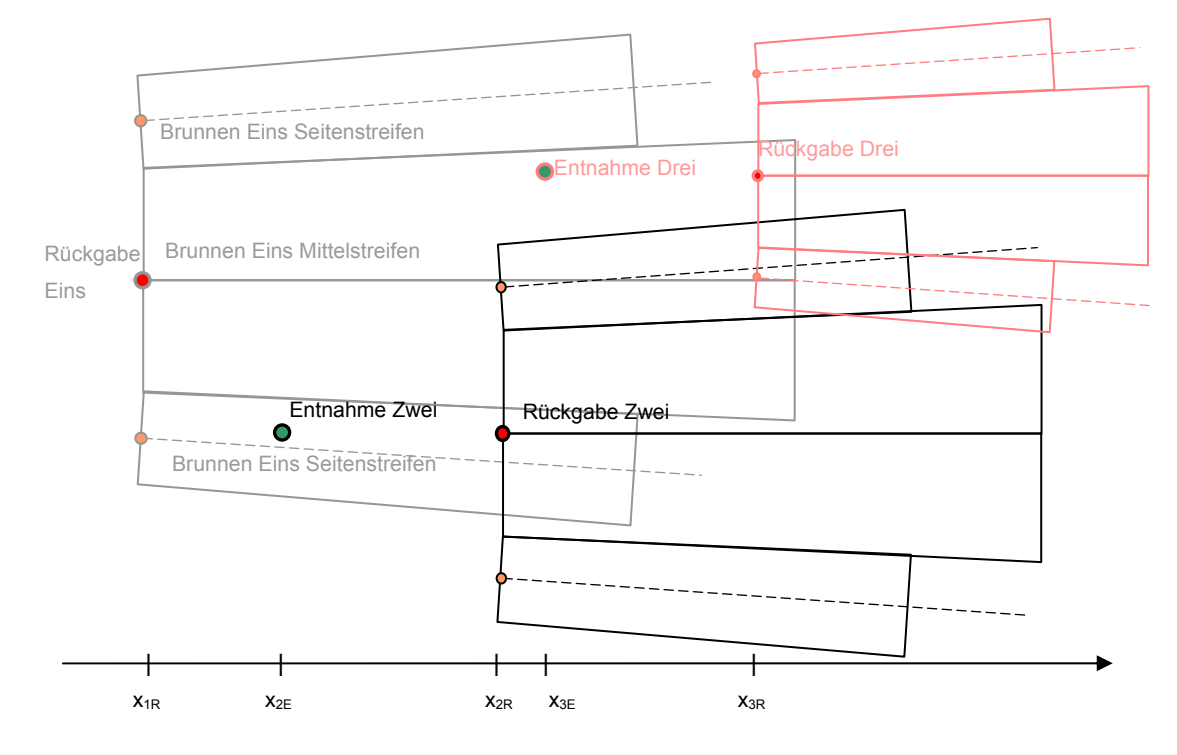

*Abbildung 58: gegenseitige horizontale Beeinflussung dreier Brunnen* 

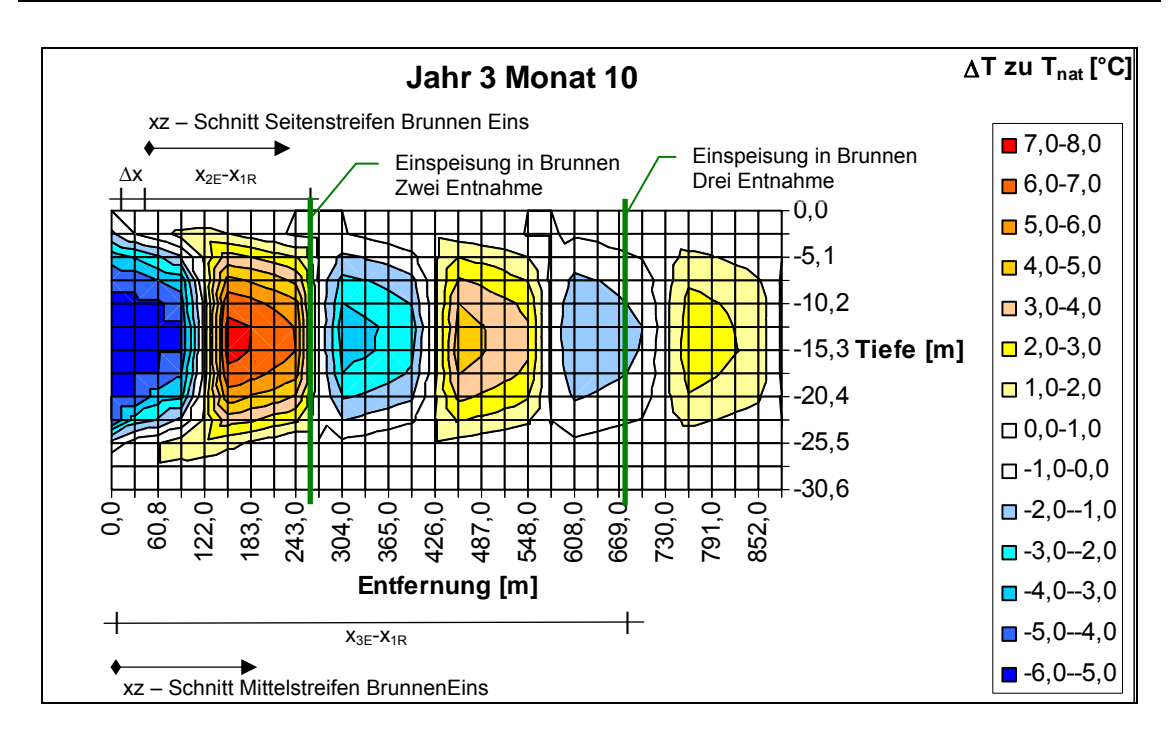

*Abbildung 59: xz- Schnitt Mittelstreifen Eins, Simulationszeitpunkt J3 Monat 10*

Der xz- Schnitt kann entlang der Zentralstromlinie Rückgabe *Brunnen Zwei* berechnet werden und die gemäß der Aufteilung des Drei Streifenmodells unterstrom beeinflusste horizontale Fläche festgelegt werden. Im linken Seitenstreifen Rückgabe *Brunnen Zwei*  wird zusätzlich eine Mischungsrechnung mit dem Wasser aus dem Mittelstreifen Rückgabe *Brunnen Eins* durchgeführt.

Zu berücksichtigen ist, dass die Berechnung nach Größe der x-Werte gereiht ist (*Brunnen Eins* vor *Brunnen Zwei*) und somit in Bereichen in denen sich Zwei Brunnenbilder überlagern (zum Beispiel *Brunnen Eins* reicht in Bereich *Brunnen Zwei*) der zu einem späteren Zeitpunkt berechnete Brunnen Gültigkeit hat (Abbildung 60). Die Entnahme für den *Brunnen Drei* liegt im Mittelstreifen Rückgabe *Brunnen Eins*. Es wird also Wasser des xz- Schnittes entlang der Zentralstromlinie *Brunnen Eins* für einen zurückgelegten Weg von  $x_{3E} - x_{1R}$  (Abbildung 59) in das Berechnungsmodell des *Brunnen Drei* eingespeist und nach der horizontalen Aufteilung wird für den rechten Seitenstreifen wiederum eine Mischungsrechnung mit dem Wasser aus dem Mittelstreifen Rückgabe *Brunnen Eins* durchgeführt.

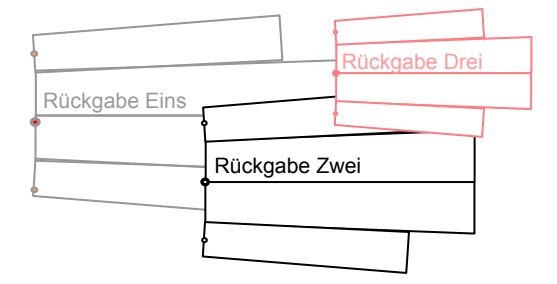

*Abbildung 60: Gültigkeitsbereiche der verschiedenen Brunnen* 

### **Drei Streifen Modell – gemeinsames Strömungsbild Beispiel 5.2.3 2)**

Befinden sich Rückgabebrunnen in unmittelbarer Nähe zueinander (Abstand < 0.5B), so wird eine Beeinflussung des Strömungsbildes berücksichtigt. Hier wird die Anordnung eines fiktiven Mischbrunnens vorgeschlagen, in dem das Wasser hinsichtlich der Einspeistemperaturen und im Verhältnis der Wassermengen gemischt wird. Die Berechnung des Mischbrunnens erfolgt dann mit dem Mischwasser und dem addierten Wassermengen.

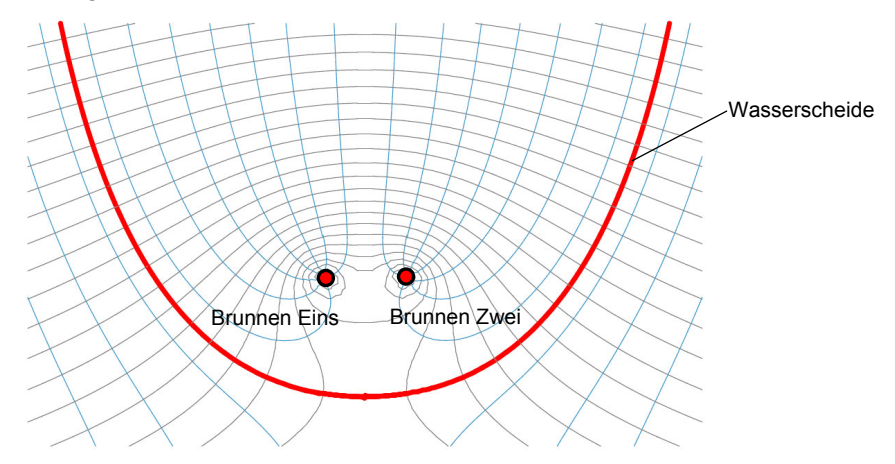

*Abbildung 61: gemeinsames Strömungsbild zweier Brunnen* 

$$
Q_{Mischbrunnen} = Q_{Eins} + Q_{Zwei} \qquad B_{Mischbrunnen} = f(Q_{Mischbrunnen})
$$
\n
$$
T_{Mischbrunnen} = \frac{Q_{Eins} \cdot T_{Eins} + Q_{Zwei} \cdot T_{Zwei}}{Q_{Eins} + Q_{Zwei}}
$$

Die weitere Behandlung erfolgt dann gemäß 5.2.2 anhand des Mischbrunnens, der nun die beiden Einzelbrunnenanlagen für die weitere Berechnung ersetzt.

### **Drei Streifen Modell Beispiel – gleiche Höhe 5.2.3 3)**

Befinden sich zwei Rückgabebrunnen bezüglich der Fließrichtung x auf gleicher Höhe, so kommt es je nach Abstand der beiden Rückgabebrunnen zu unterschiedlichen Beeinflussungen.

Als unmittelbare Nähe wurde der Bereich in dem der Abstand zwischen den Rückgabebrunnen kleiner als B/2 definiert (siehe Beispiel 5.2.3 2), wobei in weiterer Folge ein gemeinsames Strömungsbild berücksichtigt wird.

Bis zum Abstand ab dem eine Berücksichtung vernachlässigbar ist (>B/2, <3B/4), wird folgendes Modell vorgeschlagen:

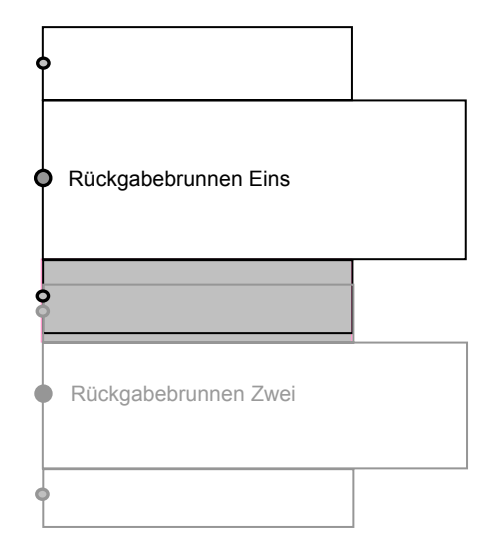

*Abbildung 62: Rückgabebrunnen auf gleicher Höhe* 

Die Beeinflussung erfolgt bei den entsprechenden Seitenstreifen (grauer Bereich in Abbildung 62) gemäß der bereits erläuterten im Verhältnis der Versickerungsmengen durchgeführten Temperaturmischungsrechnung. Die Aufteilung der Wassermengen erfolgt hierbei wieder anhand des Parallelströmungskörpers mit konstanter Wassergeschwindigkeit (Mittelstreifen Q/2, Seitenstreifen jeweils Q/4).

### **Horizontale Beeinflussung mit Drei Streifen Modell Beispiel 5.2.3 4)**

Wie in 3.2.6 bereits erläutert, ist das analytische Strömungsbild eines Rückgabebrunnens im Grundwasserstrom ein um die Ruhewasserspiegeloberfläche gespiegelter Entnahme Brunnen.

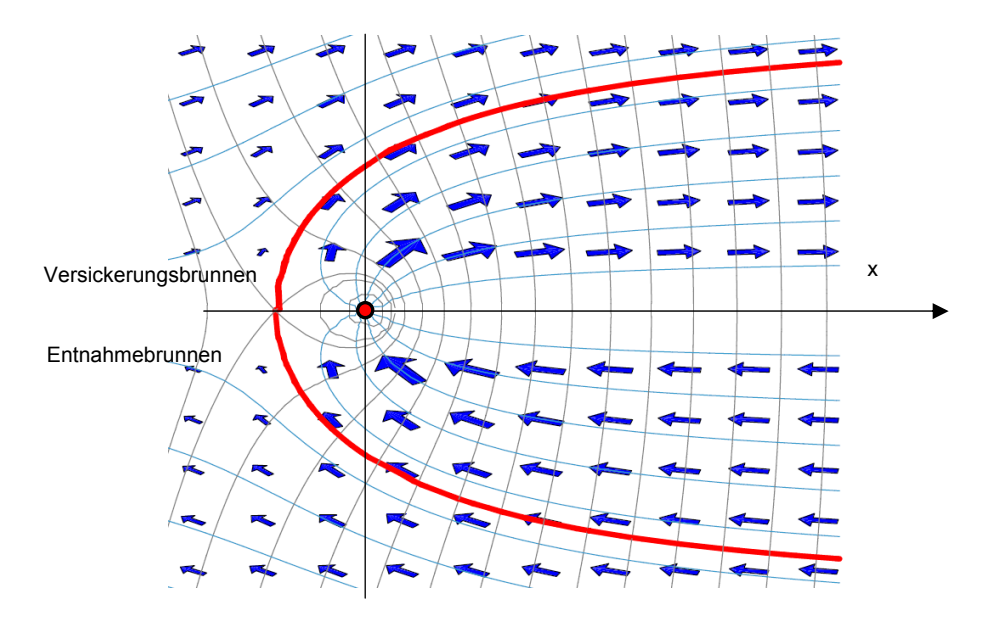

*Abbildung 63: Versickerungsbrunnen/Entnahmebrunnen* 

Ein Entnahmebrunnen hat nun analog zum Rückgabebrunnen eine Einzugsbreite B. Wendet man auch hier das Rechteckmodell als hydraulische Näherung und in weiterer Folge das Drei Streifenmodell an, so wird über eine Breite B Wasser der Menge Q eingezogen. Liegt nun dieser Einzugsbereich in mehreren Berechnungsstreifen oberstromliegender Brunnen, so kann anhand der geometrischen Lage der Streifen zueinander und der zu den Flächen linear zugeordneten Einzugswasseranteilen eine Temperaturmischungsrechnung erfolgen.

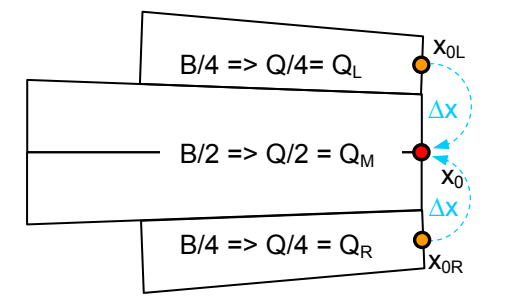

*Abbildung 64: Entnahmebrunnen als Drei Streifen Modell* 

$$
T_{\text{Entnahme}} = \frac{Q_L \cdot T_L + Q_M \cdot T_M + Q_R \cdot T_R}{Q}
$$

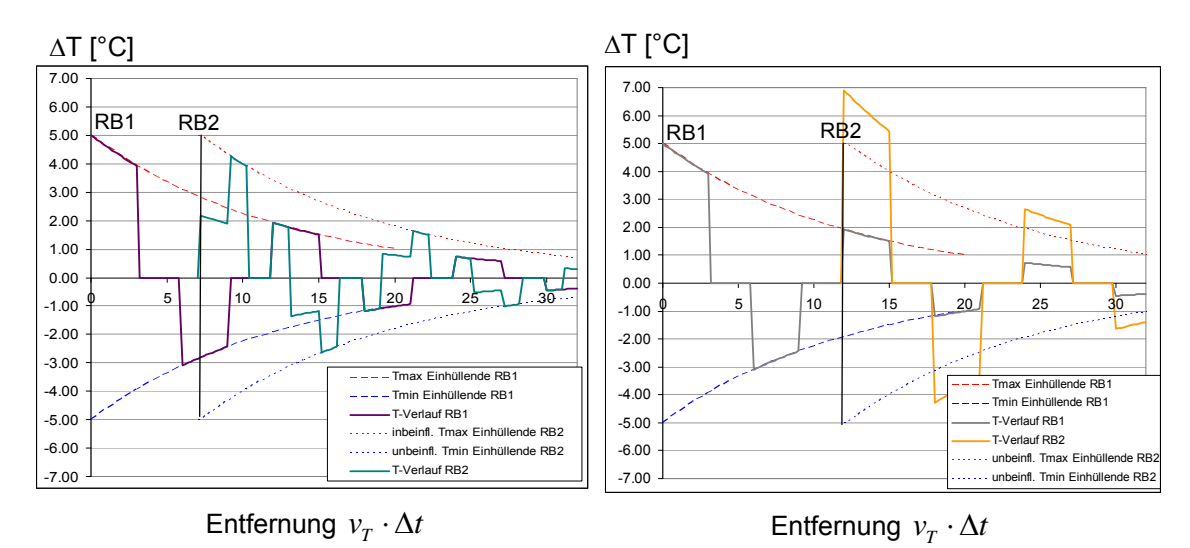

## **Temperaturverlauf bei gegenseitiger Beeinflussung**

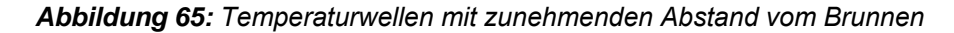

Auf der rechten Seite kommt es zu einer teilweisen Dämpfung der Spreizungsamplitude des Rückgabebrunnen 2 (RB2). Auf der linken Seite wird durch den gewählten Brunnenabstand die Spreizungsamplitude des RB2 maximiert.

# **7.5 Anhang – Simulationsergebnisse FEFLOW®**

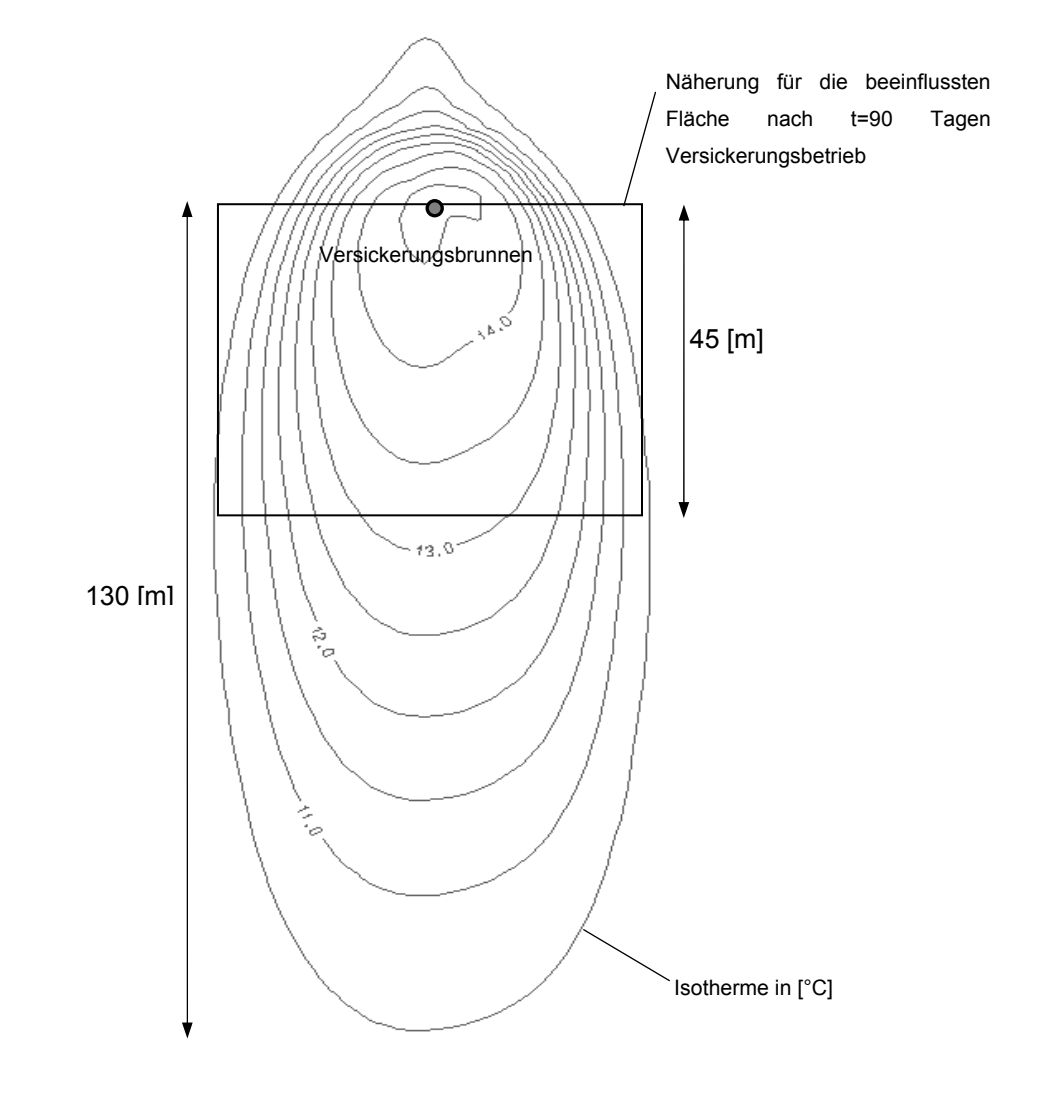

## **Vergleich Parallelströmungskörper mit Ergebnissen 3D Simulation**

Abbildung 66: *Isothermen aus 3D Simulation T<sub>E</sub>*=15°C – Parallelströmungskörper

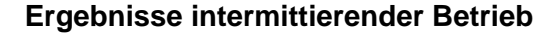

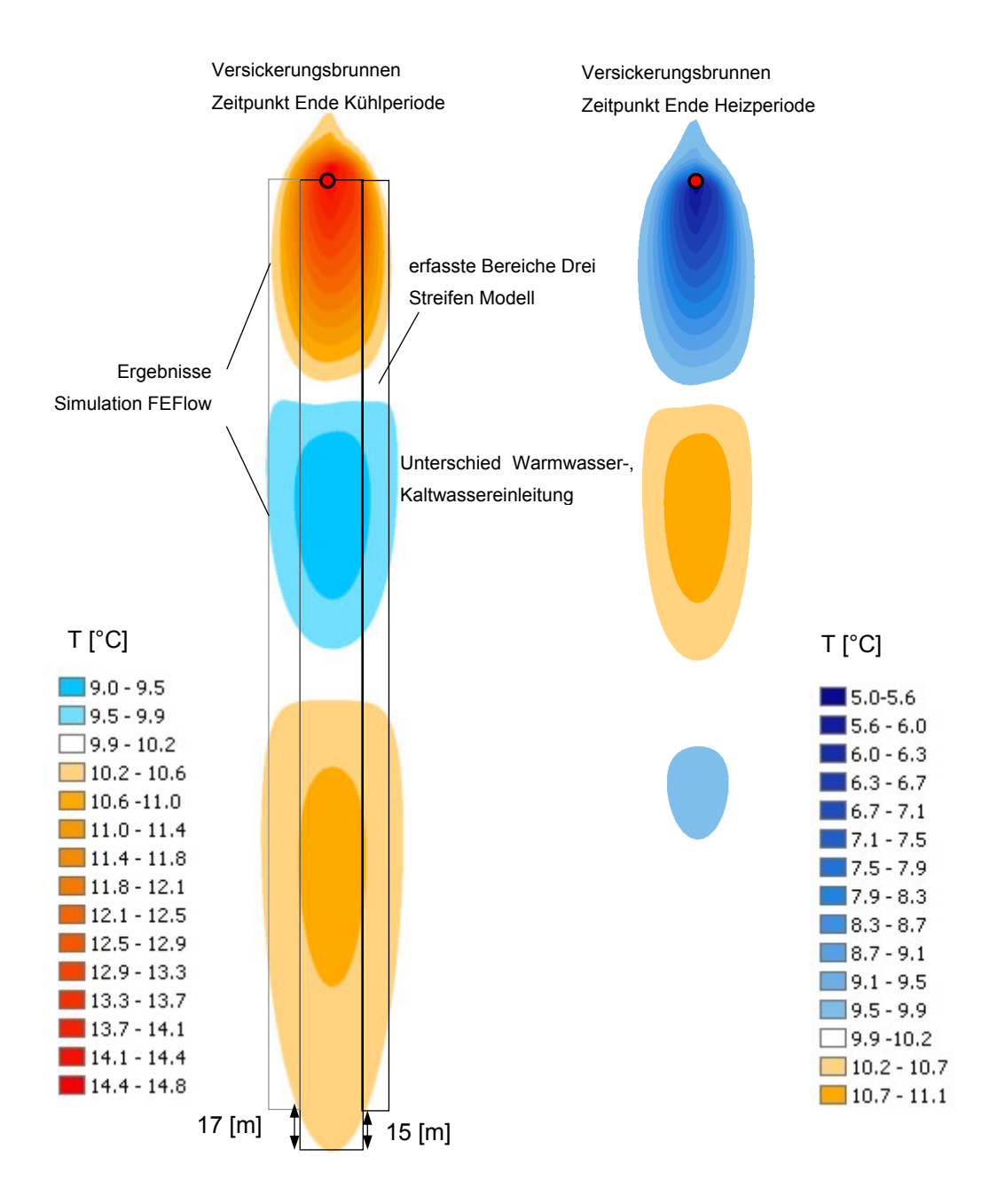

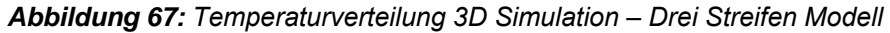

Für die Temperaturanomalien ist ein Unterschied zwischen Kalt- und Warmwassereinleitung erkennbar. Durch die Kaltwassereinleitung wird aufgrund der temperaturabhängigen Viskosität und der daraus resultierenden kleinern Fließgeschwindigkeiten eine kürzere aber breitere Temperaturanomalie erzeugt. Dadurch wird auch der Abbauprozess beeinflusst.

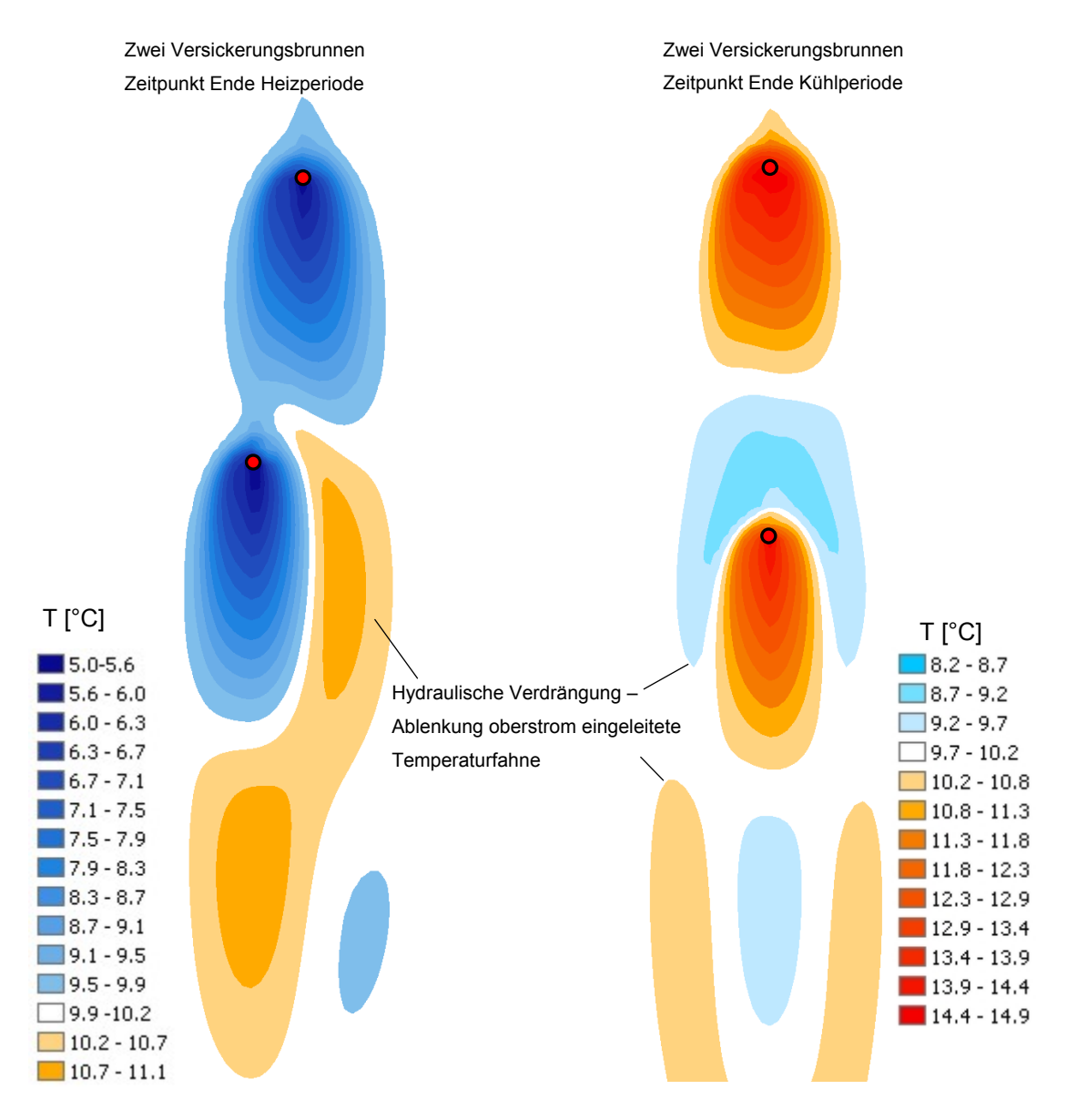

#### **Ergebnisse gegenseitige Beeinflussung**

*Abbildung 68: gegenseitige Beeinflussung Ergebnisse 3D Simulation* 

In den Ergebnissen der 3D Simulation werden die komplexen hydraulischen Vorgänge und die daraus resultierenden Wärmetransportvorgänge ersichtlich. Beim Aufeinandertreffen zweier Fahnen sind die hydraulischen Verdrängungsvorgänge für die Gestalt der Wärmfahne maßgebend. Dies ist am deutlichsten in der rechten Anordnung in Abbildung 68 ersichtlich, bei der sich die Wärmefahne teilt und auf der linken und rechten Seite die zweite Versickerungsanlage passiert.

Weiters ist erkennbar, dass die beeinflusste Fläche der unterstrom liegende Anlage durch die höheren Fließgeschwindigkeit, resultierend aus der oberstrom liegenden Versickerungsanlage, verringert wird.

### **Ergebnisse Mischbrunnen**

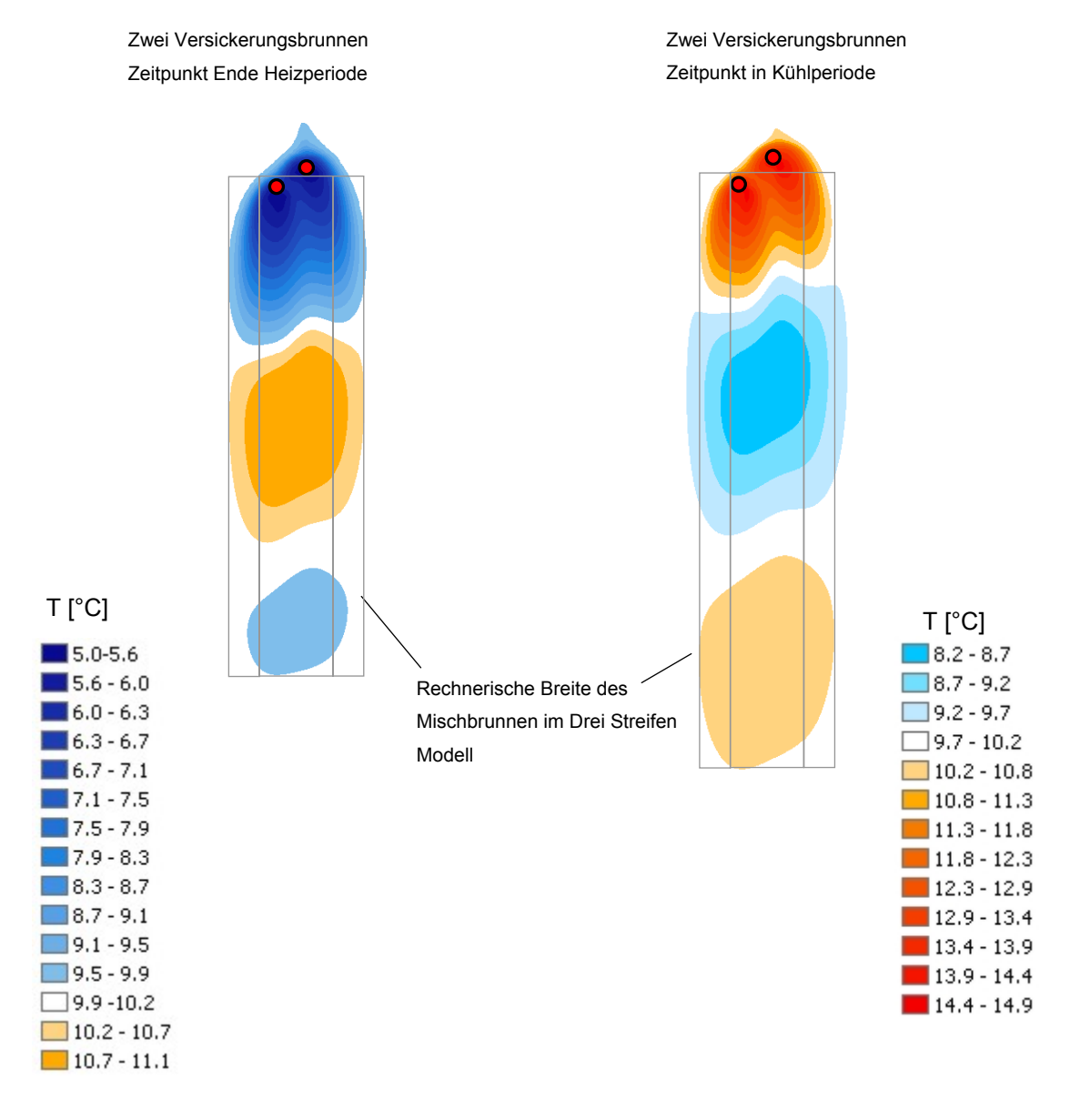

*Abbildung 69: Vergleich der 3D Simulation mit Mischbrunnenvereinfachung* 

Die hydraulischen Vorgänge werden mit dem fiktiven Mischbrunnen sehr gut abgebildet. Die rechnerische Breite entspricht der Breite in der 3D Simulation.

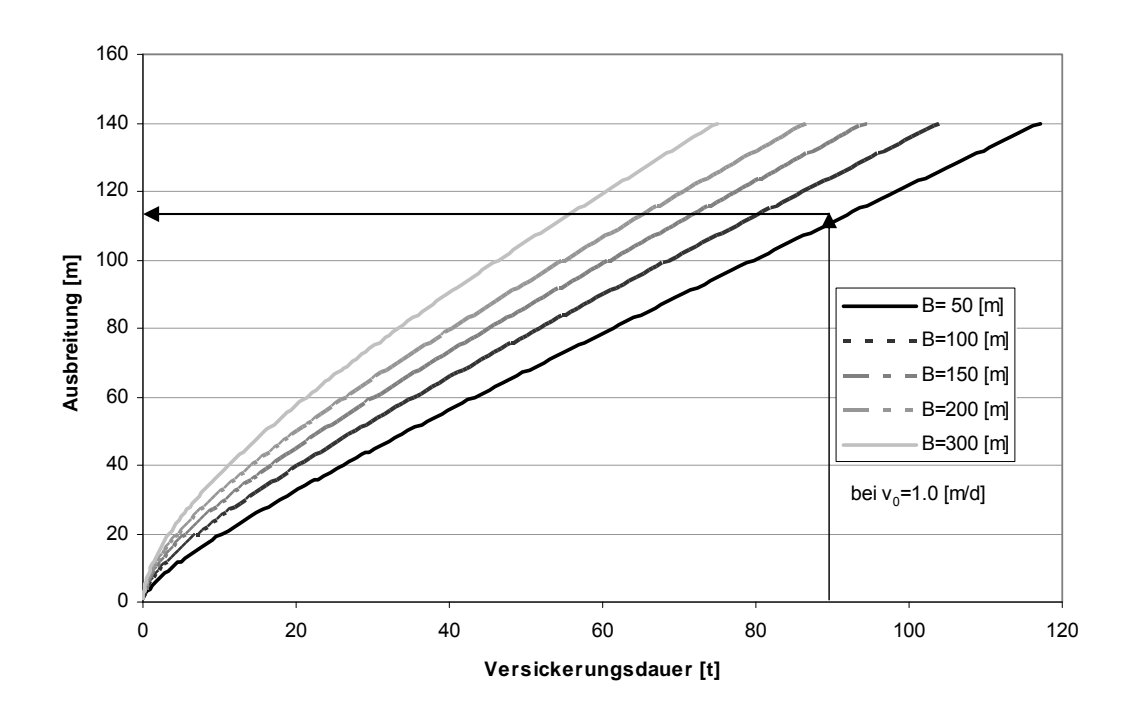

### **Verbesserungsansatz basierend auf den Ergebnissen von FEFLOW®**

*Abbildung 70: Einflusslängen als Funktion der Versickerungsdauer* 

Bei all den untersuchten Ansätzen wird mit der Näherung des Parallelströmungskörpers der größte Fehler im Brunnennahbereich begangen. Für stationäre Vorgänge ist dieser ohne weiteres zu vernachlässigen, bei einer instationären Betrachtung kann es jedoch zu erheblichen Unterschieden kommen. Deshalb wird versucht mit diesem Diagramm die Gestalt der Versickerungsfläche in Abhängigkeit von der Betriebsdauer des Brunnens zu bestimmen.

Es wird die Annahme getroffen, dass sich aufgrund der deutlich höheren Fließgeschwindigkeiten in der Nähe des Brunnens die Wärmeausbreitungsgeschwindigkeit gleich der Abstandsgeschwindigkeit ist. Dies wird einerseits dadurch begründet, dass die tatsächlichen Fließgeschwindigkeiten aufgrund der Porosität und der rotationsparaboloiden Geschwindigkeitsverteilung deutlich höher sind und die Speicherkapazität des Bodengemisches dabei noch eine geringere Rolle spielt.

Für die Grundwasserruhegeschwindigkeit  $v_0$ =1.0 [m/d] wird für verschiedene Einflussbreiten B die Versickerungslänge in Abhängigkeit von der Versickerungsdauer berechnet. Dazu wird die Beziehung aus 3.2.6 für das Geschwindigkeitsfeld herangezogen.

$$
v(x) = v_{0,x} + \frac{Q}{2 \cdot \pi \cdot H} \cdot \frac{1}{x}
$$

Für die in 5 untersuchte Konfiguration ergibt sich eine Breite B von 57.6 [m]. Mit einer Versickerungsdauer von 90 Tagen erhält man aus Abbildung 70 eine Länge von circa 115 [m]. Vergleicht man dies mit der Länge der beeinflussten Fläche aus Abbildung 66 Anhang 7.U so wird der Fehler von 300% auf rund 20% reduziert. Mit dieser somit bestimmten Einflusslänge kann sowohl Veränderung der beeinflussten Fläche im 2D FD Verfahren nach Rauch sowie auch in einem modifizierten Verfahren nach Ingerle berücksichtigt werden.

Im 2D FD Verfahren muss die Gestalt der beeinflussten Fläche nach der jeweiligen Versickerungsdauer auf die neu bestimmte Länge der beeinflussten Flächen "verzerrt" werden. Beim Verfahren nach Ingerle kann der Abbau einer Temperaturinsel separat berechnet werden. Hierzu muss die Zeit in Abhängigkeit von Entfernung zusätzlich in die Berechnung eingeführt werden.

Der hier vorgeschlagene Ansatz ist als Ausblick beziehungsweise als Anregung für eine weitere Auseinandersetzung mit diesem Themenbereich zu verstehen und wird auf Grund des bereits vorhandenen Umfangs dieser Arbeit nicht mehr konkret verfolgt.

# **8 Programmcode C++**

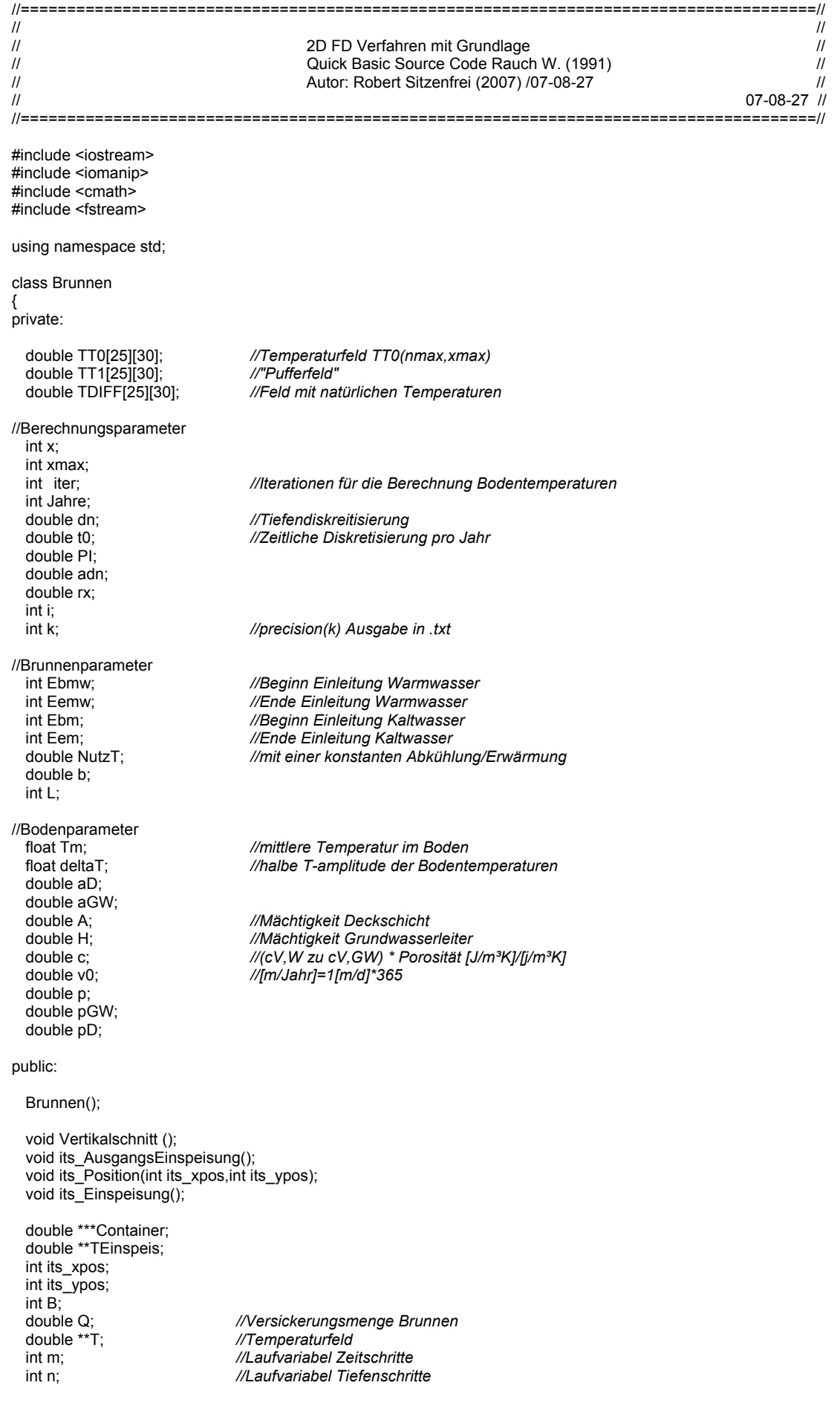

```
 int mmax; //Zeitschritte pro Jahr 
   int nmax; //maximaler Tiefe
   int ux; //Gegenstromfließweg
   int ex; //Iterationsweite 
}; 
//zur Bestimmung der horizontalen Anordnung 
   double HorizontalesFeld[100][50]; 
   int xhor=0; 
   int yhor=0; 
   int xhormax=100; 
   int yhormax=50; 
   double FN_T0(int em); 
   int AusNr=1; 
//=====================================================================================// 
                                      // BEGINN HAUPTPROGRAMM // 
//=====================================================================================//
void main () 
{ 
   for(xhor=0;xhor<xhormax;xhor++) 
   { 
     for(yhor=0;yhor<yhormax;yhor++) 
\{ HorizontalesFeld[xhor][yhor]=0; 
    } 
   } 
/*Erzeugung zweier Brunnen EINS, ZWEI und deren Streifen 
   Erzeugung der natürlichen Temperaturen in den Brunnen 
   Berechnung des Vertikalschnittes im Mittelstreifen 
   Festlegen der Brunnenpostion*/ 
   Brunnen Eins; 
    Brunnen Eins_rechterStreifen;
     Brunnen Eins_linkerStreifen; 
     Eins.its_AusgangsEinspeisung(); 
    Eins.Vertikalschnitt();<br>Eins.its_Position(2,3);
                                 //Rückgabe Brunnen Eins
   Brunnen Zwei; //Rückgabe Brunnen Zwei 
    Brunnen Zwei rechterStreifen;
    Brunnen Zwei linkerStreifen:
     Zwei.its_AusgangsEinspeisung(); 
     Zwei.Vertikalschnitt(); 
     Zwei.its_Position(18,4); //Rückgabe Brunnen Zwei 
    Zwei_rechterStreifen.its_AusgangsEinspeisung();
    Zwei_linkerStreifen.its_AusgangsEinspeisung();<br>Brunnen ZweiEB; //Entnahme Brunn
                                  Brunnen ZweiEB; //Entnahme Brunnen Zwei 
     ZweiEB.its_Position(14,4); 
   Brunnen Mischbrunnen; 
     Mischbrunnen.its_AusgangsEinspeisung(); 
   std::ofstream Anordnung("Anordnung.txt", ios::out); 
   Anordnung.setf(ios::adjustfield|ios::floatfield,ios::showpoint|ios::right); 
/*Für Brunnen Eins vor Brunnen Zwei: Bestimmung der 
   gegenseitigen Lage zueinander und entsprechende 
   Manipulation der Einspeistemperaturen
```

```
*/
```

```
/*Bestimmung Lage EB Zwei und RB Eins zueinander*/ 
if (Eins.its_xpos<=Zwei.its_xpos) 
{ 
//(1.EB) Entnahme Brunnen.Zwei in Mittelstreifen Brunnen.Eins 
  for(Zwei.m=0;Zwei.m<Zwei.mmax;Zwei.m++) 
  { 
     for(Zwei.n=0;Zwei.n<Zwei.nmax;Zwei.n++) 
\{ if(((Eins.its_ypos < ZweiEB.its_ypos) && 
           ((ZweiEB.its_ypos-Eins.its_ypos)<=(Eins.B/4))) || ((Eins.its_ypos > ZweiEB.its_ypos) && 
           ((Eins.its_ypos-ZweiEB.its_ypos)<=(Eins.B/4))) || ((Eins.its_ypos ==ZweiEB.its_ypos))) 
\{ \{ \} if(Eins.its_xpos < ZweiEB.its_xpos) 
             { 
                   Zwei.TEinspeis[Zwei.n][Zwei.m]= 
                  Eins.Container[Eins.ex+Zwei.m][Zwei.n][ZweiEB.its_xpos-Eins.its_xpos];
 } 
             if (Zwei.m==0 && Zwei.n==0) 
 { 
             Anordnung <<"EB Brunnen.Zwei befindet sich in Mittelstreifen RB Brunnen.Eins"<<"\n"; 
            } 
          } 
      } 
  } 
//(2.EB) Entnahme Brunnen.Zwei in Brunnen.Eins_Seitenstreifen
  for(Zwei.m=0;Zwei.m<Zwei.mmax;Zwei.m++) 
  { 
     for(Zwei.n=0;Zwei.n<Zwei.nmax;Zwei.n++) 
     { 
       if(((Eins.its_ypos < ZweiEB.its_ypos) && 
           ((ZweiEB.its_ypos-Eins.its_ypos) >(Eins.B/4)) && ((ZweiEB.its_ypos-Eins.its_ypos)<=(Eins.B/2))) || 
           ((Eins.its_ypos > ZweiEB.its_ypos) && ((Eins.its_ypos-ZweiEB.its_ypos)<=(Eins.B/2)))) 
      { 
           Zwei.TEinspeis[Zwei.n][Zwei.m]= 
          Eins.Container[Eins.ex+Zwei.m][Zwei.n][Zwei.its_xpos-Eins.its_xpos+Eins.ux];
           if (Zwei.m==0 && Zwei.n==0) 
           { 
             Anordnung <<"EB Brunnen.Zwei in Seitenstreifen RB Brunnen.Eins"<<"\n"; 
          } 
      } 
    } 
  } 
//Berechnung Brunnen Zwei RB Temperaturen 
  Zwei.Vertikalschnitt(); 
  for(Zwei.m=0;Zwei.m<Zwei.mmax;Zwei.m++) 
 { 
     for(Zwei.n=0;Zwei.n<Zwei.nmax;Zwei.n++) 
 { 
//Bestimmung Lage RB Zwei und RB Eins zueinander 
//(1.RB) RB Brunnen.Zwei in Mittelstreifen Brunnen.Eins 
  for(Zwei.m=0;Zwei.m<Zwei.mmax;Zwei.m++) 
       if(((Eins.its_ypos < Zwei.its_ypos) && 
           ((Zwei.its_ypos-Eins.its_ypos)<=(Eins.B/4))) || ((Eins.its_ypos > Zwei.its_ypos) && 
           ((Eins.its_ypos-Zwei.its_ypos)<=(Eins.B/4))) || ((Eins.its_ypos ==Zwei.its_ypos))) 
      { 
           if(Eins.its_xpos==Zwei.its_xpos) 
\left\{\begin{array}{ccc} \end{array}\right\} if (Zwei.m==0 && Zwei.n==0) 
 { 
                   Anordnung <<"Abstand zu gering=> Berechnung Mischbrunnen"<<"\n"; 
 } 
             Mischbrunnen.TEinspeis[Zwei.n][Zwei.m]= 
                                 (Eins.TEinspeis[Zwei.n][Zwei.m]* 
                                 Eins.Q+Zwei.TEinspeis[Zwei.n][Zwei.m]*Zwei.Q)/(Eins.Q+Zwei.Q); 
             if (Zwei.m==Zwei.mmax && Zwei.n==Zwei.nmax) 
 { 
                   Mischbrunnen.Vertikalschnitt(); 
                   Anordnung <<"3_Container ist Mischbrunnencontainer, restliche +1"<<"\n"; 
            } 
 } 
           if (Zwei.m==0 && Zwei.n==0) 
\left\{\begin{array}{ccc} \end{array}\right\} Anordnung <<"RB Brunnen.Zwei in Mittelstreifen RB Brunnen.Eins"<<"\n"; 
          } 
      } 
    }
```

```
//(2.RB rechts) RB Brunnen.Zwei_rechterStreifen in Mittelstreifen Rückgabe Brunnen.Eins 
       Zwei_rechterStreifen.TEinspeis[Zwei.n][Zwei.m]=Zwei_rechterStreifen.T[Zwei.n][Zwei.m]; 
       if(((Eins.its_ypos < Zwei.its_ypos) && ((Zwei.its_ypos-Eins.its_ypos)<=(Eins.B/4+Zwei.B*3/8))) || 
       ((Eins.its_ypos>Zwei.its_ypos) && (Eins.B>Zwei.B) && (Eins.its_ypos-Zwei.its_ypos)<=(-Zwei.B*3/8+Eins.B/4))) 
      { 
          Zwei_rechterStreifen.TEinspeis[Zwei.n][Zwei.m]=
           (Eins.Container[Eins.ex+Zwei.m][Zwei.n][Zwei.its_xpos-Eins.its_xpos]*(Eins.Q/2)+ 
           Zwei.Container[Zwei.n][Zwei.m+Zwei.ux][Zwei.ux]*(Zwei.Q/4))/(Eins.Q/2+Zwei.Q/4); 
           if (Zwei.m==0 && Zwei.n==0) 
\{ \{ \}Anordnung <<"RB Brunnen.Zwei_linkerStreifen in Mittelstreifen RB Brunnen.Eins"<<"\n";
          } 
 } 
//(2.RB links) RB Brunnen.Zwei_linkerStreifen in Mittelstreifen RB Brunnen.Eins 
       Zwei_linkerStreifen.TEinspeis[Zwei.n][Zwei.m]=Zwei_linkerStreifen.T[Zwei.n][Zwei.m]; 
      if((Eins.its\ ypos > Zwei.its\ vpos) & ((Eins.its_ypos-Zwei.its_ypos)>=(-Eins.B/4+Zwei.B*3/8))&& 
           ((Eins.its_ypos-Zwei.its_ypos)<=(Eins.B/4+Zwei.B*3/8))) || 
           ((Eins.its_ypos < Zwei.its_ypos) && (Eins.B>Zwei.B) && 
           (Zwei.its_ypos-Eins.its_ypos) < (-Zwei.B*3/8+Eins.B/4))) 
      { 
           Zwei_linkerStreifen.TEinspeis[Zwei.n][Zwei.m]= 
           (Eins.Container[Eins.ex+Zwei.m][Zwei.n][Zwei.its_xpos-Eins.its_xpos]*(Eins.Q/2)+ 
           Zwei.Container[Zwei.n][Zwei.m+Zwei.ux][Zwei.ux]*(Zwei.Q/4))/(Eins.Q/2+Zwei.Q/4); 
           if (Zwei.m==0 && Zwei.n==0) 
           { 
           Anordnung <<"RB Brunnen.Zwei_linkerStreifen in Mittelstreifen RB Brunnen.Eins"<<"\n";
 } 
 } 
// (3.RB links) RB Brunnen.Zwei_linkerStreifen in Seitenstreifen Brunnen.Eins 
      if(((Eins.its_ypos < Zwei.its_ypos) && ((Zwei.its_ypos - Eins.its_ypos) > (Eins.B/4+Zwei.B*3/8)) && 
           ((Zwei.its_ypos - Eins.its_ypos) <=(Eins.B/2+Zwei.B*3/8))) || ((Eins.its_ypos < Zwei.its_ypos) && 
           ((Zwei.its_ypos-Eins.its_ypos)<(-Eins.B/4+Zwei.B*3/8))&& 
 ((Zwei.its_ypos-Eins.its_ypos)>=(-Eins.B/2+Zwei.B*3/8)))|| 
 ((Eins.its_ypos > Zwei.its_ypos) && 
           ((Eins.its_ypos - Zwei.its_ypos) > (Eins.B/4-Zwei.B*3/8)) && 
          ((Eins.its_ypos - Zwei.its_ypos) \leq (Eins.B/2-Zwei.B*3/8)))) { 
           Zwei_rechterStreifen.TEinspeis[Zwei.n][Zwei.m]= 
           (Eins.Container[Eins.ex+Zwei.m][Zwei.n][Zwei.its_xpos-Eins.its_xpos+Eins.ux]*(Eins.Q/2)+ 
           Zwei.Container[Zwei.n][Zwei.m+Zwei.ux][Zwei.ux]*(Zwei.Q/4))/(Eins.Q/2+Zwei.Q/4); 
           if (Zwei.m==0 && Zwei.n==0) 
          { 
            Anordnung <<"RB Brunnen.Zwei_linkerStreifen in Seitenstreifen RB Brunnen.Eins"<<"\n"; 
 } 
 } 
// (3.RB rechts) RB Brunnen.Zwei_rechterStreifen in Seitenstreifen RB Brunnen.Eins 
      if(((Eins.its_ypos > Zwei.its_ypos) && ((Eins.its_ypos - Zwei.its_ypos) > (Eins.B/4+Zwei.B*3/8)) &&
           ((Eins.its_ypos - Zwei.its_ypos) <=(Eins.B/2+Zwei.B*3/8))) || ((Eins.its_ypos > Zwei.its_ypos) && 
          ((Eins.its\_ypos - Zwei.its\_ypos) < (-Eins.B/4+Zwei.B*3/8)) &&
          ((Eins.its\ ypos - Zwei.its\ ypos) > = (-Eins.B/2+Zwei.B*3/8))) || ((Eins.its_ypos < Zwei.its_ypos) && ((Zwei.its_ypos - Eins.its_ypos) > (Eins.B/4-Zwei.B*3/8)) && 
           ((Zwei.its_ypos - Eins.its_ypos) <=(Eins.B/2-Zwei.B*3/8)))) 
      { 
          Zwei_linkerStreifen.TEinspeis[Zwei.n][Zwei.m]=
           (Eins.Container[Eins.ex+Zwei.m][Zwei.n][Zwei.its_xpos-Eins.its_xpos+Eins.ux]*(Eins.Q/2)+ 
          Zwei.Container[Zwei.n][Zwei.m+Zwei.ux][Zwei.ux]<sup>*</sup>(Zwei.Q/4))/(Eins.Q/2+Zwei.Q/4);
           if (Zwei.m==0 && Zwei.n==0) 
\left\{\begin{array}{ccc} \end{array}\right\}Anordnung <<"RB Brunnen.Zwei_rechterStreifen in Seitenstreifen RB Brunnen.Eins"<<"\n";
 } 
 } 
 } 
 } 
}
```
}

```
//Ausgabe gegenseitige Lage 
 std::ofstream Aus("Hor_Feld.txt", ios::out); 
 Aus.setf(ios::adjustfield|ios::floatfield,ios::showpoint|ios::right); 
   for(yhor=0;yhor<yhormax;yhor++) 
   { 
      for(xhor=0;xhor<xhormax;xhor++) 
\{Aus <<HorizontalesFeld[xhor][vhor]<<"";
     } 
       Aus << "\n";
   } 
//Neuberechnung des beeinflussten zweiten Brunnens 
   Zwei_linkerStreifen.Vertikalschnitt(); 
  Zwei<sup>_</sup>rechterStreifen.Vertikalschnitt();
//Ausgabe der Bezeichungen 
   cout<< "\n" <<"RB Brunnen.Eins Mittelstreifen -> 1_Container" 
            "\n\t" <<"RB Brunnen.Eins_Seitenstreifen -> \overline{1}_Container mit + deltax"<br>"\n" <<"RB Brunnen.Zwei Mittelstreifen ohne Beeinflussung -> 2_Cor
            "\n" <<"RB Brunnen.Zwei Mittelstreifen ohne Beeinflussung -> 2_Container"<br>"\n" <<"RB Brunnen.Zwei Mittelstreifen mit Beeinflussung-> 3_Container"
            "\n" <<"RB Brunnen.Zwei Mittelstreifen mit Beeinflussung-> 3_Container"<br>"\n\t" <<"RB Brunnen.Zwei linkerStreifen -> 4 Container"
             "\n\t" <<"RB Brunnen.Zwei_linkerStreifen -> 4_Container" 
                     <<"RB Brunnen.Zwei_rechterStreifen -> 5_Container \n";
} 
//Funktion für die Oberflächentemperatur 
double FN_T0(int em) 
{ 
   int mmax=13; 
   double Tm=10; 
   double deltaT=10; 
   double PI=3.141592654; 
   double t0=mmax-1; 
 { 
      return (Tm+deltaT*cos(2*PI*em/t0)); 
   } 
} 
Brunnen::Brunnen() 
{ 
  Container=new double** [7*12]; 
  for (int i=0;i<7*12;i++) 
    { 
     Container[i]=new double*[25]; 
  for (int j=0;j<25;j++)
    Container[i][j]=new double[30];
   }; 
  TEinspeis=new double*[26]; 
  for (i=0;i<26;i++) 
     TEinspeis[i]=new double[14]; 
  T=new double*[26]; 
  for (i=0;i<26;i++) 
    T[i]=new double[14]; 
     }; 
void Brunnen::its_Einspeisung() 
{} 
void Brunnen::its_Position(int xpos, int ypos) 
{ 
   int x; 
   int y; 
   its_xpos=xpos; 
   its_ypos=ypos; 
   for(y=yhormax-(its_ypos+B/2);y<(yhormax-(its_ypos-B/2));y++) 
   { 
      for(x=its_xpos;x<L+its_xpos;x++) 
\{ HorizontalesFeld[x][y]=HorizontalesFeld[x][y]+1; 
     } 
   }
```

```
void Brunnen::its_AusgangsEinspeisung() 
{ 
//Festlegung der Berechnungsparameter 
   m=0; 
  n=0;
   iter=10; 
   mmax=13; 
   nmax=25; 
   adn=0; 
  dn=0;
   ux=1; 
  ex=12;
//Festlegung der Bodenparameter 
   A=5; 
  H=15 aD=14; 
 aGW=39; 
   p=0; 
  Tm=10 t0=mmax-1; 
//Bestimmung der maßgebenden Schrittweite 
   if (aGW<aD) 
       adn=aD; 
   else adn=aGW; 
      dn=sqrt(2*1/(t0)*adn); 
   pGW=1/t0/(dn*dn)*aGW; 
  pD=1/t0/(dn*dn)*aD;// Das natürliche Temperaturfeld T[Tiefe][Zeitpunkt] 
for (m=0; m<sub>max+1; m++){ 
   for (n=0;n<nmax+1;n++) 
   { 
     T[n][m]=Tm; 
   } 
} 
//Berechnung der natürlichen Untergrundtemperaturen 
for(;iter!=-1;iter=iter-1)
{ 
  for (n=1; n<sub>max; n++) { 
     T[n][0]=T[n][mmax-1]; 
 } 
 for(m=0;m<mmax;m++) 
     { 
       T[0][m]=FN_T0(m); 
      for(n=1; n<sub>max</sub>; n++) { 
            if(n>(A/dn) && n<=((A+H)/dn)) 
\left\{\begin{array}{ccc} \end{array}\right\} p=pGW; 
              T[n][m+1]=p*(T[n+1][m]+T[n-1][m])+(1-2*p)*T[n][m]; 
           } 
           else 
            { 
              p=pD; 
              T[n][m+1]=p*(T[n+1][m]+T[n-1][m])+(1-2*p)*T[n][m]; 
           } 
       } 
     } 
} 
for(m=0;m<sub>max;mm++) { 
    for(n=0; n< nmax; n++)\{ TEinspeis[n][m]=T[n][m]; 
     } 
   } 
}
```
 $pD=1/t0/(dn*dn)*aD;$ 

void Brunnen::Vertikalschnitt() { *//Festlegung der numerischen Berechnungsparameter*  Jahre=4; m=0; n=0; x=0; mmax=13; nmax=25;  $x$ max=30; iter=10; dn=1; t0=mmax-1; PI=3.141592654; adn=0; rx=1;  $i=0$ : k=3; ux=1;  $ex=24$ : *//Festlegung der Brunnenparameter*   $Tm=10$ ; deltaT=10;<br>Ebmw=(mmax-1)/4\*0; //Beginn Warmwasserversickerung Eemw=(mmax-1)/4\*1; *//Ende Warmwasserversickerung* Ebm=(mmax-1)/4\*2; *//Beginn Kaltwasserversickerung* Eem=(mmax-1)/4\*3; *//Ende Warmwasserversickerung*  NutzT=5; *//Temperaturspreizung/2*  Q=26280; *//10[l/s]=864 [m³/d]=26280[m³/Mo] //Festlegung der Bodenparameter*  c=0.5;<br>v0=365;<br>*//[m/Jahr]=1[m/d]\*365*<br>*//[m/Jahr]=1[m/d]\*365*  v0=365; *//[m/Jahr]=1[m/d]\*365*   $AD=14$  $aGW = 39;$ <br>A=5; A=5; *//Mächtigkeit Deckschicht* H=15; *//Mächtigkeit Grundwasserleiter*  pGW=0;  $pD=0;$ *// Ausbreitung als Funktion der Zeit x=f(dt) rx=[1/Jahr]\*[m/Jahr]\*[-]*  rx=1/t0\*v0\*c; *// Einflussbreite B des Brunnens bezogen auf Berechnungsschrittweite*  b=Q/(H\*v0/12)/rx; B=b+0.5; L=xmax; *//Einhaltung Stabilitätskriterium*  if (aGW<aD) adn=aD; else adn=aGW; dn=sqrt(2\*1/(t0)\*adn); pGW=1/t0/(dn\*dn)\*aGW;

```
//=====================================================================================// 
                                                // Beginn Berechnung // 
//=====================================================================================// 
for (m=0;m<(Jahre*(mmax));m++) 
{ 
  for (n=0; n<sub>max; n++) { 
    for(x=0:x< xmax:x++) { 
       /*Das Pufferfeld TT0, 
       das Berechnungsfeld TT1 
       und das Temperaturdifferenzenfeld zur natürlichen 
       Untergrundtemperaur werden initialisiert und auf 
       den Ausgangswert Tm gesetzt*/ 
       TT0[n][x]=Tm; 
      TT1[n][x]=Tm; TDIFF[n][x]=Tm; 
       Container[m][n][x]=Tm; 
     } 
  } 
} 
   /*das Datenfeld TT0 wird mit Temperaturverteilung 
   im Boden aufgrund Athmosphärischer Einflüsse zum 
   Zeitpunkt m=0 (Hier Sommer) über die gesamte Tiefe 
   aufgefüllt 
   */ 
  for(n=0; n< nmax; n++) { 
     for(x=0;x<xmax;x++) 
 { 
       TT0[n][x]=T[n][0]; 
       TDIFF[n][x]=T[n][0]; 
     } 
  } 
//Ausgabe in Textfiles 
 char Dateiendung[5]=".txt"; 
 char Dateiname[12]="_TempDiff"; 
  char CDateiname[12]="_Container";
   char Name[255]; 
   char CName[255]; 
   sprintf (Name, "%d %s %s",AusNr, Dateiname, Dateiendung); 
  sprintf (CName, "%d %s" %s",AusNr, CDateiname, Dateiendung);
  std::ofstream file(Name, ios::out);
  std::ofstream Cfile(CName, ios::out);
   AusNr=AusNr+1; 
   for(i=0;i<Jahre;i++) 
   { 
    for(m=0:m<mm<sub>max-1:m++</sub>) { 
       std::ofstream file(Name, ios::app); 
      \frac{1}{2} file <<"Jahr"<<i<<"\t Monat"<<m+1<<"\n\n";
       std::ofstream Cfile(CName, ios::app); 
      Cfile <<"Jahr"<<i<<'/><<'/><i</>Monat"<<m+1<<"\n\n";
      for(x=0);x< xmax;x++) { 
           TT0[0][x]=FN_T0(m); 
           TT0[nmax][x]=Tm; 
          TDIFF[0][x]=FN_T0(m);
          for(n=1;n<nmax-1;n++)
           { 
             TDIFF[n][x]=T[n][m]; 
           } 
           //Abfrage der Brunnenzustände 
           //Einschalt- Auschaltzeitpunkt 
           //Warmwasser- Kaltwasserversickerung 
           if((m==Ebmw && x==0)) 
           { 
            for(n=1;n<nnmax;n++)
```
```
 { 
               //bei Brunnen x=0 über Tiefe GW-Leiter Einspeisen 
               if(n>(A/dn) && n<=((A+H)/dn)) 
\{ TT0[n][0]=TEinspeis[n][m]+NutzT; 
 } 
          } 
 } 
        if ((m==Eemw && x==0)) 
        { 
         for(n=1;n<nnmax;n++) { 
               //bei Brunnen x=0 über Tiefe GW-Leiter 
               if(n>(A/dn) && n<=((A+H)/dn)) 
\{ TT0[n][0]=TEinspeis[n][m]; 
 } 
          } 
        } 
        //Für die Betriebsdauer des Brunnens (Ebm bis Eem) 
        if((m>=Ebmw && m<(Eemw))) 
        { 
         if(x == 0) { 
              for(n=1;n<nnmax;n++)\{ //bei Brunnen x=0 über Tiefe GW-Leiter Einspeisen 
                if(n>(A/dn) && n<=((A+H)/dn)) 
\{ // //
                    //TT1[n][0]=T[n][m]; falls nur Heizen 
                    TT1[n][0]=TEinspeis[n][m]+NutzT; 
 } 
                else 
\{ p=pD; 
                    TT1[n][x]=p*(TT0[n+1][x]+TT0[n-1][x])+(1-2*p)*TT0[n][x]; 
 } 
 } 
 } 
          //im Abströmbereich x>0 
          else 
          { 
              for(n=1;n<nnmax;n++) { 
                if(n>(A/dn) && n<=((A+H)/dn)) 
{
                    p=pGW; 
                    TT1[n][x]=p*(TT0[n+1][x-1]+TT0[n-1][x-1])+(1-2*p)*TT0[n][x-1]; 
 } 
                else 
{
                    p=pD; 
                    TT1[n][x]=p*(TT0[n+1][x]+TT0[n-1][x])+(1-2*p)*TT0[n][x]; 
 } 
 } 
 } 
 } 
        //zum Zeitpunkt m Brunnen Brunneneinschaltzeitpunkt 
       if((m==Ebm 8& x==0))\left\{\begin{array}{ccc} \end{array}\right\}for(n=1;n<nnmax;n++) { 
               //bei Brunnen x=0 über Tiefe GW-Leiter Einspeisen 
               if(n>(A/dn) && n<=((A+H)/dn)) 
 { 
               TT0[n][0]=TEinspeis[n][m]-NutzT; 
 } 
          } 
        } 
        if ((m==Eem && x==0)) 
        { 
         for(n=1;n<nnmax;n++) { 
               //bei Brunnen x=0 über Tiefe GW-Leiter
```

```
 if(n>(A/dn) && n<=((A+H)/dn)) 
\{ TT0[n][0]=TEinspeis[n][m]; 
 } 
         } 
        } 
        //Für die Betriebsdauer des Brunnens (Ebm bis Eem) 
        //KALTWASSERVERSICKERUNG/HEIZEN 
        if((m>=Ebm && m<(Eem))) 
        { 
        if(x == 0) { 
             for(n=1;n<nnmax;n++) { 
               //bei Brunnen x=0 über Tiefe GW-Leiter Einspeisen 
               if(n>(A/dn) && n<=((A+H)/dn)) 
\{ TT1[n][0]=TEinspeis[n][m]-NutzT; 
 } 
               else 
\{ p=pD; 
               TT1[n][x]=p*(TT0[n+1][x]+TT0[n-1][x])+(1-2*p)*TT0[n][x]; 
 } 
 } 
         } 
         //Abströmbereich x>x0 
         else 
         { 
             for(n=1;n<nnmax;n++) { 
              if(n>(A/dn) && n<=((A+H)/dn)) 
{
                   p=pGW; 
                   TT1[n][x]=p*(TT0[n+1][x-1]+TT0[n-1][x-1])+(1-2*p)*TT0[n][x-1]; 
 } 
               else 
\{{p=pD; p=pD;} TT1[n][x]=p*(TT0[n+1][x]+TT0[n-1][x])+(1-2*p)*TT0[n][x]; 
 } 
 } 
         } 
        } 
        // AUßERHALB DER BETRIEBSDAUER DES BRUNNENS 
        if((m<Ebm && m>Eemw) || m>Eem) 
        { 
         //bei Brunnen x=0 
        if(x == 0) { 
             for(n=1;n<nnmax;n++) { 
               //über Tiefe GW-Leiter Temperatur=T_natürlich 
               if((n>=(A/dn) && n<=((A+H)/dn))) 
\{ TT1[n][0]=TEinspeis[n][m+1]; 
 } 
               //über Tiefe GW-Stauer 
               else 
{
                   p=pD; 
                   TT1[n][x]=p*(TT0[n+1][x]+TT0[n-1][x])+(1-2*p)*TT0[n][x]; 
 } 
 } 
         } 
         else 
         { 
             for(n=1;n<nnmax;n++) { 
              if(n>(A/dn) && n<=((A+H)/dn)) 
 { 
                   p=pGW; 
                   TT1[n][x]=p*(TT0[n+1][x-1]+TT0[n-1][x-1])+(1-2*p)*TT0[n][x-1]; 
 } 
               else
```
}

```
 { 
                             p=pD; 
                             TT1[n][x]=p*(TT0[n+1][x]+TT0[n-1][x])+(1-2*p)*TT0[n][x];; 
 } 
                     } 
              } 
            } 
      std::ofstream file(Name, ios::app);
       file.precision(k); 
       file.setf(ios::adjustfield|ios::floatfield,ios::showpoint|ios::right); 
       std::ofstream Cfile(CName, ios::app); 
       Cfile.precision(k); 
       Cfile.setf(ios::adjustfield|ios::floatfield,ios::showpoint|ios::right); 
file <<x*rx<<" \t";
Cfile <<x*rx<<" \t";
       if (x==xmax-1) 
       { 
           file<<"\n";
           Cfile<<"\n";
    }<br>}
                                              } //zum Nächsten Entfernungsschritt x 
//Erzeugen der Ausgabedateien 
      for (n=1; n<sub>max</sub>; n++) { 
            std::ofstream file(Name, ios::app); 
            file.precision(k); 
            file.setf(ios::adjustfield|ios::floatfield,ios::showpoint|ios::right); 
           file <<(-dn*(n-1))<<" \t";
           std::ofstream Cfile(CName, ios::app);
            Cfile.precision(k); 
            Cfile.setf(ios::adjustfield|ios::floatfield,ios::showpoint|ios::right); 
           Cfile <<(-dn*(n-1)) <<" \t";
            for(x=0;x<xmax;x++) 
            { 
               TT0[n][x]=TT1[n][x]; 
              std::ofstream file(Name, ios::app); 
               file.precision(k); 
               file.setf(ios::adjustfield|ios::floatfield,ios::showpoint|ios::right); 
               file <<TT0[n-1][x]-TDIFF[n-1][x]<<" \t"; 
             \text{Container}[(i*(mmax-1))+m][n-1][x]=TT0[n-1][x];Cfile \leqTT0[n-1][x]\leq \leq \leq \leq \leq \leq \leq \leq \leq \leq \leq \leq \leq \leq \leq \leq \leq \leq \leq \leq \leq \leq \leq \leq \leq \leq \leq \leq \leq \leq \leq \leq \leq  } 
           file \ll m";
           Cfile <<"\n";
 } 
                                              } //zum Nächsten Zeitschritt m 
                                              } //zum nächsten Jahr
```
## **9 Literatur**

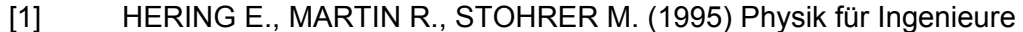

- [2] KITTINGER E. (2001) Universität Innsbruck, Institut für Betonbau, Baustoffe und Bauphysik, Bauphysik für Bauingenieure, Studienbehelfe für Studierende des Bauingenieurwesens
- [3] HAHNE E. (2005) Technische Thermodynamik
- [4] BAEHR H. D., STEPHAN K. (2006): Wärme- und Stoffübertragung
- [5] RUNG T., XUE L., YAN J., SCHATZ M., THIELE F. (2002) Technische Universität Berlin, Hermann-Föttinger-Institut für Strömungsmechanik, Vorlesungsunterlagen, Numerische Methoden der Thermo- und Fluiddynamik
- [6] SCHÖNINGER M., DIETRICH J.: TU Braunschweig, Geoökologie, Vorlesungsunterlagen Hydrologie
- [7] Wikipedia Dichte abgerufen am 28.11.2006
- [8] AESCHBACH-HERTIG W. (2006) Universität Heidelberg, Institut für Umweltphysik, Vorlesungsunterlagen Physik für aquatische Systeme WS2006/2007
- [9] RUTSCHMANN P.(2002), Universität Innsbruck, Institut für Wasserbau, Vorlesungsunterlagen Hydraulik 1
- [10] BENEDIX R. (2005) Bauchemie
- [11] PREIßLER G., BOLLRICH G. (1985) Technische Hydromechanik Band 1
- [12] KOCH M. (2003) Universität Kassel, Fachbereich Geohydraulik und Ingenieurhydrologie, Fachbereich Bauingenieurwesen, Allgemeine Hydrologie, Vorlesungsskript WS2003/2004
- [13] FELLIN W., LACKINGER B., MÄHR M. (2004) Universität Innsbruck, Institut für Geotechnik und Tunnelbau, Vorlesungsunterlagen Bodenmechanik und Grundbau Übungen

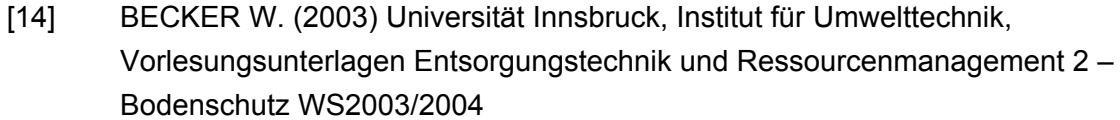

- [15] KAUCH P. (2004) Technische Universität Graz, Institut für Siedlungswasserwirtschaft und Landschaftswasserbau, Vorlesungsunterlagen Grundwasserhydraulik
- [16] RAUCH W. (1991): Ausbreitung von Temperaturanomalien im Grundwasser
- [17] STEGNER U., RAUCH W. (2004) Universität Innsbruck Institut für Umwelttechnik, Vorlesungsunterlagen Wasserversorgung
- [18] KOLYMBAS D. (1998): Geotechnik Bodenmechanik und Grundbau
- [19] VALENTIN F. (2002) Technische Universität München, Lehrstuhl für Hydraulik und Gewässerkunde, Vorlesungsunterlage Grundwasserhydraulik
- [20] ECK B. (1988) Technische Strömungslehre, Band 1
- [21] SIGLOCH H. (2004) Technische Fluidmechanik
- [22] MANHART M. (2006) Technische Universität München, Lehrstuhl für Hydraulik und Gewässerkunde, Vorlesungsunterlagen Hydromechanik
- [23] ÖWAV Regelblatt Nutzung des Grundwassers und der Erdwärme für Heizen und Kühlen Stand 20.03.2006
- [24] WILLERS E. (2002) Universität Stuttgart, Fakultät Energietechnik, Dissertation, Multi-Hybrid-Sorptionsanlagen zur kombinierten Heizung und Kühlung
- [25] LEVEN B., NEUBARTH J., WEBER C. (2001) Universität Stuttgart, Institut für Energiewirtschaft und Rationelle Energieanwendung IER, Forschungsbericht: Ökonomische und ökologische Bewertung der elektrischen Wärmepumpe im Vergleich zu anderen Heizungsystemen
- [26] http://energieberatung.ibs-hlk.de abgerufen am 02.12.2006
- [27] http://www.effiziento.de/ abgerufen am 19.03.2007
- [28] KINZELBACH W., RUTSCHMANN P. (2005), Eidgenössische Technische Hochschule Zürich, Institut für Hydromechanik und Wasserwirtschaft, Vorlesungsunterlagen Hydraulik 2
- [29] HILLEBRANDT W., MÜLLER E. (2005) Technische Universität München, Max-Planck-Institut für Astrophysik, Vorlesungsunterlagen, Hydromechanik: Grundlagen und numerische Verfahren
- [30] MEHLHORN H. (1982): Mitteilungen, Institut für Wasserbau, Universität Stuttgart Heft 50, Temperaturveränderungen im Grundwasser durch Brauchwassereinleitung
- [31] SÖLL T. (1987): Mitteilungen, Institut für Wasserbau, Universität Stuttgart Heft 67, Berechnungsverfahren zur Abschätzung anthropogener Temperaturanomalien im Grundwasser
- [32] INGERELE K. (1988) Österreichische Wasserwirtschaft Jahrgang 40, Heft 11/12, Beitrag zur Berechnung der Abkühlung des Grundwasserkörpers durch Wärmepumpen
- [33] Wikipedia –Akkretion, Geothermie abgerufen am 09.01.2007
- [34] CIRPKA O. (1997): Mitteilungen, Institut für Wasserbau, Universität Stuttgart Heft 95, Numerische Methoden zur Simulation des reaktiven Mehrkomponententransports im Grundwasser
- [35] http://www.wasy.de/ abgerufen am 27.August 2007

## VERPFLICHTUNGSERKLÄRUNG

Ich erkläre, dass ich meine Diplomarbeit selbständig verfasst und alle in ihr verwendeten Unterlagen, Hilfsmittel und die zugrunde gelegte Literatur genannt habe.

Ich nehme zur Kenntnis, dass auch bei auszugsweiser Veröffentlichung meiner Diplomarbeit das Institut, an dem die Diplomarbeit ausgearbeitet wurde, und der Betreuer zu nennen sind.

Innsbruck, am

**Unterschrift**